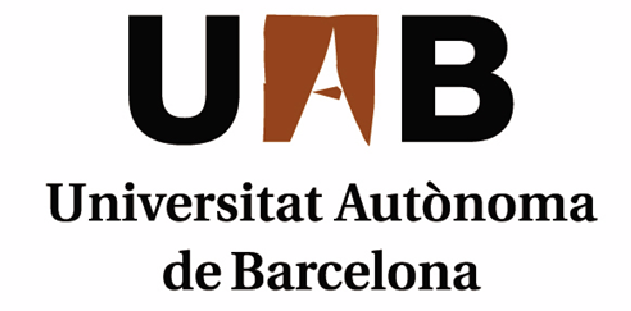

# DISEÑO, DESARROLLO Y GESTIÓN DE UN CLUB DEPORTIVO

Memòria del projecte d'Enginyeria Tècnica en Informàtica de Gestió realitzat per Sergio Velarde Torres i dirigit per Oscar Cubillo Alonso

# Escola d'Enginyeria

Sabadell, Setembre de 2011

El sotasignat, Oscar Cubillo Alonso, professor de l'Escola d'Enginyeria de la UAB,

### CERTIFICA:

Que el treball al que correspon la present memòria ha estat realitzat sota la seva direcció per

Sergio Velarde Torres

I per a que consti firma la present. Sabadell, Setembre de 2011

-----------------------------------------------

Signat: Oscar Cubillo Alonso

# **Resumen del proyecto**

Desarrollo de una aplicación para la gestión de un Club Deportivo. El principal objetivo será satisfacer la necesidad de crear un sistema que gestione el Club Deportivo de una manera más eficiente. Esta aplicación también supondrá un medio de comunicación entre el Club y sus abonados, así como una ampliación de los servicios ofrecidos. La aplicación controlará los diferentes elementos del Club y ofrecerá la posibilidad al abonado de realizar diferentes gestiones sin necesidad de desplazamiento ni de realizar colas y facilitará el trabajo a los empleados.

La implantación de este sistema también supondrá una mayor eficiencia en las diferentes gestiones del Club (por ejemplo: en las reservas de instalaciones o compra de servicios), ya que significará un ahorro en horas de trabajo para los empleados y una manera más sencilla y rápida de realizar cualquier gestión, para el abonado. La aplicación ampliará los servicios ofrecidos al abonado con la posibilidad de planificar su entrenamiento o dieta semanal.

Además, una vez informatizadas todas las gestiones del Club, es posible facilitar a los empleados del Club una serie de estadísticas sobre dichas gestiones. Esto permitirá un posterior análisis y una futura mejora de los servicios que se ofrecen. En definitiva, la utilización de este sistema constituye un progreso en los servicios ofrecidos, y en consecuencia, un incremento en el número de abonados.

# Índice

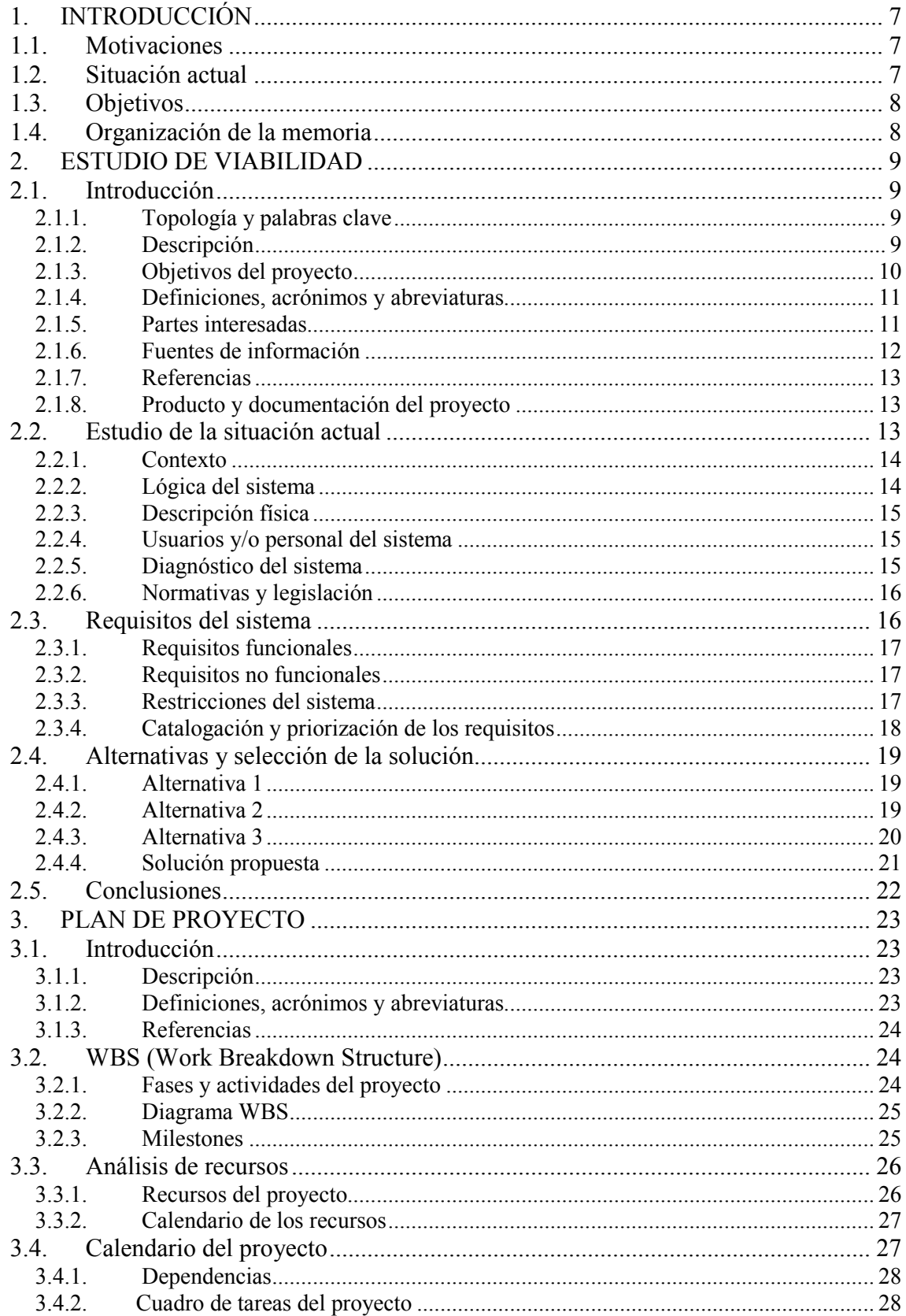

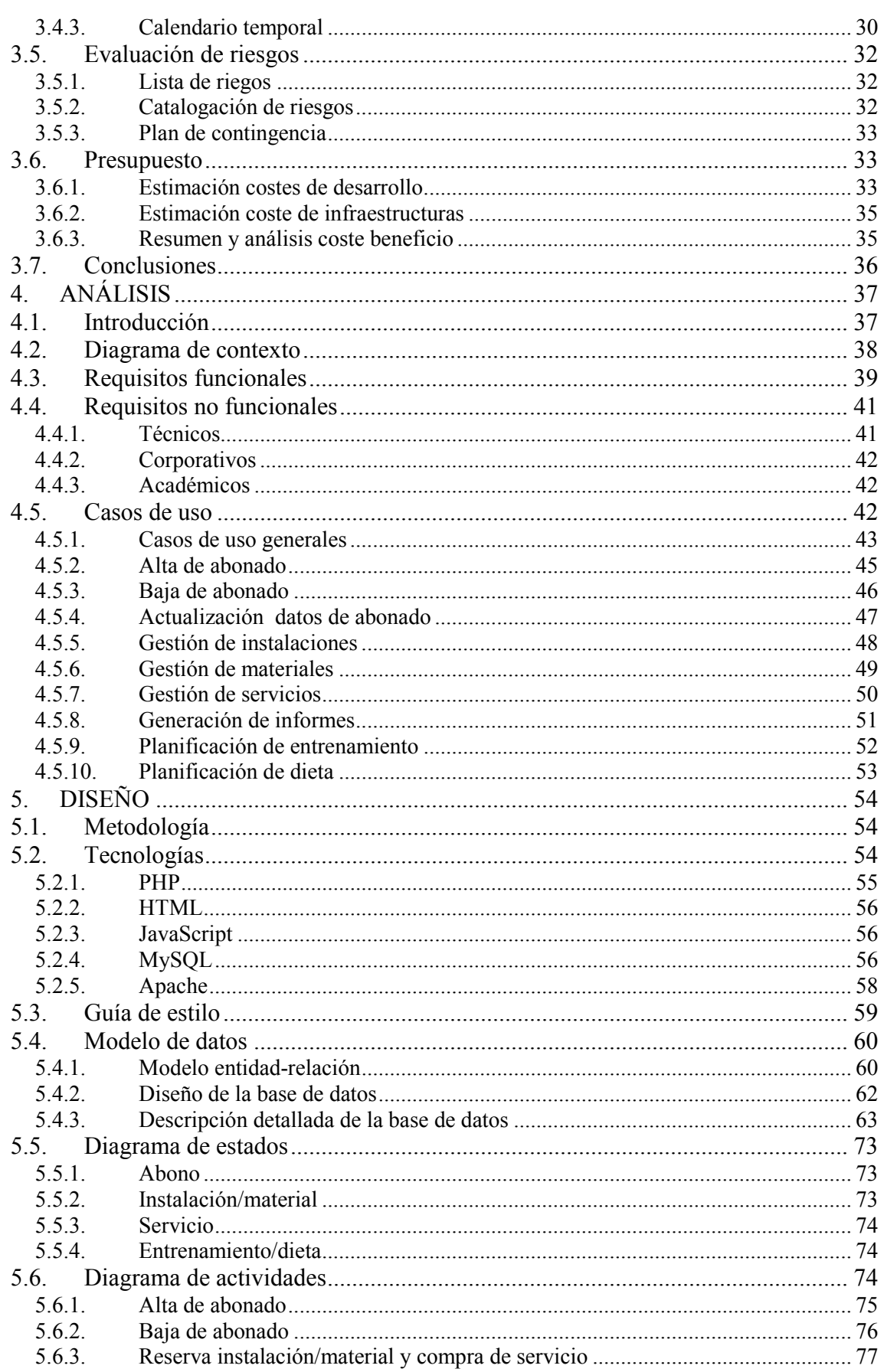

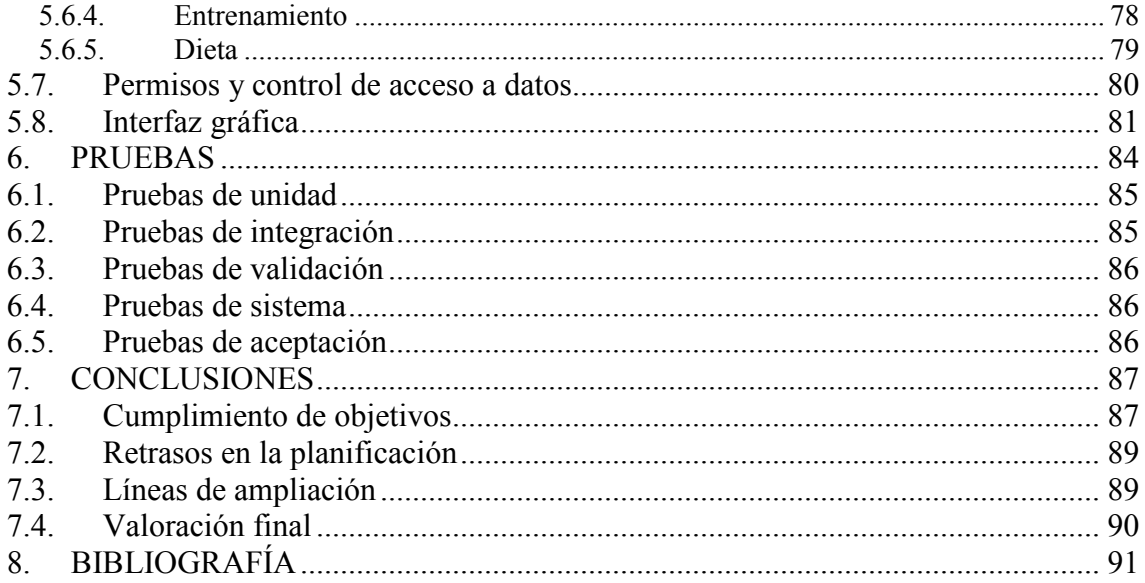

# **1. INTRODUCCIÓN**

### **1.1. Motivaciones**

La razón principal de la realización de este proyecto es la necesidad del Club Deportivo de cambiar el método de trabajo e implantar un sistema informático para la gestión del Club. De esta manera, se establecerá una nueva vía de comunicación entre los abonados y el Club. Además se desea facilitar el trabajo a los empleados y mejorar el servicio ofrecido a los abonados. Esto conlleva a otra de las motivaciones del proyecto: ampliar los servicios ofrecidos al abonado con el fin de aumentar el número de socios.

Por último, la creación de una página Web supondrá un medio de publicidad para el Club, por lo que el se podrá dar a conocer a un mayor número de clientes potenciales.

### **1.2. Situación actual**

En la actualidad, el Club Deportivo no cuenta con ninguna aplicación informática con la que poder gestionar el Club. Tampoco cuenta con ninguna página Web propia.

Para realizar cualquier gestión (por ejemplo: una reserva) el empleado ha de desplazarse físicamente hasta las instalaciones del Club y realizar la gestión. Esta gestión queda registrada en papel y posteriormente, archivada.

Por otro lado, los empleados tampoco cuentan con ninguna herramienta con la que obtener estadísticas de las operaciones realizadas en el Club. Y por lo tanto, poder analizar los resultados de estas operaciones y poder aplicar diferentes políticas de gestión (ofertas, descuentos, etc.) con el fin de captar nuevos socios o recaudar mayores ingresos en las ventas de servicios.

### **1.3. Objetivos**

Teniendo en cuenta la situación actual del Club Deportivo y las motivaciones de la realización del proyecto, podemos afirmar que el principal objetivo del proyecto será la creación de una aplicación informática capaz de gestionar el Club, facilitando el trabajo a los empleados y ampliando los servicios ofrecidos a los socios.

La aplicación Web deberá ser capaz de gestionar las matrículas de los abonados del Club, así como la reserva de instalaciones, materiales y servicios ofrecidos. De esta manera, se conseguirá cambiar la metodología de trabajo de los empleados, informatizando todo el proceso y guardando toda la información en una base de datos. Siendo más sencilla la futura consulta de registros y de las operaciones realizadas.

También se ofrecerá al abonado la posibilidad de planificar su propio entrenamiento y su dieta semanal a través de la aplicación, lo cual supone un servicio nuevo para el abonado.

Por último, el sistema mostrará una serie de gráficas relacionadas con las operaciones realizadas por los socios, facilitando el posterior análisis de los empleados y generando una herramienta con la que poder diseñar nuevas estrategias de venta o de gestión.

# **1.4. Organización de la memoria**

La memoria de este proyecto se estructura en diferentes capítulos. El primero de ellos, en el que nos encontramos, se trata de una Introducción dónde se explican de una manera breve las motivaciones que han llevado a realizar el proyecto, la situación actual del cliente (Club Deportivo) y los objetivos a alcanzar con el desarrollo del proyecto.

A continuación, se explicarán los estudios y análisis realizados para comprobar la viabilidad del proyecto. Este apartado se llama Estudio de viabilidad. Después, en el Plan de proyecto se analizarán las fases, actividades, los recursos, etc. del proyecto. Posteriormente, veremos el análisis detallado del proyecto en el apartado Análisis. Una vez visto en análisis, se explicará en profundidad los diferentes aspectos del diseño, como son la metodología, las tecnologías utilizadas, el modelo de datos, etc. en el apartado de Diseño.

Después del diseño, en el capítulo de Pruebas, se explicarán los tipos de pruebas realizados para la comprobación del correcto funcionamiento de la aplicación. Posteriormente, se documentarán todas las conclusiones obtenidas durante el desarrollo del proyecto y después de su realización. Esto será en el capítulo de Conclusiones. Por último, se mostrará en el apartado de Bibliografía, los libros y fuentes electrónicas consultadas.

# **2. ESTUDIO DE VIABILIDAD**

# **2.1. Introducción**

En este apartado se expondrán los estudios y análisis realizados para la comprobación de la viabilidad del proyecto. Para ello se estudiarán diferentes aspectos del proyecto como la situación actual, los requisitos del sistema, diferentes alternativas y la solución propuesta. En base a estos análisis se evaluará la viabilidad del proyecto. Se ha de tener en cuenta, que esta evaluación se realizará antes del inicio del proyecto. Por esta razón, es posible que pueda haber modificaciones a lo largo de su desarrollo.

### **2.1.1. Topología y palabras clave**

Topología: desarrollo de software.

Palabras clave: diseño, desarrollo, gestión, club deportivo.

### **2.1.2. Descripción**

Mejora en la gestión y control de un club deportivo. Gestión de los diferentes elementos que forman el club: abonados, instalaciones, materiales, servicios, etc. de una manera eficaz, rápida y controlada. Crear un medio de comunicación entre el club y los abonados, permitiendo a los socios realizar diferentes gestiones desde cualquier lugar, a cualquier hora y sin necesidad de desplazarse. Además, facilitar el trabajo a los empleados del club, reduciendo su tarea a la consulta de las operaciones realizadas por los abonados y el control de que estas se realicen.

También, con el fin de poder tomar diferentes medidas que mejoren el servicio del club, proporcionar a los empleados informes y estadísticas sobre los diferentes movimientos realizados por los usuarios del club.

Por otra parte, ofrecer al abonado la posibilidad de planificar su propio entrenamiento y su propia dieta semanal.

Con este proyecto se pretende gestionar el club de una manera más eficiente y mejorar el servicio que se ofrece a los abonados. Y de esta manera, conseguir un mayor número de socios.

### **2.1.3. Objetivos del proyecto**

A continuación se describen los objetivos del proyecto:

- a) Gestión de los elementos del Club Deportivo: abonados, instalaciones, servicios, material, etc. a través de Internet.
- b) Servicio, para el abonado, de gestión de abono y reserva de instalación/material del club desde cualquier lugar, a cualquier hora y sin necesidad de desplazarse.
- c) Automatizar el proceso de reserva de instalaciones y/o materiales y el de compra de servicios.
- d) Utilidad de planificación del entrenamiento semanal.
- e) Utilidad de planificación de la dieta semanal.
- f) Generar informes y estadísticas de las instalaciones y materiales reservados, de los servicios contratados y de los usuarios.

Tabla de priorización de objetivos:

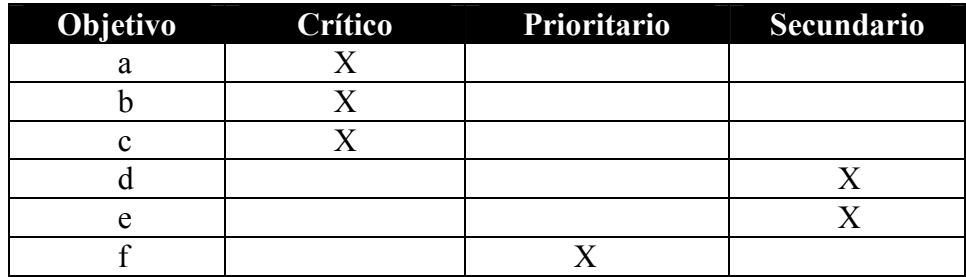

### **2.1.4. Definiciones, acrónimos y abreviaturas**

Definición de los términos que aparecen en este documento:

- a) Stakeholder: cualquier persona interesada en el proyecto y no es el programador.
- b) LOPD: Ley orgánica de protección de datos.
- c) Servicio: prestación que ofrece el club a sus abonados. Por ejemplo: servicio de masaje.
- d) CRM: Customer Relationship Management. Software para la administración de la relación con los clientes.

### **2.1.5. Partes interesadas**

Tabla que describe todas las partes interesadas en el proyecto:

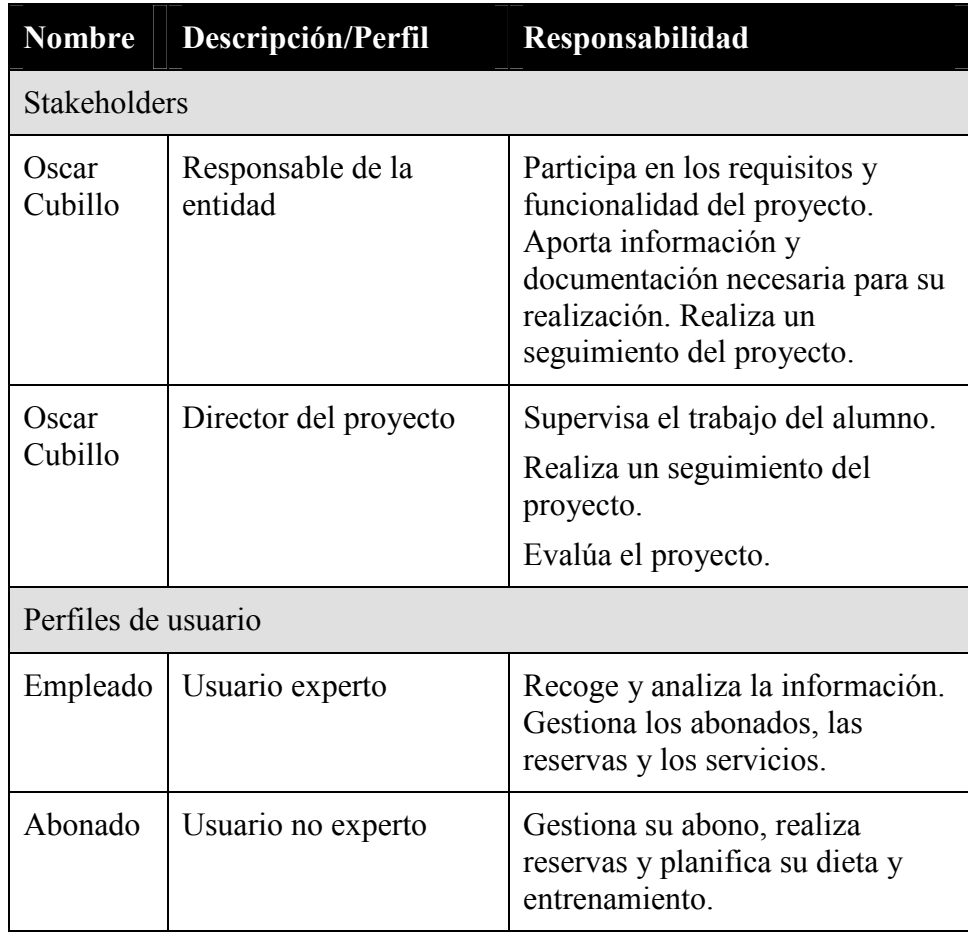

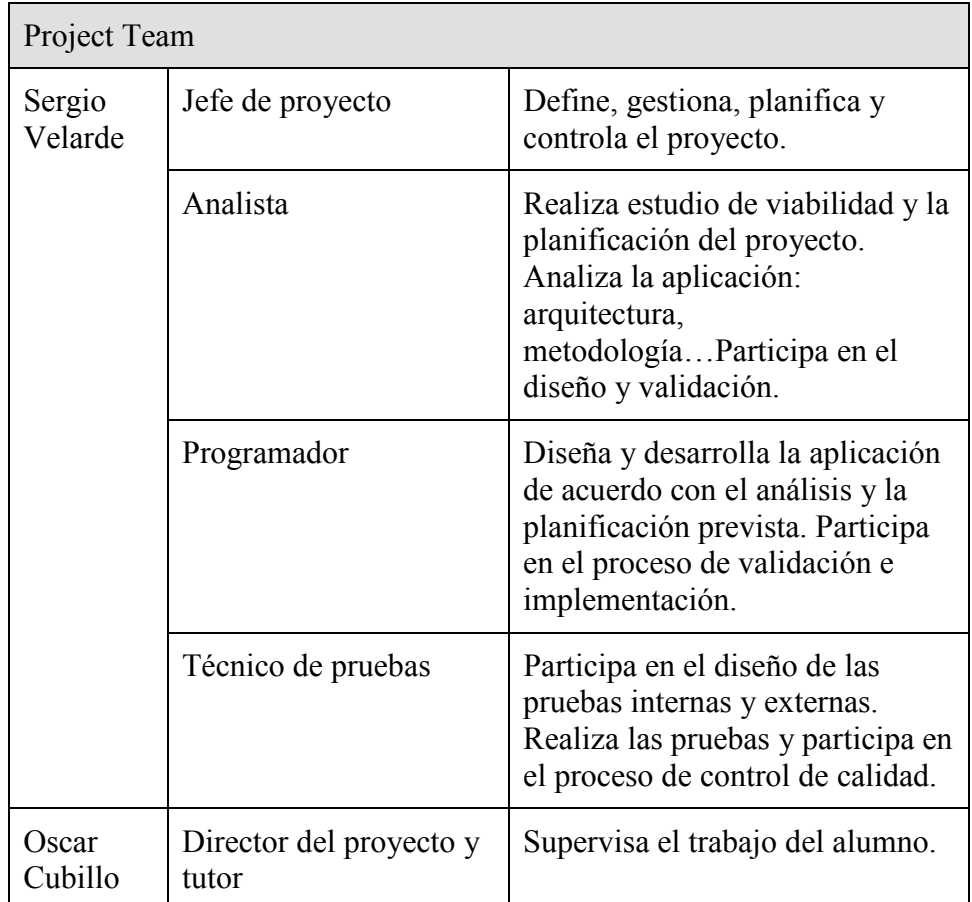

### **2.1.6. Fuentes de información**

A lo largo del proyecto será necesario consultar diferentes fuentes de información para poder llevar a cabo el desarrollo del mismo. Esta información no sólo estará relacionada con la programación, sino que también será necesario obtener información sobre diferentes normativas que se deberán cumplir o sobre información relacionada con la documentación del proyecto.

La principal fuente de información que se utilizará será Internet, aunque también se deberán consultar diferentes libros de la Biblioteca de la UAB, así como documentación de diferentes asignaturas a través del Campus Virtual.

#### **2.1.7. Referencias**

A continuación se enumeran los estándares, normativas y reglamentos que afectan al proyecto.

- 1) Universitat Autònoma de Barcelona (noviembre 2010). Normativa de projectes Enginyeries Tècniques en informàtica. Disponible en: http://www.uab.es/Document/541/595/Normativa\_PFCNovembre201 0.pdf (diciembre 2010).
- 2) Agencia Española de Protección de datos (noviembre 2010). Ley Orgánica 15/1999, de 13 de diciembre, de protección de datos de carácter personal. Disponible en: https://www.agpd.es/portalwebAGPD/canaldocumentacion/legislacio n/estatal/common/pdfs/Ley-15\_99.pdf (diciembre 2010)

#### **2.1.8. Producto y documentación del proyecto**

Al concluir el proyecto se entregarán los siguientes productos y documentaciones:

- a) Aplicación informática desarrollada.
- b) Memoria del proyecto.

Para la implementación del software desarrollado será necesario formar a los empleados e informar a los abonados de la existencia de esta aplicación.

### **2.2. Estudio de la situación actual**

Actualmente el club deportivo no dispone de ninguna herramienta informática destinada a la gestión del mismo. Todas las operaciones (gestión de abonados, reserva de pistas o material, planificaciones de entrenamiento, etc.) se han de realizar en las instalaciones del club y quedan registradas en papel, en unos archivadores clasificados por meses y años. Esto resulta incómodo para el empleado y para el abonado, ya que, ha de desplazarse y en ocasiones esperar colas.

El club tampoco posee de ninguna utilidad capaz de generar informes y estadísticas sobre estas operaciones, lo que supone no tener un control exacto de su gestión, y en consecuencia, no ofrecer un mejor servicio a los abonados.

### **2.2.1. Contexto**

El sistema actual utilizado para la gestión del club se basa en un registro manual de cada una de las operaciones que se realizan. Para el alta de abonados se utilizan unas fichas que contienen toda la información del usuario. Para la gestión y reserva de las instalaciones, materiales y servicios se utilizan unas plantillas con diferentes franjas horarias donde se guarda la información de la reserva (instalación/material/servicio reservado, el abonado, el horario, etc.). Esta documentación se almacena clasificada por el tipo de operación, el mes y el año en que se realiza. Todo este control lo realizan los empleados en las instalaciones del Club Deportivo.

### **2.2.2. Lógica del sistema**

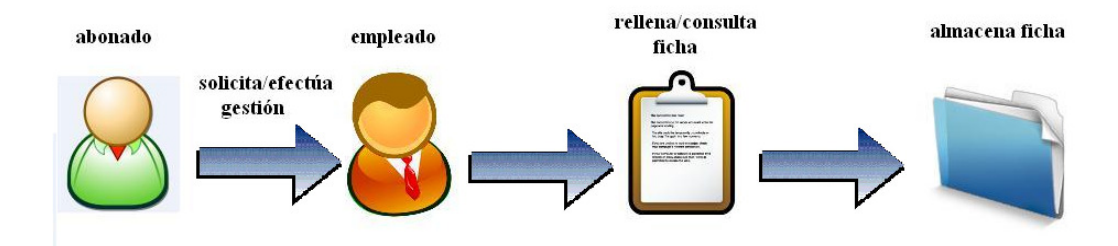

Diagrama que describe la lógica de la situación actual:

### **2.2.3. Descripción física**

No es posible realizar un diagrama que describa el sistema físico, ya que en la situación actual no intervienen equipos o material físico. Como se ha explicado anteriormente, el almacenamiento de la información se realiza en papel.

#### **2.2.4. Usuarios y/o personal del sistema**

En la actualidad existen dos tipos de usuarios diferentes:

- Empleado del club: se encarga del control y la gestión del club y de sus instalaciones a través de las operaciones/servicios solicitados por los abonados. Almacena las operaciones realizadas en archivadores.
- Abonado del club: gestiona su abono, solicita la reserva de las instalaciones y/o materiales, solicita servicios, etc.

### **2.2.5. Diagnóstico del sistema**

El sistema actual comporta las siguientes deficiencias e inconvenientes:

- El almacenamiento de datos es propenso a error, incluso a pérdida de información.
- Es necesario un gran volumen físico para el almacenamiento de datos.
- En todas las gestiones es necesaria la intervención de un empleado del club.
- El proceso de reserva es lento, ya que se ha de consultar la disponibilidad de la instalación/material/servicio.
- Para realizar una gestión el abonado está obligado a desplazarse a las instalaciones del club.

Posibles mejoras del sistema actual:

- Automatizar el proceso de gestión, reduciendo el tiempo necesario para realizar cualquier tipo de operación.
- Almacenar la información de las gestiones en un sistema informático, sin necesidad de guardarlas en papel.
- Reducción de errores y de pérdida de información.
- Reducción de trabajo para el personal del club.
- Permitir al abonado realizar cualquier tipo de gestión desde cualquier sitio y a cualquier hora.
- Obtener informes y estadísticas de las operaciones realizadas.
- Ofrecer al abonado servicios nuevos: planificación de entrenamiento y planificación de dieta.

### **2.2.6. Normativas y legislación**

La normativa que afecta al sistema actual es la siguiente:

1. LOPD: Ley Orgánica 15/1999, de 13 de diciembre, de protección de datos de carácter personal [2].

# **2.3. Requisitos del sistema**

A continuación se definirán los requisitos del sistema:

### **2.3.1. Requisitos funcionales**

Lista de funcionalidades del sistema:

- a) Gestión (alta/baja/actualización) de abonados y sus datos personales.
- b) Gestión de las instalaciones, de los materiales y de los servicios del club.
- c) Control de acceso de usuarios a la aplicación.
- d) Generación de informes i estadísticas sobre las operaciones realizadas en el club y sus abonados.
- e) Sistema de planificación de entrenamiento.
- f) Sistema de planificación de dieta.

### **2.3.2. Requisitos no funcionales**

Lista de requisitos no funcionales del sistema:

- a) Garantizar el acceso de una manera segura y privada para todos los usuarios.
- b) Tolerancia a fallos y acciones incorrectas
- c) Fácil manejo y fácil aprendizaje de las funcionalidades de la aplicación.
- d) Mostrar los resultados obtenidos en los informes de gestión del club de una forma clara y ordenada, para su fácil comprensión.
- e) Agilidad de la aplicación en la planificación del entrenamiento y la dieta.

### **2.3.3. Restricciones del sistema**

Lista de restricciones del sistema:

- a) El proyecto ha de finalizar antes del 30 de junio de 2011.
- b) La aplicación se ha de desarrollar con software libre.
- c) La aplicación ha de ser accesible desde Internet.
- d) Cumplir las diferentes normativas ya mencionadas.

# **2.3.4. Catalogación y priorización de los requisitos**

Prioridades de los requisitos funcionales:

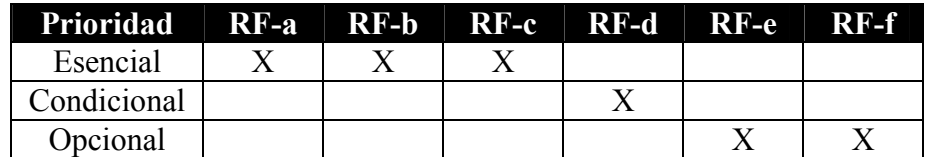

Prioridades de los requisitos no funcionales:

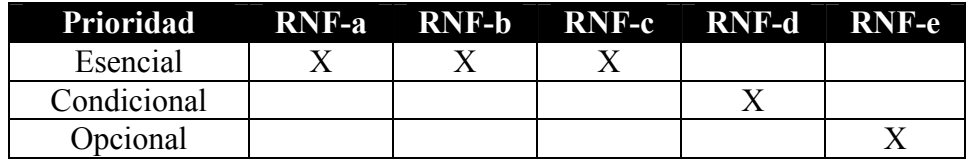

Relación entre los objetivos y los requisitos:

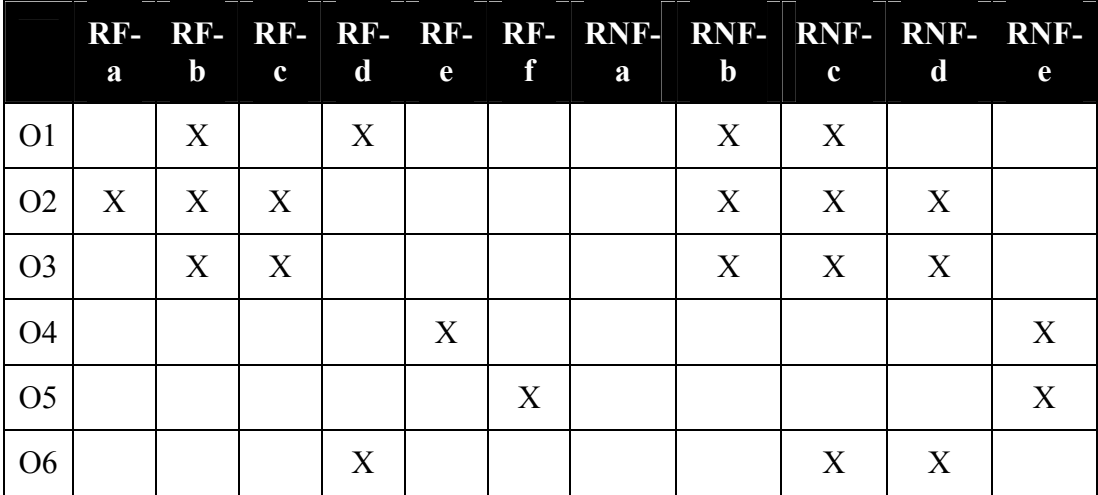

# **2.4. Alternativas y selección de la solución**

En este apartado se analizarán diferentes alternativas posibles.

### **2.4.1. Alternativa 1**

Adquirir un software de pago orientado a la gestión de un club deportivo: Gesigym.

Características<sup>.</sup>

- Gestión de clientes
- Actividades y cuotas
- Pagos
- Sistema de captura de fotografías
- Informes de socios
- Actividades
- Citas
- Caja
- Empleados
- Proveedores
- Productos
- Emisión de recibos

Coste: 12.300 €

- Cumpleaños
- Informes
- Históricos
- Reservas
- Servicios
- Programa por puntos
- Control de accesos
- Impresora de Tickets
- Ficha de socios
- Control de almacén
- SMS y Emails
- Remesas

### **2.4.2. Alternativa 2**

Compra de uno de los CRM más potentes del mercado: Siebel CRM de Oracle.

Características:

- Aplicación empresarial a través de Internet.
- CRM completo para ventas, servicio y marketing
- Funcionalidades analíticas que le permiten cambiar, analizar y controlar sus procesos de cara al cliente, así como simplificar la gestión de los datos de los clientes.
- Analítica integrada y un almacén de datos preconstruido.
- Centro de llamadas virtual.
- Ediciones sectoriales específicas.
- Servicios de integración.
- Paquetes de servicios de consultoría
- Plataforma flexible y escalable.

Precio: 47.000 €

#### **2.4.3. Alternativa 3**

Desarrollo de una aplicación destinada a la gestión de un club deportivo, en la que los socios puedan realizar sus gestiones desde casa.

Características:

- Gestión de abonados
- Gestión instalaciones, materiales y servicios del club
- Informes i estadísticas
- Sistema de planificación de entrenamiento
- Sistema de planificación de dieta
- Independencia de la aplicación
- Se ajusta a los requisitos y recursos del cliente

Coste: según la planificación prevista.

# **2.4.4. Solución propuesta**

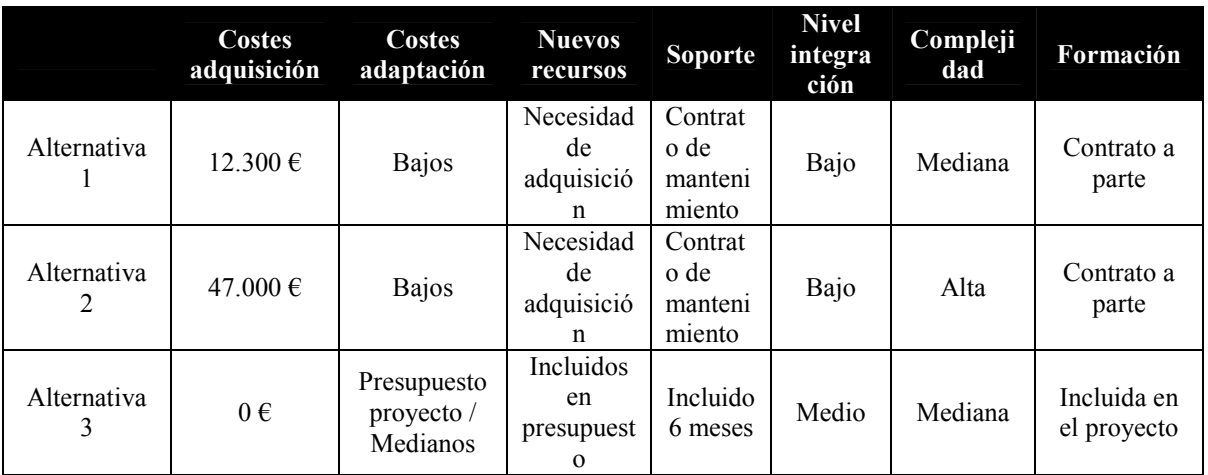

Tabla comparativa de las características de las alternativas propuestas:

Una vez analizadas las alternativas y viendo el cuadro comparativo se podría decir que todas las propuestas son válidas. Sin embargo, la alternativa 2, además de ser una solución más económica, es la que cumple con las necesidades exactas del cliente. Por esta razón, es la solución propuesta.

### **2.5. Conclusiones**

Después de realizar el estudio de viabilidad, las conclusiones que se pueden obtener en cuanto a beneficios e inconvenientes son:

Beneficios:

- Obtención de un sistema de gestión del club deportivo a través de Internet.
- Mejora en el sistema y en la automatización del trabajo de los empleados.
- Mejora en las posibilidades y en la comodidad de los servicios que se ofrecen a los abonados (reservas, planificación de entrenamiento, dietas, etc.).
- Mejora en el control de instalaciones, materiales y servicios.
- Posibilidad de obtener diferentes informes sobre todos los elementos del club.

Inconvenientes:

- Inversión importante con una amortización de 3 años.
- Necesidad de un periodo de comunicación del servicio a los socios.

Teniendo en cuenta los beneficios e inconvenientes del proyecto, podemos afirmar que se trata de un proyecto viable.

# **3. PLAN DE PROYECTO**

### **3.1. Introducción**

Este apartado define el Plan de proyecto. En él se analizarán las fases, actividades y tareas del proyecto, los recursos necesarios, el calendario del proyecto, se evaluarán los riesgos, se realizará un presupuesto y se analizará la viabilidad del proyecto.

### **3.1.1. Descripción**

El Plan de proyecto define el conjunto de actividades que permiten desarrollar, ejecutar y controlar el proyecto. Para la elaboración de este plan se ha utilizado la metodología lineal y para la planificación del proyecto se ha utilizado la herramienta Microsoft Project.

### **3.1.2. Definiciones, acrónimos y abreviaturas**

Definición de los términos, acrónimos y abreviaturas que se utilizarán en este documento:

WBS: Work Breakdown Structure. Microsoft Project: programa de Microsoft para la gestión de proyectos. Milestone: Punto de control. Diagrama de Gantt: Cronograma del proyecto.

### **3.1.3. Referencias**

A continuación se enumeran los estándares, normativas y reglamentos que afectan al proyecto.

- 1) Universitat Autònoma de Barcelona (noviembre 2010). Normativa de projectes Enginyeries Tècniques en informàtica. Disponible en: http://www.uab.es/Document/541/595/Normativa\_PFCNovembre201 0.pdf (diciembre 2010)
- 2) Agencia Española de Protección de datos (noviembre 2010). Ley Orgánica 15/1999, de 13 de diciembre, de protección de datos de carácter personal. Disponible en: https://www.agpd.es/portalwebAGPD/canaldocumentacion/legislacio n/estatal/common/pdfs/Ley-15\_99.pdf (diciembre 2010)

### **3.2. WBS (Work Breakdown Structure)**

En este apartado se definirán todas las fases, actividades y tareas del proyecto.

### **3.2.1. Fases y actividades del proyecto**

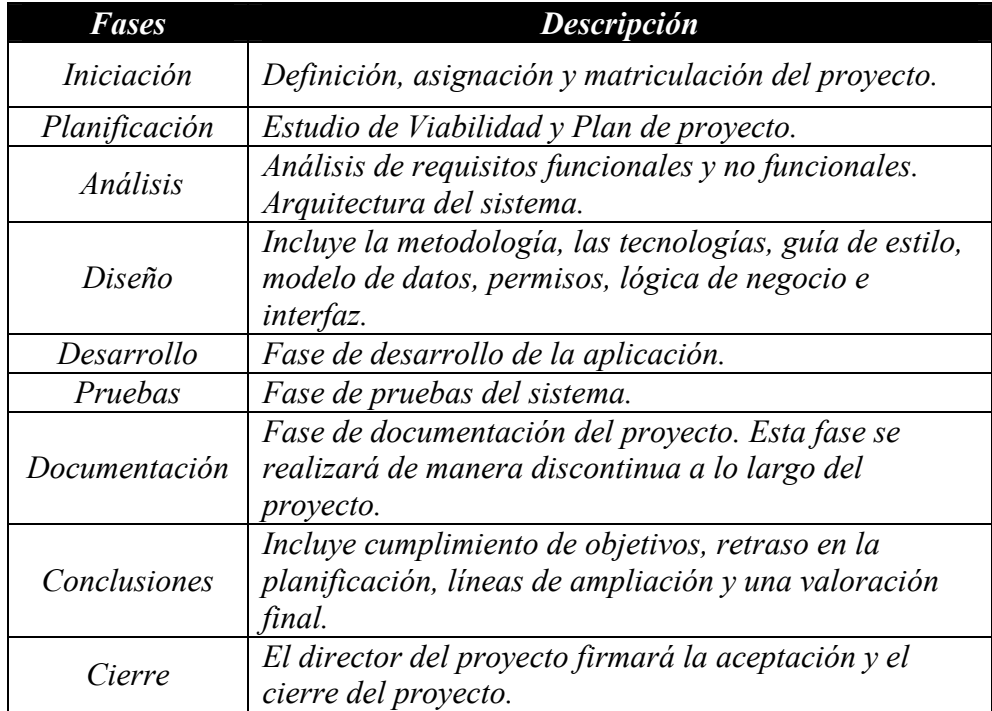

# **3.2.2. Diagrama WBS**

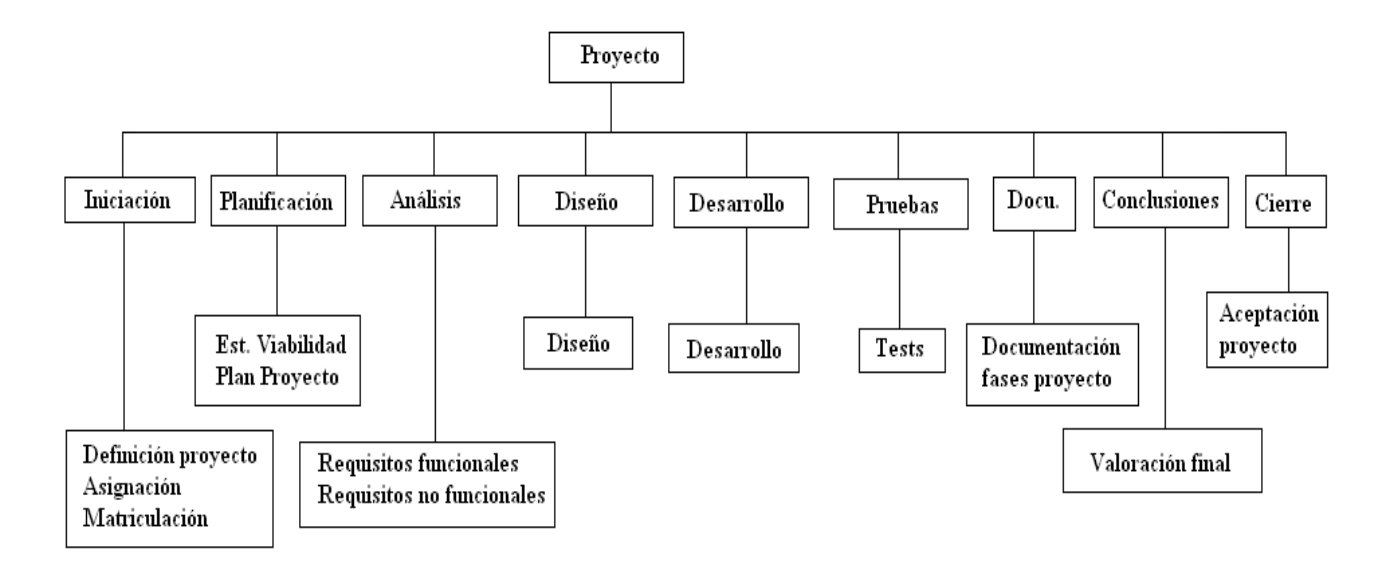

### **3.2.3. Milestones**

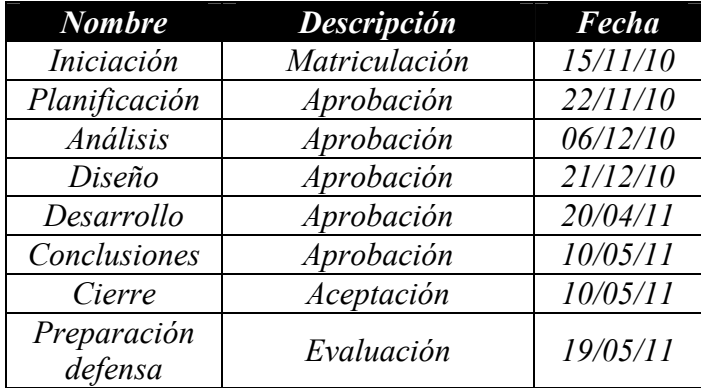

### **3.3. Análisis de recursos**

A continuación se definirán los recursos humanos y materiales asignados a cada tarea del proyecto.

#### **3.3.1. Recursos del proyecto**

Recursos humanos: al ser un proyecto de final de carrera y desarrollado por una sola persona, los únicos recursos humanos con los que se cuentan son con los del alumno que realiza el proyecto. Aunque todas las tareas sean realizadas por la misma persona, hay que diferenciar entre diferentes perfiles y sus valoraciones:

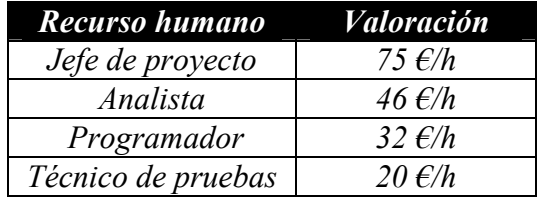

Recursos materiales: se contará con los recursos materiales que pueda proporcionar la UAB y se tendrá en cuenta la necesidad de adquirir un PC y una conexión ADSL para poder desarrollar la aplicación. Por otro lado, todo el software que se utilizará para el desarrollo de la aplicación será software libre excepto Microsoft Project y Microsoft Office 2010. Para el uso de Microsoft Project se utilizará la licencia de la UAB y para el uso de Microsoft Office 2010 será necesaria la compra de una licencia.

Para la implementación de la aplicación se necesitarán dos equipos, que se utilizarán como puestos de trabajo en el club deportivo. Así como la contratación de un dominio y un hosting donde se alojará el servidor.

### **3.3.2. Calendario de los recursos**

Los recursos humanos se utilizarán durante todo el proyecto:

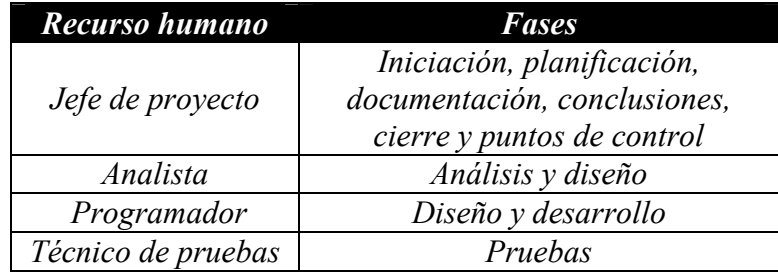

Los recursos materiales se utilizaran principalmente en las fases de desarrollo y pruebas, distribuidos de la siguiente manera:

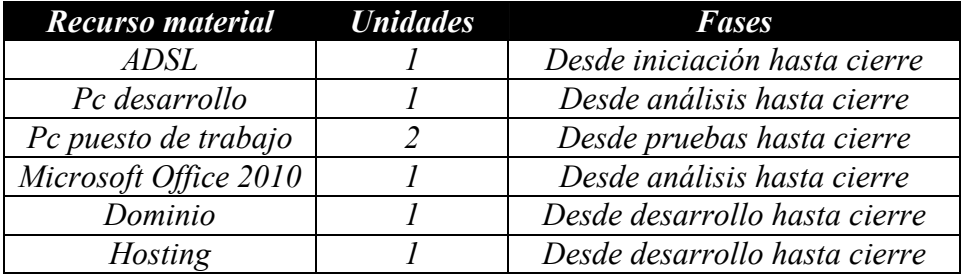

# **3.4. Calendario del proyecto**

Calendario del proyecto: el proyecto comenzará a desarrollarse el 15 de octubre del 2010 y terminará el 19 de mayo del 2011, con una dedicación de 10,5h semanales. El total de horas dedicadas al proyecto es de 284 h.

La herramienta de control utilizada para el desarrollo del proyecto será el Microsoft Project.

# **3.4.1. Dependencias**

Al utilizar una metodología lineal cada tarea depende de la anterior.

# **3.4.2. Cuadro de tareas del proyecto**

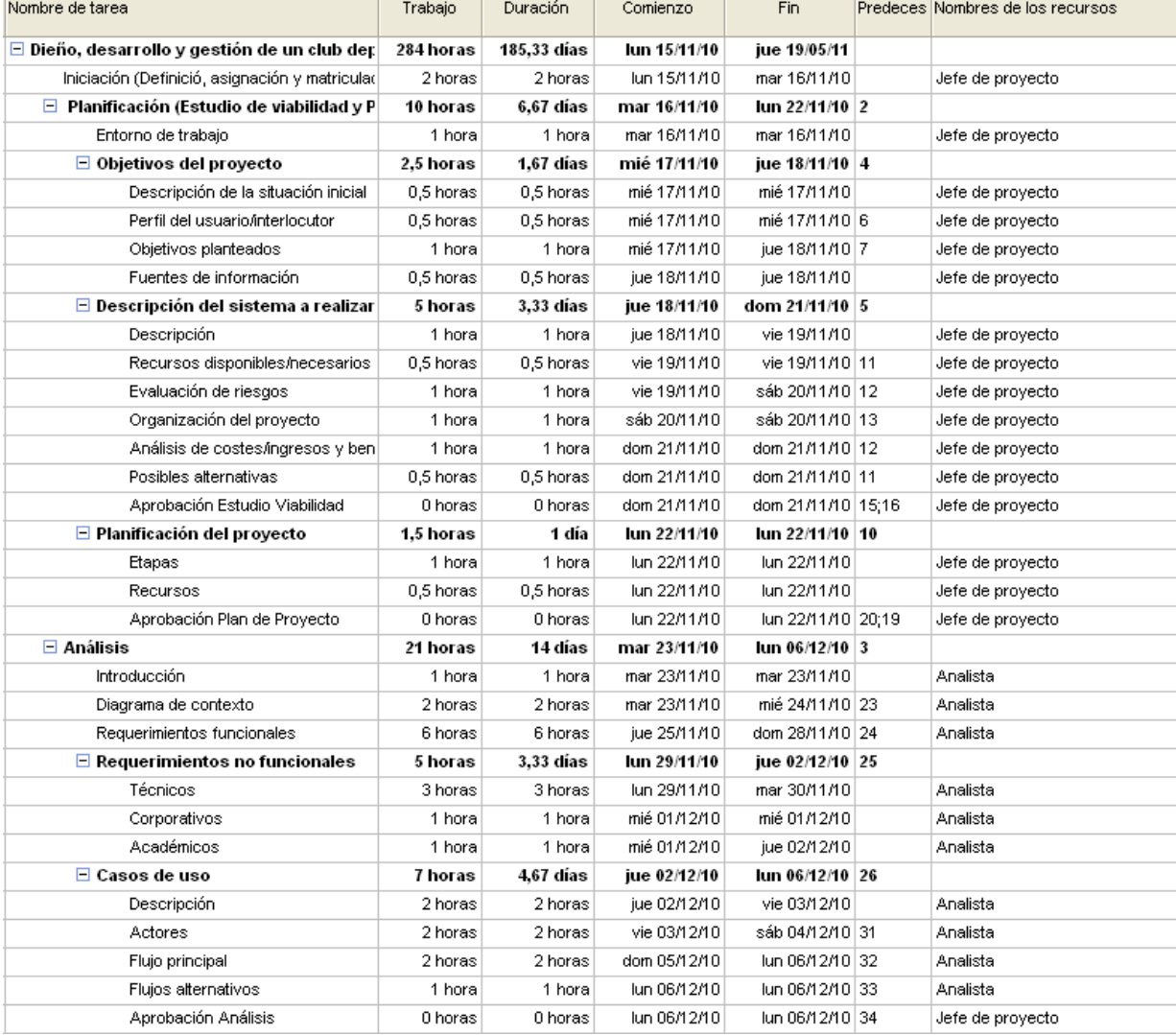

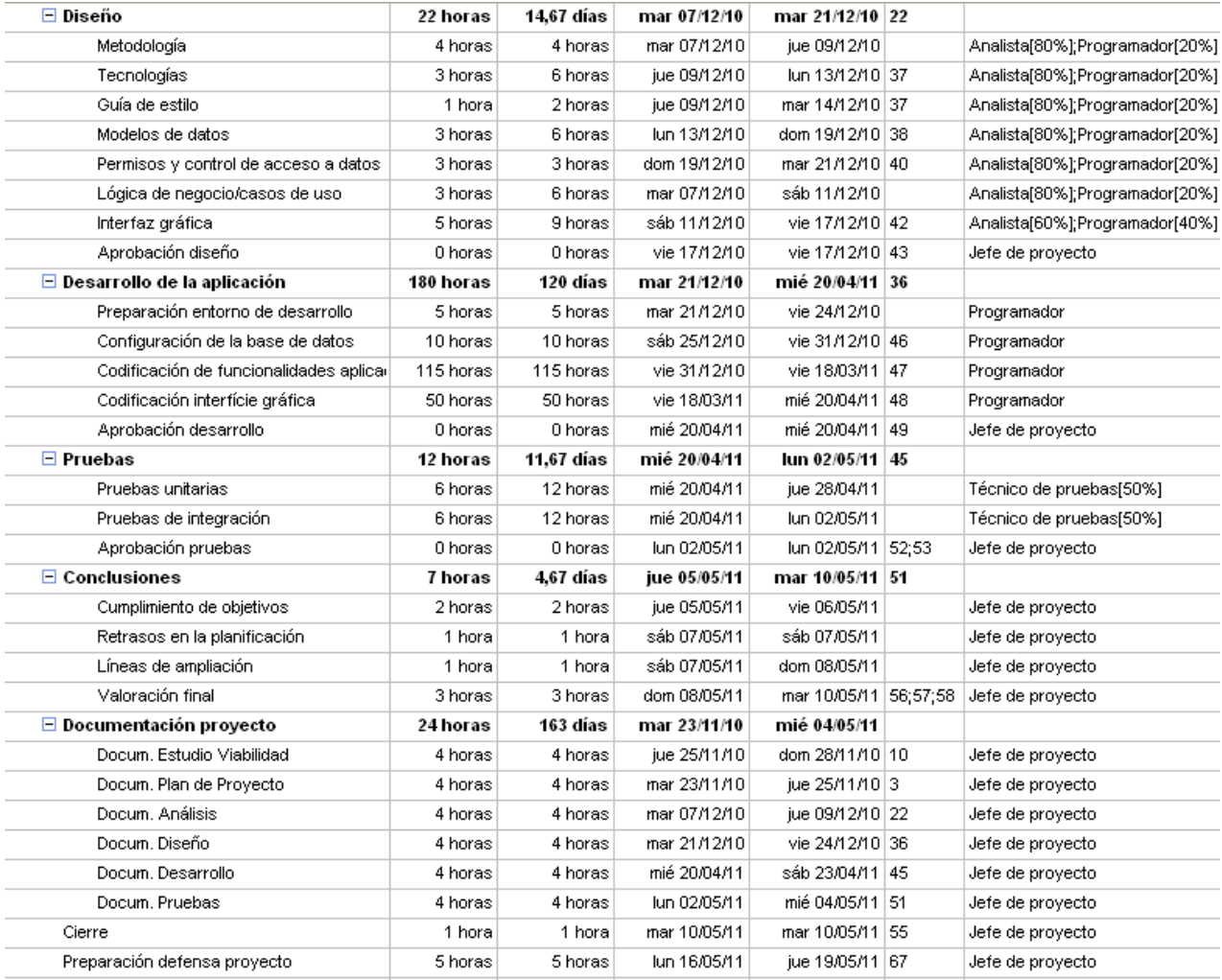

# **3.4.3. Calendario temporal**

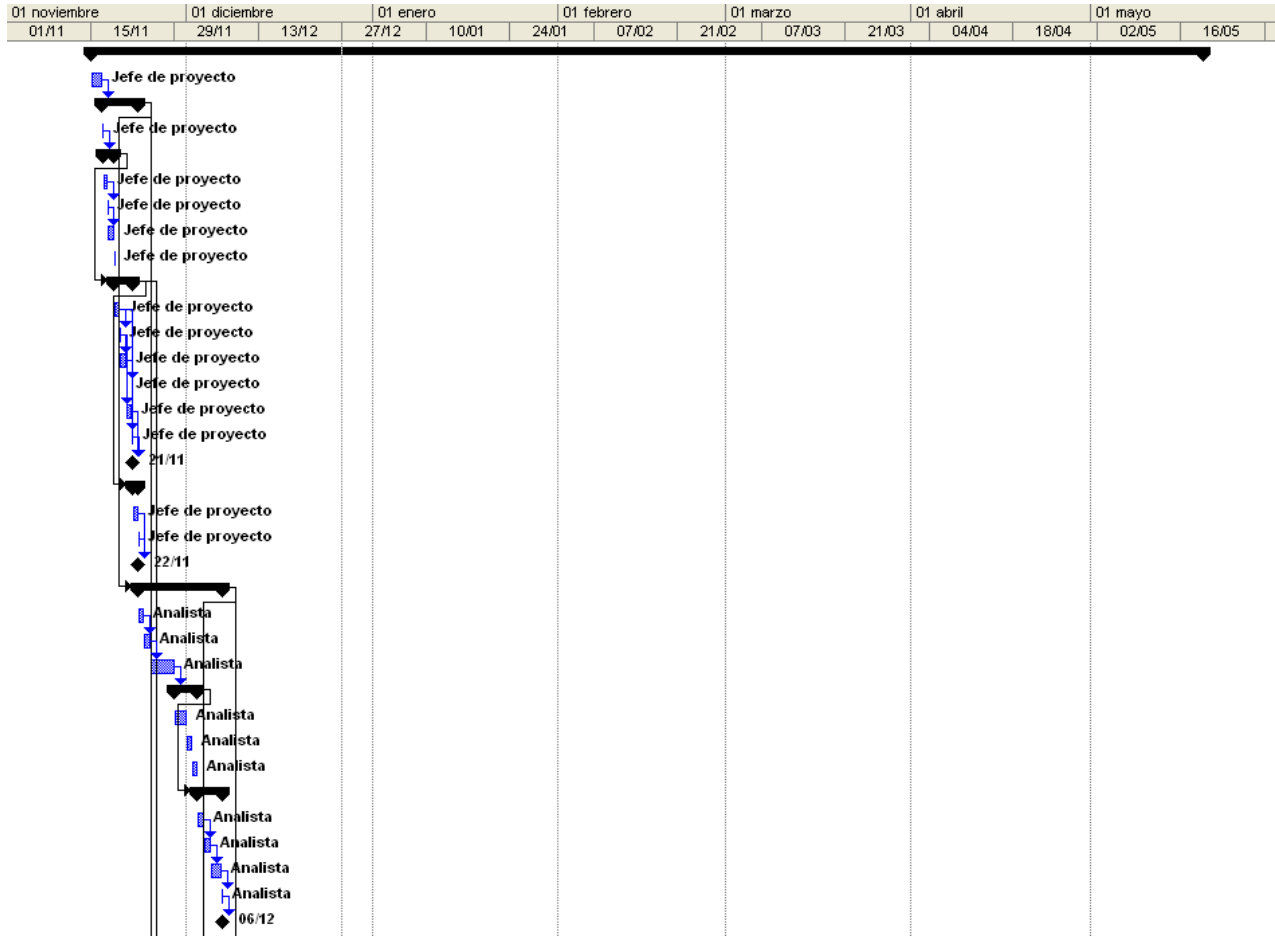

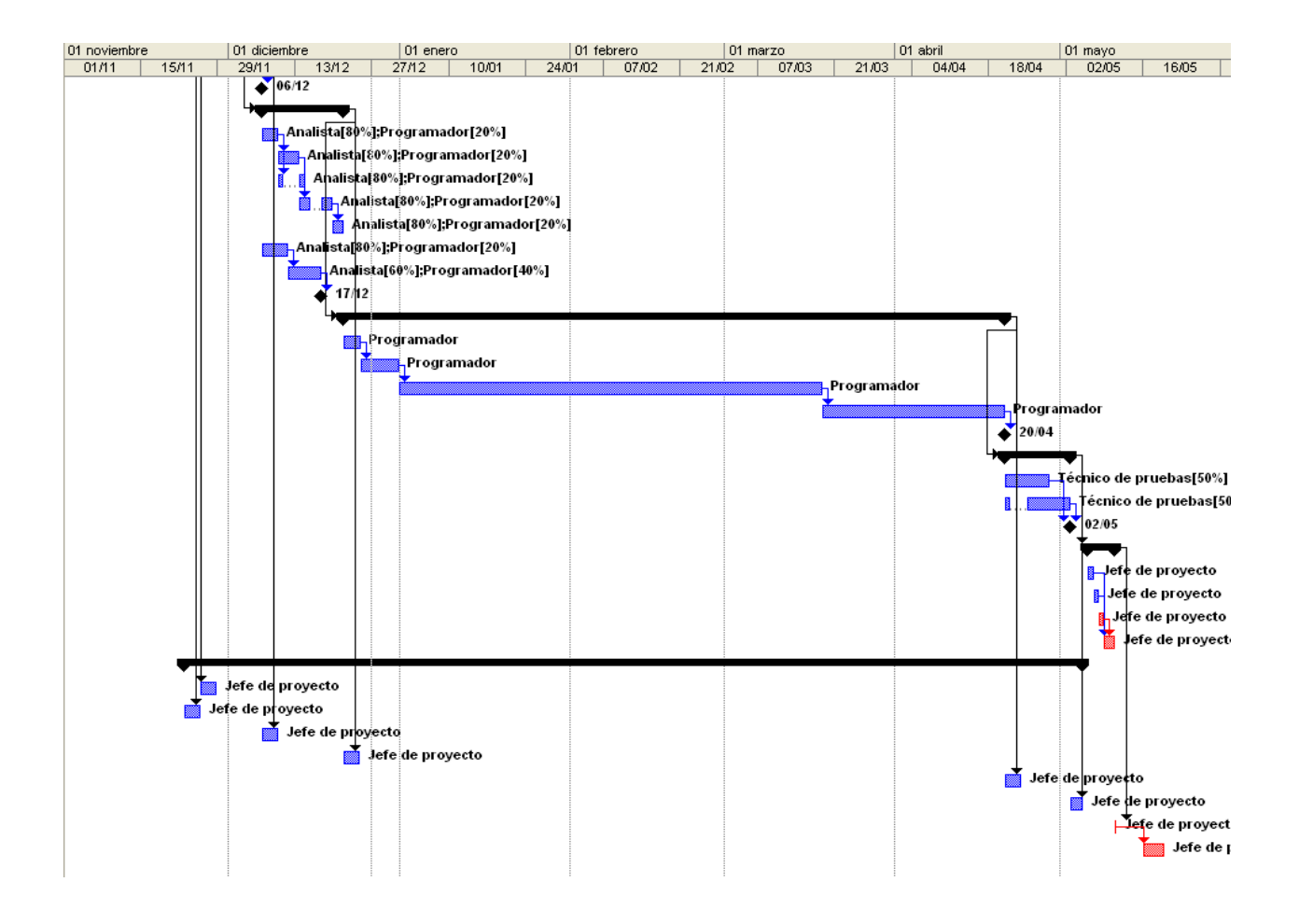

# **3.5. Evaluación de riesgos**

Este apartado contiene la evaluación de los riesgos del proyecto, su impacto en el proyecto y su posible solución.

### **3.5.1. Lista de riegos**

- a) Planificación de la duración del proyecto incorrecta, no se termina en la fecha prevista.
- b) Requerimientos no definidos correctamente.
- c) Utilización de herramientas de desarrollo no adecuadas.
- d) Alta complejidad de la aplicación a desarrollar.
- e) Incompatibilidad o mala visualización de la aplicación en diferentes navegadores.
- f) Seguridad del servidor.
- g) Problemas de hardware en servidor.
- h) Realización de la fase de pruebas incorrecta.

### **3.5.2. Catalogación de riesgos**

Según su probabilidad y su impacto catalogaremos los riesgos de la siguiente manera:

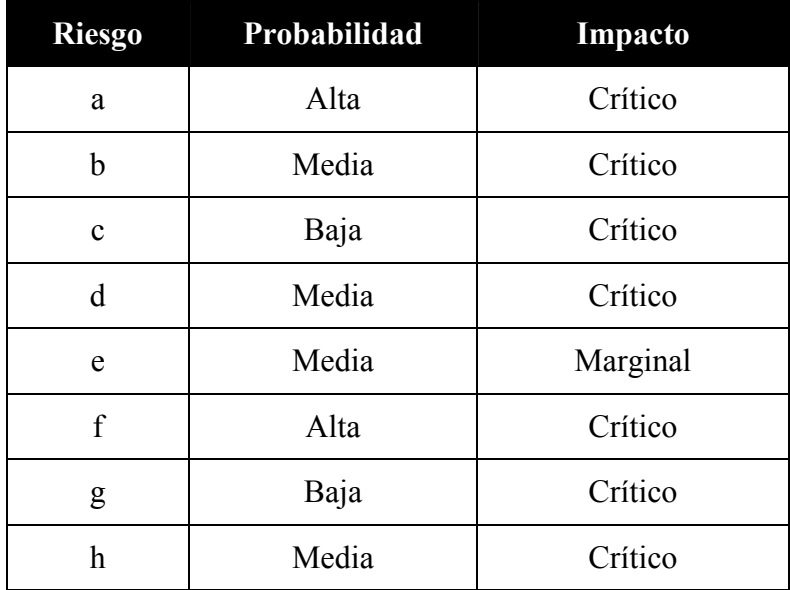

### **3.5.3. Plan de contingencia**

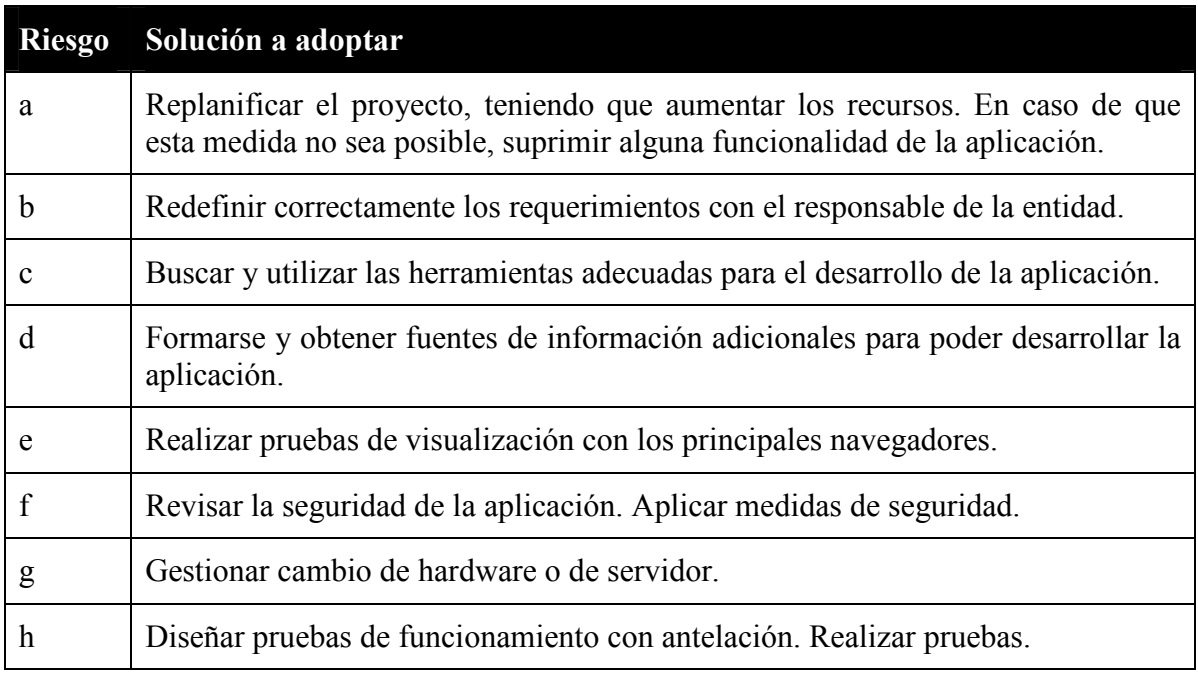

# **3.6. Presupuesto**

A continuación se expone el presupuesto calculado para la solución propuesta de acuerdo con la planificación del proyecto. El presupuesto se dividirá en dos tipos de costes: costes de desarrollo y costes de infraestructura.

### **3.6.1. Estimación costes de desarrollo**

Se consideran costes de desarrollo los gastos necesarios para la elaboración de la aplicación, esto incluye los costes de personal y los costes de recursos materiales.

# **a) Estimación costes de personal**

Los costes de personal directamente imputables al proyecto son los siguientes:

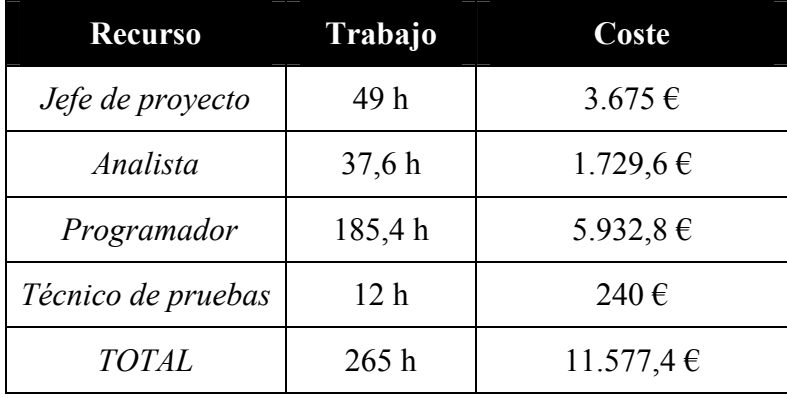

# **b) Estimación costes de recursos materiales**

Los costes de recursos materiales destinados al desarrollo de la aplicación se muestran en la siguiente tabla:

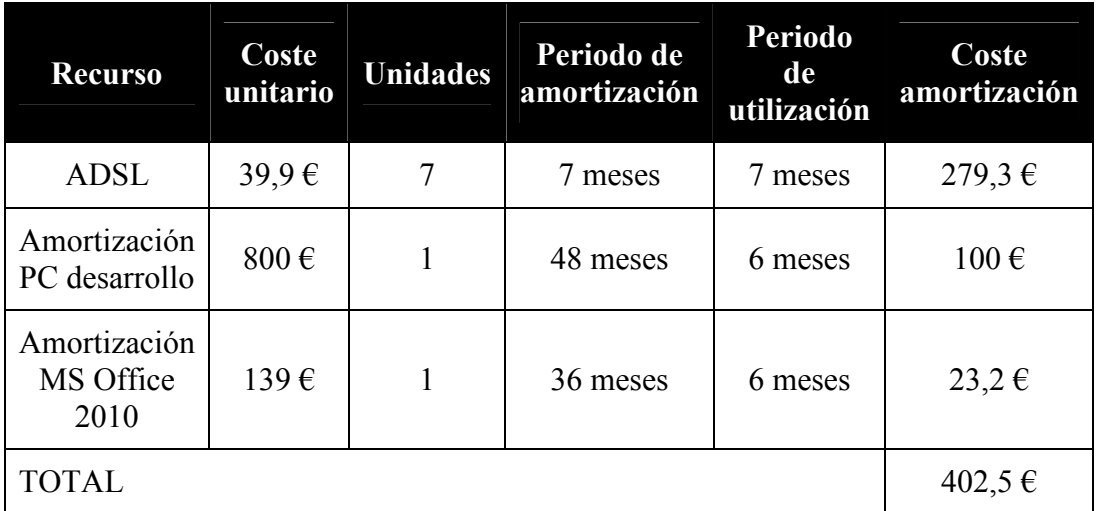

34

### **3.6.2. Estimación coste de infraestructuras**

En la siguiente tabla se muestra la amortización de las infraestructuras propias del proyecto.

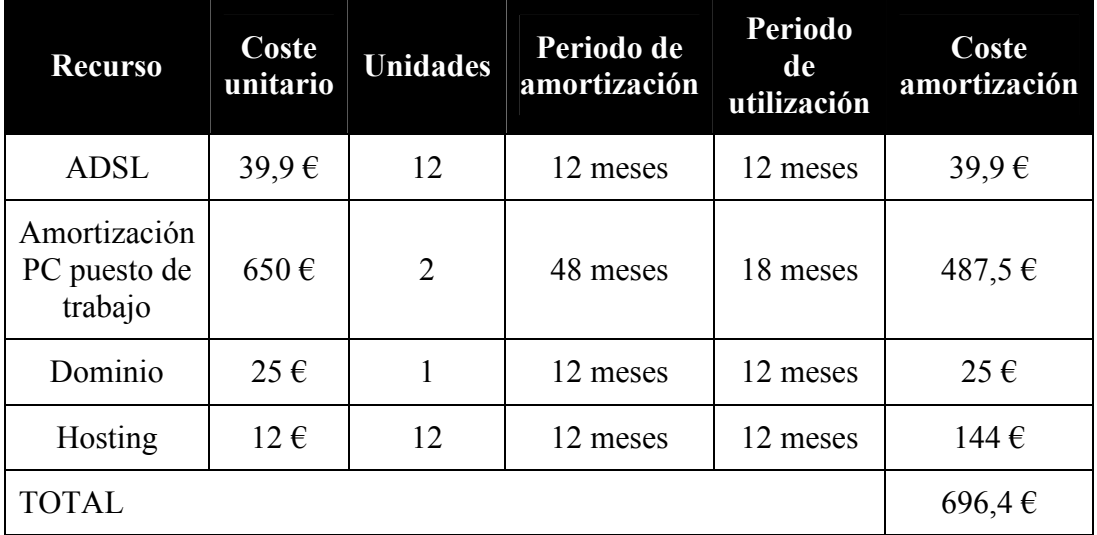

### **3.6.3. Resumen y análisis coste beneficio**

En la realización del presupuesto se han tenido en cuenta una serie de aspectos importantes:

- a) Se utilizará software libre para el desarrollo de la aplicación, con lo cual, el software de desarrollo no supondrá ningún gasto.
- b) El único software que se tendrá que adquirir y, por lo tanto se incluye en el presupuesto, es el utilizado para la documentación del proyecto: MS Office.
- c) Para el desarrollo de la aplicación se necesitará un equipo nuevo de programación.
- d) El periodo de amortización los equipos informáticos será de 48 meses. El periodo de los recursos que se hayan de renovar cada 1 o 12 meses, será de 1 o 12 meses respectivamente. En el caso de la amortización de la licencia de MS Office 2010 la amortización será de 36 meses, ya que se ha considerado que pasado este periodo de tiempo, será necesario renovar la versión del software.

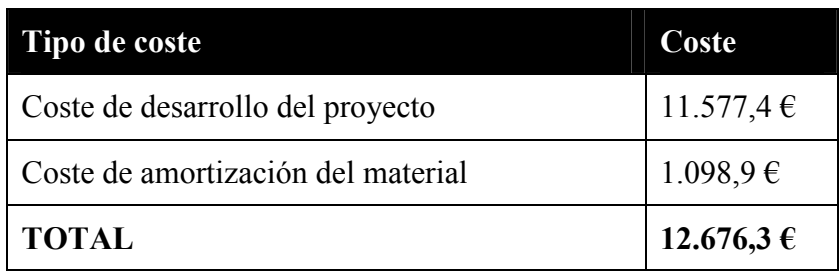

Después del desarrollo del proyecto se esperan obtener beneficios tanto económicos como no económicos. A nivel económico se espera que gracias a este sistema crezca el número de abonados y sobretodo el número de alquileres de instalaciones/materiales y la compra de servicios. Además se esperan obtener beneficios no económicos cómo la facilidad de gestión del club, la posibilidad de obtener diferentes informes sobre la gestión del club y el ahorro de horas de trabajo, gracias a la automatización del proceso de gestión del club.

# **3.7. Conclusiones**

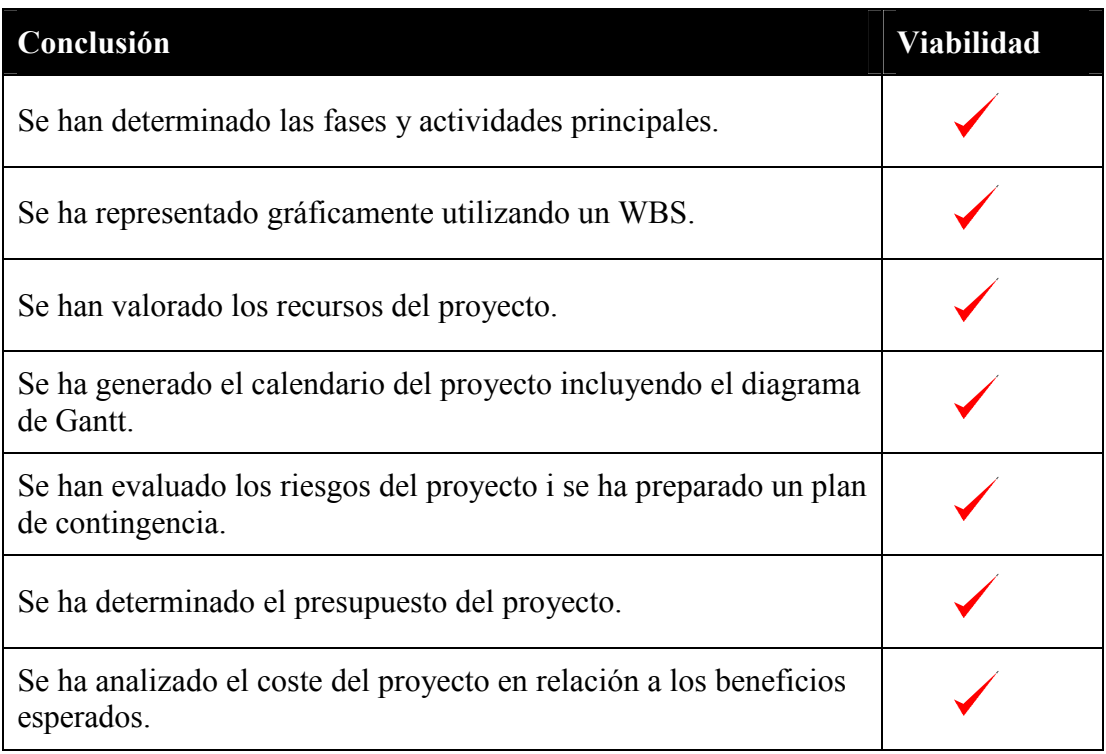

#### Después de todos estos análisis y valoraciones se ha considerado que se trata de un proyecto viable.
# **4. ANÁLISIS**

## **4.1. Introducción**

Dada la necesidad de gestionar el Club Deportivo de una manera más eficiente, así como crear un medio de comunicación entre el Club y sus abonados y ampliar los servicios ofrecidos; se optó por el desarrollo de una aplicación capaz de controlar los diferentes elementos del Club y ofrecer la posibilidad al abonado de realizar diferentes gestiones sin necesidad de desplazarse hasta sus instalaciones. Además, una vez informatizadas todas las gestiones del Club, es posible facilitar a los empleados del Club una serie de informes sobre dichas gestiones. Esto permitirá un posterior análisis y una posible mejora de los servicios que se ofrecen.

Con la implantación de este sistema se conseguirá una mayor eficiencia en las diferentes gestiones del club (por ejemplo: en las reservas de instalaciones o compra de servicios), ya que supondrá un ahorro en horas de trabajo para los empleados y una manera más sencilla y rápida de realizar cualquier gestión, para el abonado. El uso de esta aplicación también significará la ampliación de los servicios ofrecidos: como son la planificación del entrenamiento semanal o la dieta semanal. Además, como ya se ha comentado, permitirá al empleado la obtención de diferentes informes sobre las operaciones realizadas en el Club. En definitiva, la utilización de este sistema constituye una mejora en los servicios ofrecidos, y en consecuencia, un incremento en el número de abonados.

En este documento se analizarán detalladamente los requisitos y funcionalidades de la aplicación a desarrollar. También se describe gráficamente el diagrama de contexto, así como los casos de uso.

## **4.2. Diagrama de contexto**

El diagrama de contexto representa el sistema completo a través de un solo proceso y define la aplicación desde una visión global.

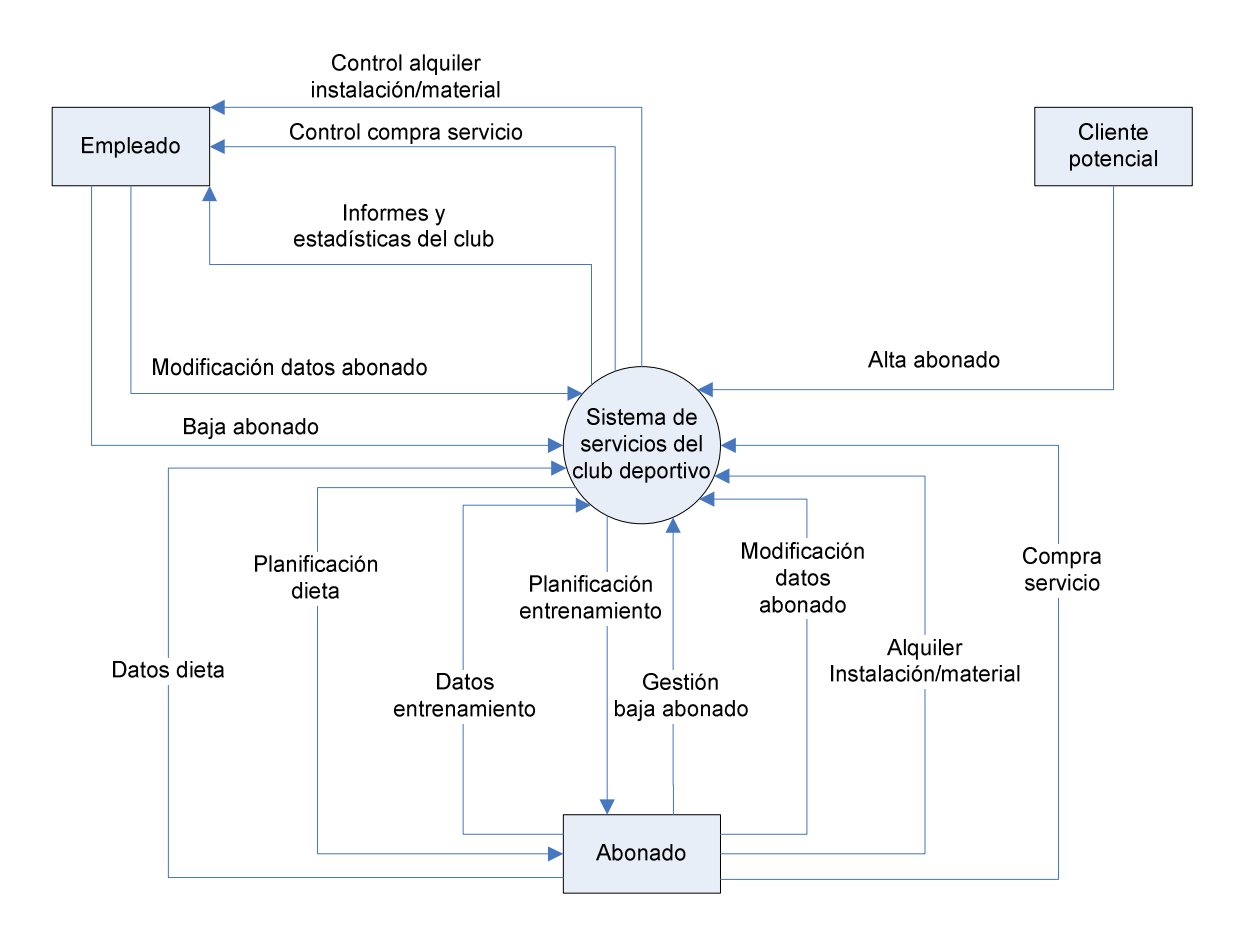

En este diagrama el sistema está representado por un círculo (Sistema de servicios del club deportivo) y concentra los diferentes flujos de entrada y salida de datos. Las diferentes entidades o agentes externos se representan con un rectángulo (Empleado, Cliente potencial y Abonado) y son los emisores/receptores de los flujos de información. Por último, las flechas representan los flujos de datos; definiendo el origen, la dirección y el destino de los datos.

# **4.3. Requisitos funcionales**

Los requisitos funcionales describen detalladamente las necesidades del sistema y el comportamiento de la aplicación. La siguiente tabla contiene los requerimientos mínimos que ha de cumplir el sistema:

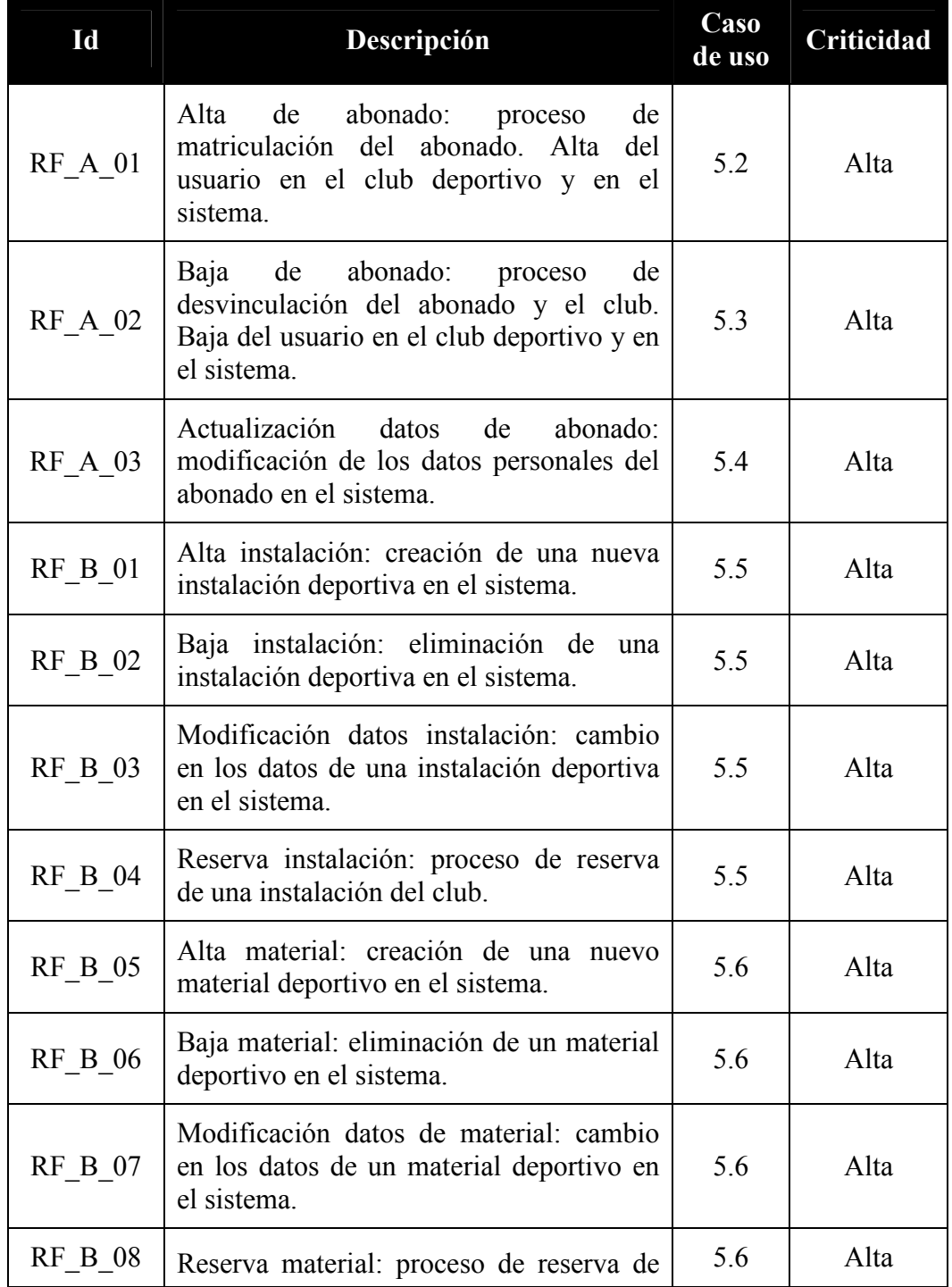

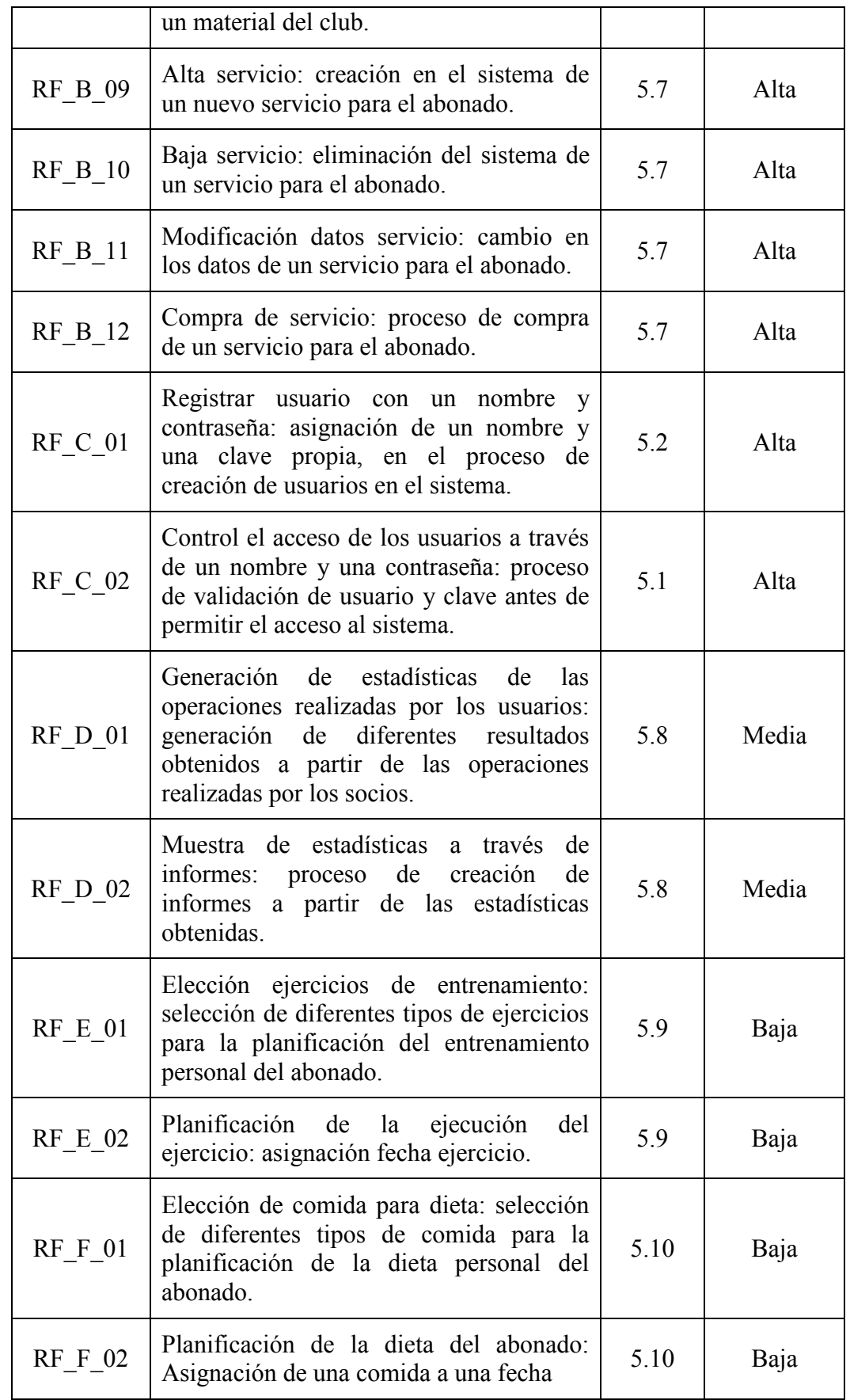

# **4.4. Requisitos no funcionales**

Los requisitos no funcionales definen las características y las restricciones del sistema, pero que no afectan a la operativa de la aplicación a desarrollar. En este apartado se analizarán los diferentes requisitos no funcionales, clasificados según el grupo al que pertenecen: técnicos, corporativos y académicos.

## **4.4.1. Técnicos**

Los requisitos no funcionales de tipo técnico corresponden a aquellas restricciones impuestas por las propias necesidades técnicas de la aplicación.

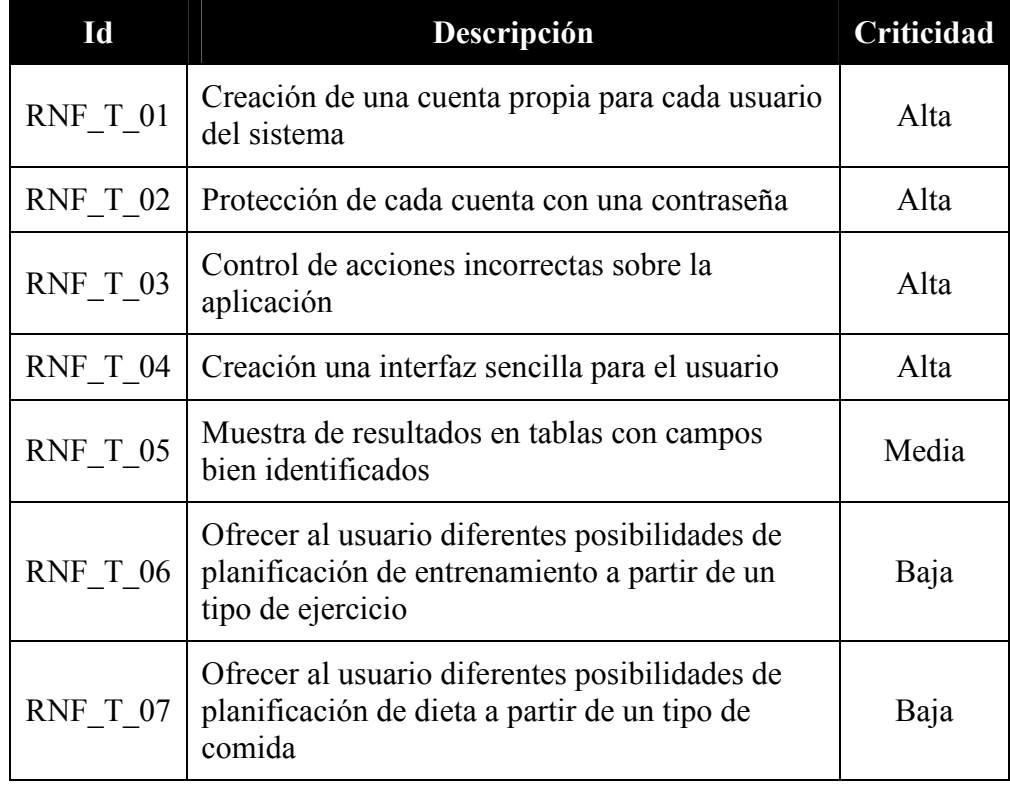

### **4.4.2. Corporativos**

Este tipo de requisitos son consecuencia de políticas y procedimientos corporativos que afectan al proyecto.

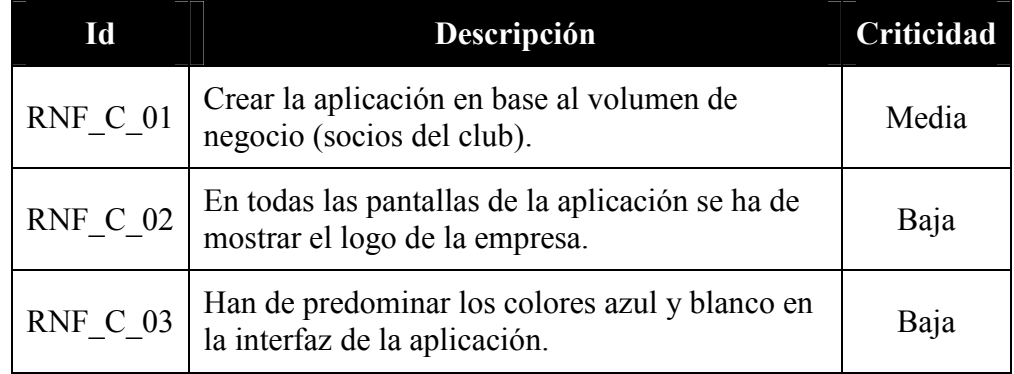

#### **4.4.3. Académicos**

Los recursos no funcionales de tipo académico son restricciones de tipo académico.

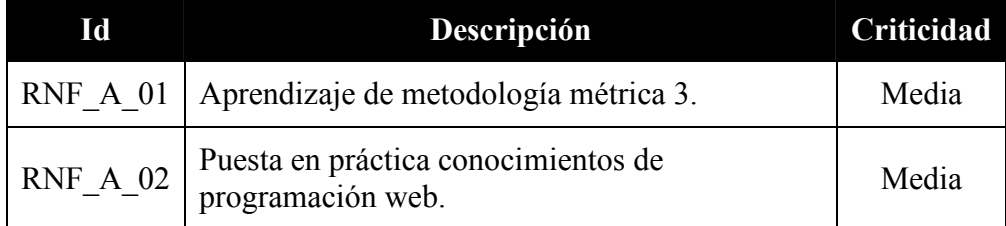

## **4.5. Casos de uso**

Los casos de uso especifican el comportamiento de los requisitos funcionales. El conjunto completo de casos de uso especifica todas las posibles formas de usar el sistema. En este análisis, primero se mostrarán los casos de uso desde una visión general: desde el punto de vista del empleado y el abonado; y más detalladamente, cada uno de los casos de uso que se pueden encontrar en el sistema.

## **4.5.1. Casos de uso generales**

Casos de uso de empleado: describe de una manera simple las diferentes funcionalidades de las que dispondrá el empleado. Estas funcionalidades son la gestión de abonados, empleados, instalaciones, materiales, servicios y la obtención de informes relacionados con las operaciones realizadas en el club por los abonados.

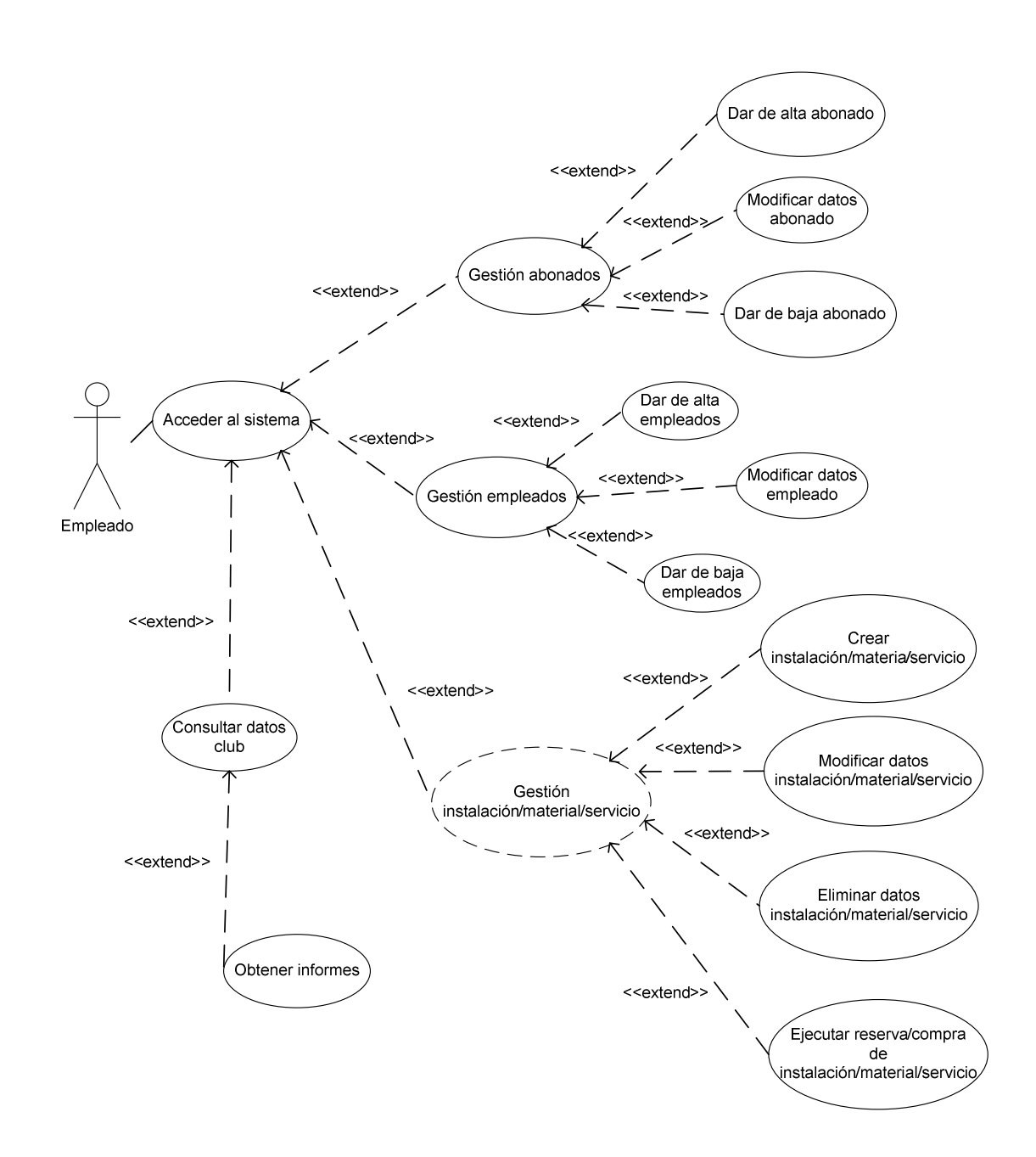

Casos de uso de abonado: representa las diferentes operaciones que el abonado puede realizar en el Club Deportivo a través de la aplicación. Estas operaciones son la modificación de sus datos personales en el sistema, gestionar la baja del Club, realizar el alquiler de una instalación o material, realizar la compra de un servicio, planificar el entrenamiento personal y planificar su propia dieta.

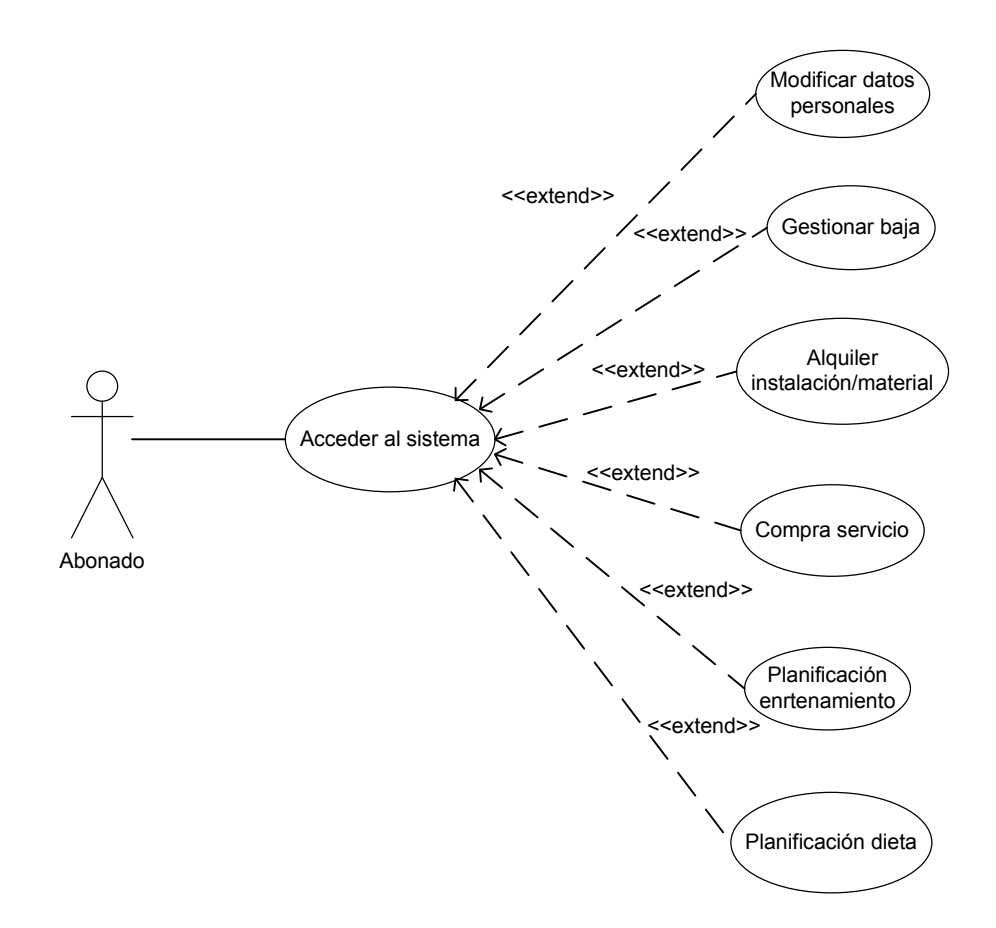

#### **4.5.2. Alta de abonado**

Alta de abonado: especifica el proceso que han de realizar el cliente potencial y el empleado para dar de alta un abonado.

En primer lugar el cliente potencial ha de acceder a la aplicación del Club Deportivo y rellenar una solicitud de alta de abonado. Esta solicitud será recibida por el empleado a través del sistema, y éste, comprobará que los datos facilitados por el cliente son válidos. Una vez realizada esta comprobación, el empleado validará la solicitud de alta de abonado y automáticamente, la aplicación enviará un correo electrónico al abonado. En este mail, se comunicará al cliente que su solicitud ha sido tramitada correctamente. Para finalizar, el cliente confirmará su alta accediendo al sistema y en este momento, pasará de ser un cliente potencial a un abonado del Club Deportivo.

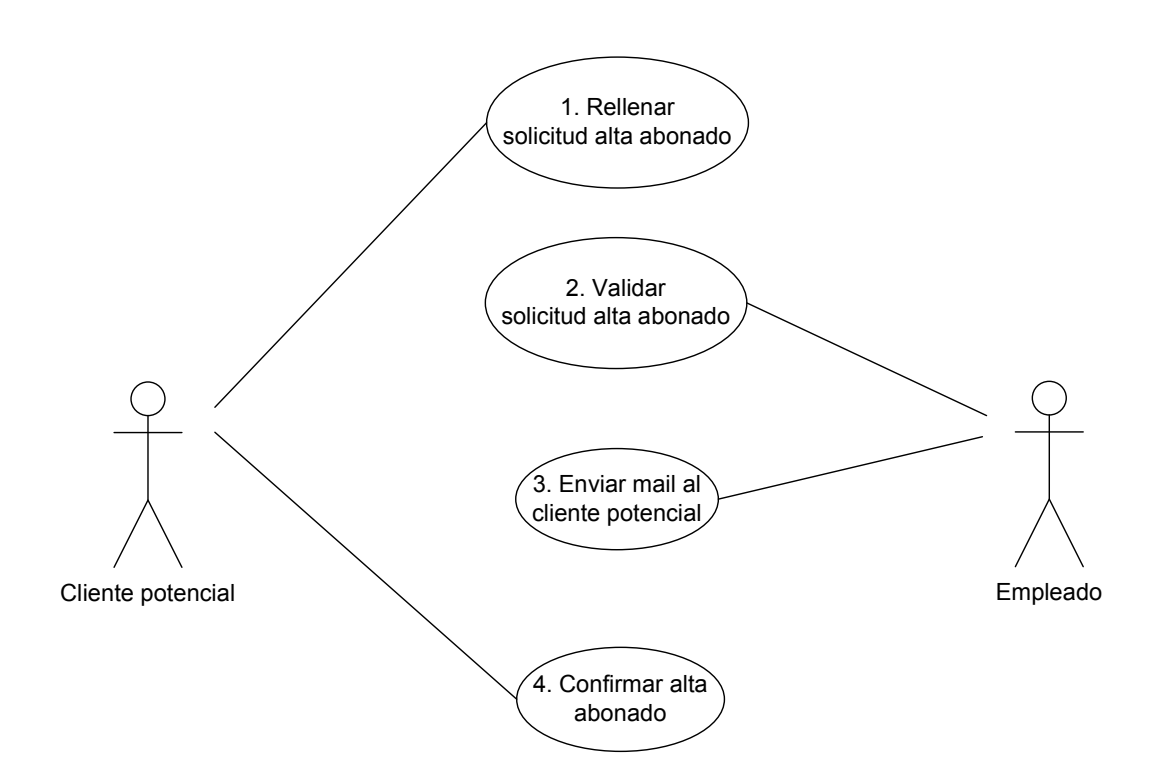

## **4.5.3. Baja de abonado**

Baja de abonado: este caso de uso detalla el proceso necesario para tramitar una baja de abonado. En primer lugar el abonado ha de rellenar la solicitud de baja de abonado. Esta solicitud será recibida, a través del sistema, por el empleado. Una vez recibida el empleado validará la solicitud de baja y eliminará el usuario del sistema. En este momento el abonado pasa a ser, de nuevo, un cliente potencial.

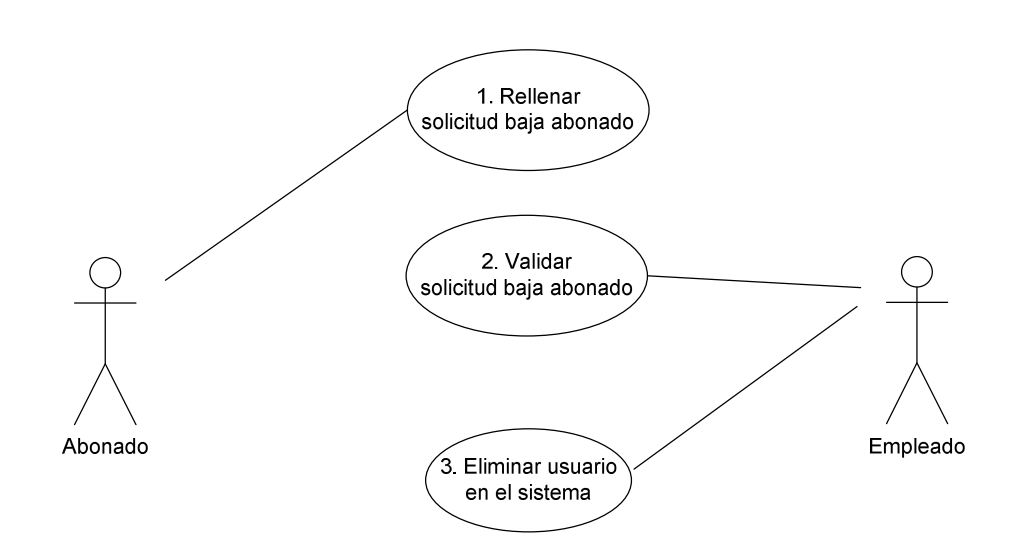

# **4.5.4. Actualización datos de abonado**

Actualización de datos de abonado: este caso de uso sirve para explicar que tanto el abonado como el empleado, pueden modificar los datos del abonado.

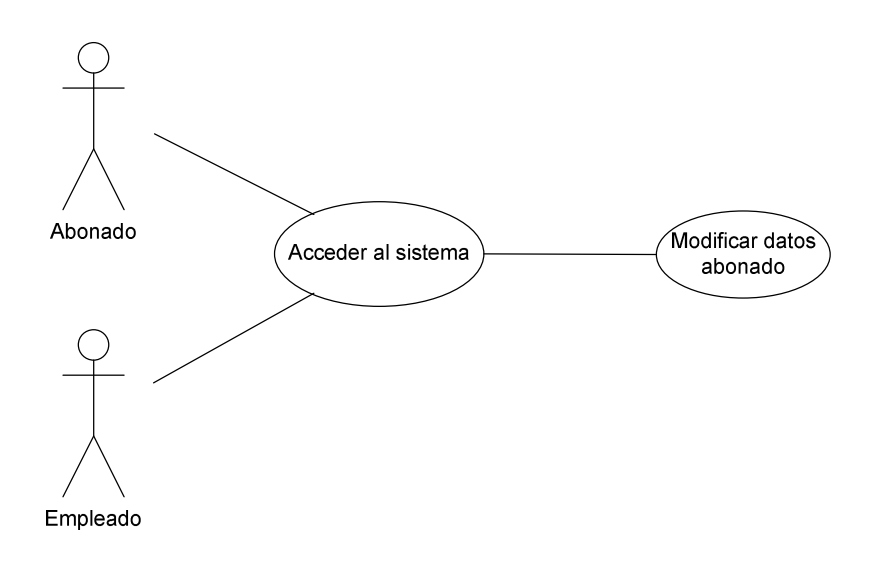

### **4.5.5. Gestión de instalaciones**

Gestión de instalaciones: este caso de uso unifica las operaciones que podrán realizar tanto los empleados como los abonados del Club.

Los empleados serán capaces de crear una instalación nueva en el sistema, eliminarla y modificar sus datos. Además deberán ejecutar y cerrar las reservas de instalaciones realizadas por los abonados. Esto significa, registrar en el sistema el acceso y el abandono de la instalación por parte del usuario.

El abonado podrá realizar la reserva a través del sistema, después de su acceso al sistema.

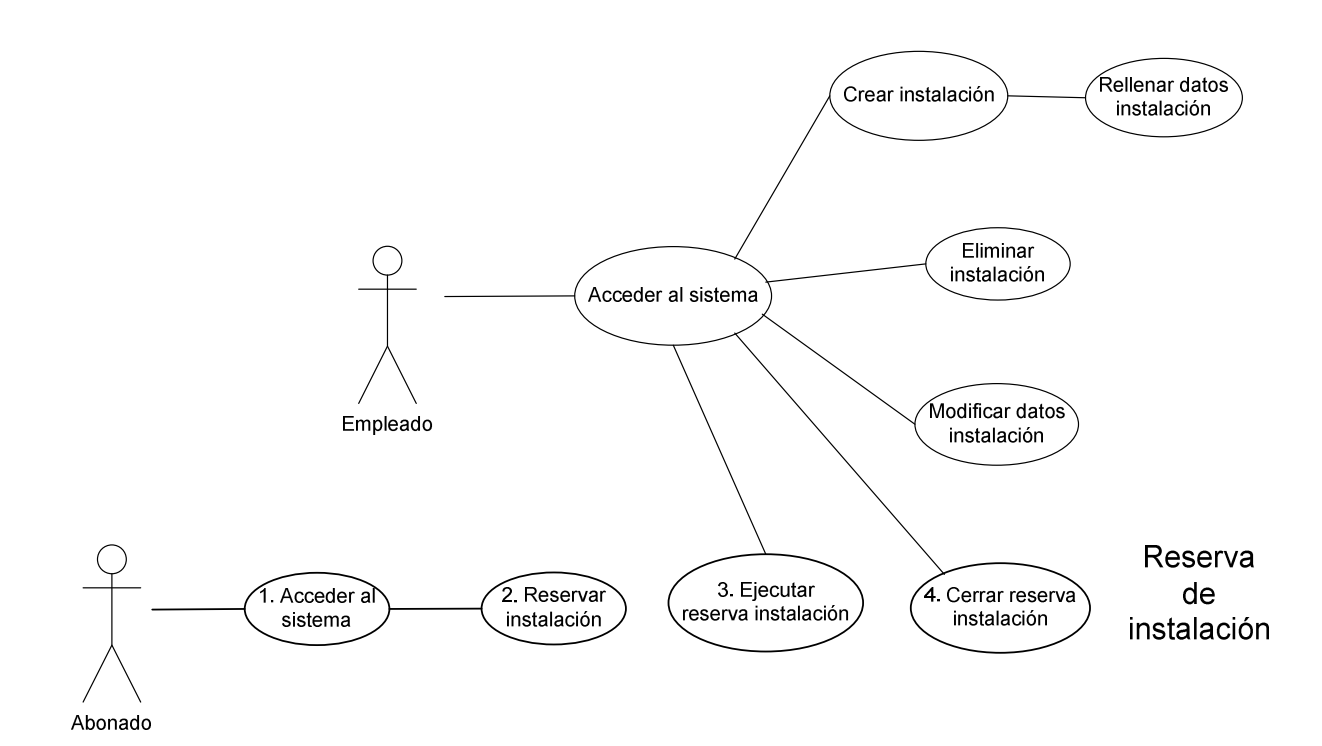

### **4.5.6. Gestión de materiales**

Gestión de materiales: describe las funcionalidades del sistema respecto a los materiales del club. El empleado podrá dar de alta un nuevo material en el sistema, eliminarlo y modificar sus datos.

El abonado podrá realizar una reserva de un material a través del sistema. Para ejecutar la reserva, el empleado deberá registrarlo en el sistema, cuando se entregue el material al abonado. Y para cerrar la reserva, el empleado deberá registrar la devolución del material por parte del abonado.

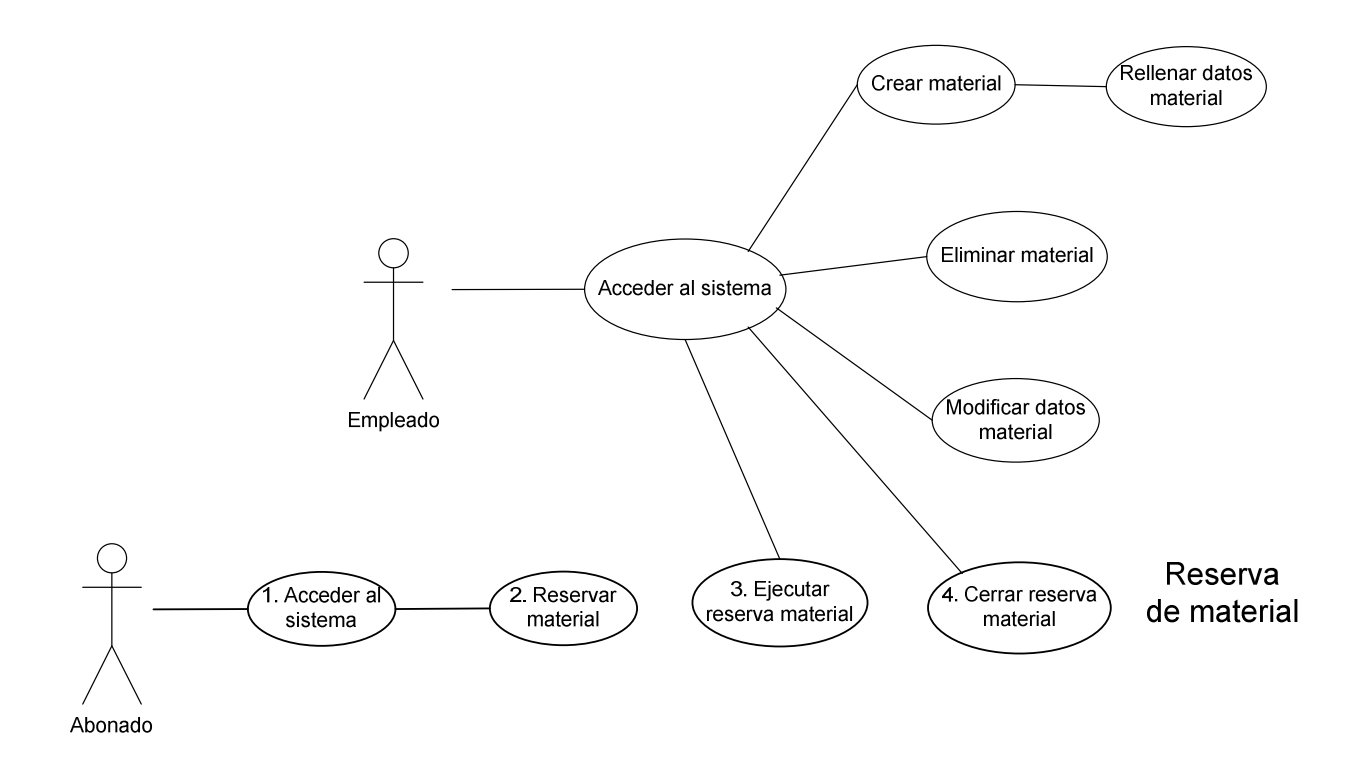

### **4.5.7. Gestión de servicios**

Gestión de servicios: este caso de uso determina las funcionalidades que poseerá el empleado y el abonado respecto a los servicios que ofrece el Club Deportivo.

El empleado tendrá la posibilidad de crear, eliminar y modificar un servicio. El abonado podrá realizar la compra del servicio a través de la aplicación. El empleado deberá registrar a través del sistema la ejecución del servicio (justo antes de que el abonado reciba el servicio, por ejemplo un masaje) y el cierre de la compra, una vez, el usuario recibe el servicio.

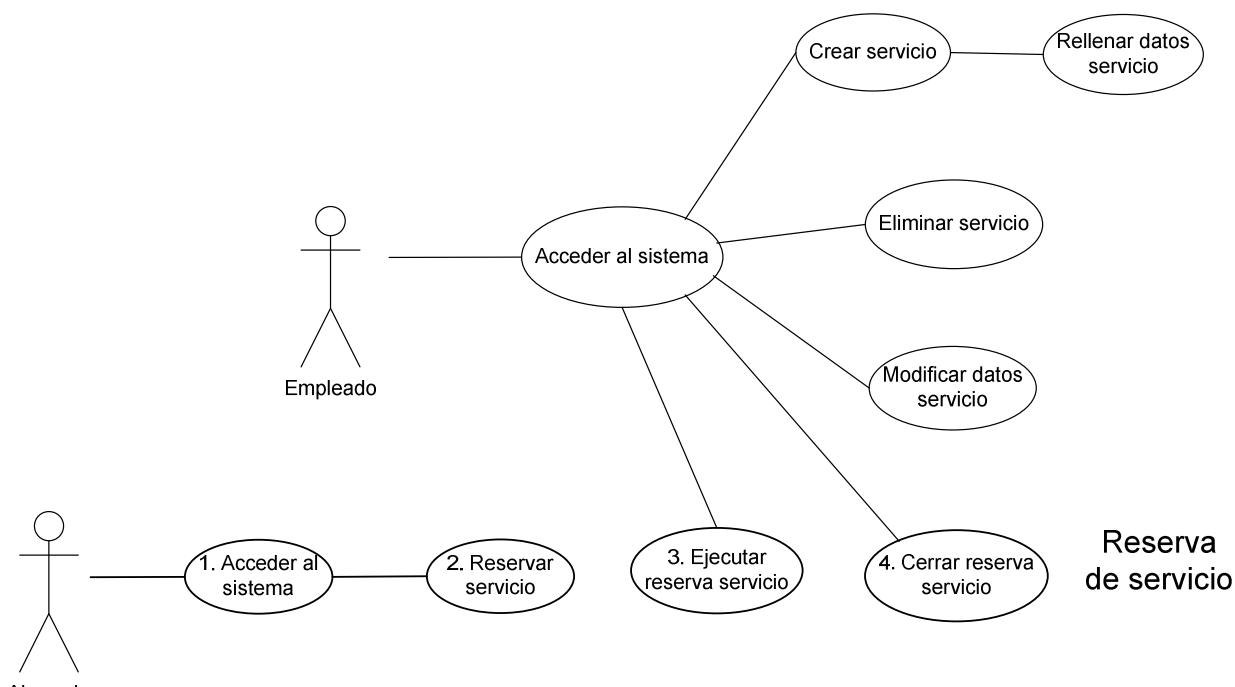

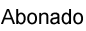

### **4.5.8. Generación de informes**

Generación de informes: describe la forma en la que los empleados realizarán consultas y obtendrán diferentes informes del sistema.

Después de hacer login en la aplicación, el empleado deberá seleccionar el tipo de consulta que desea realizar y, como resultado, obtendrá un informe con los datos y estadísticas sobre la consulta realizada.

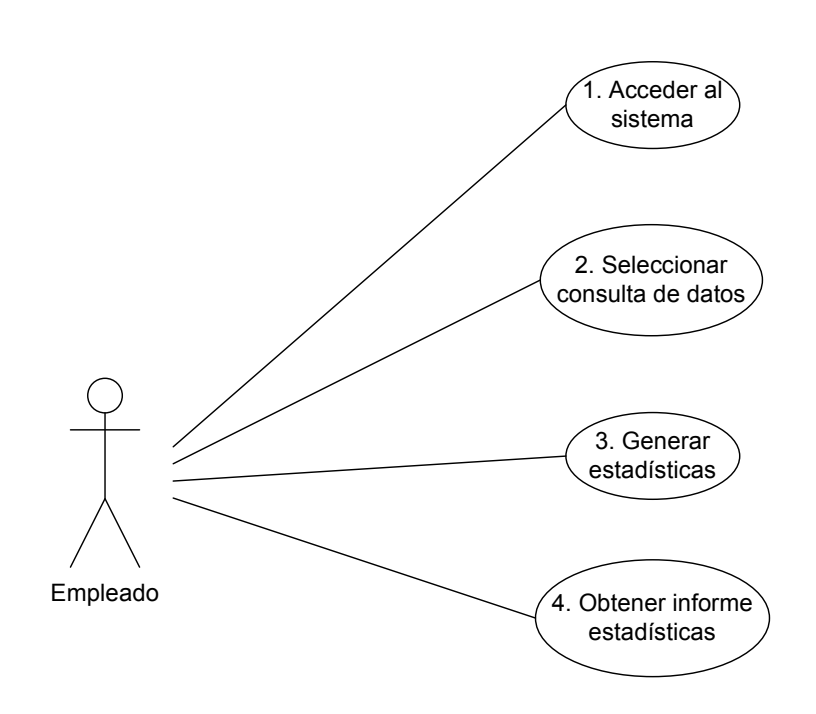

### **4.5.9. Planificación de entrenamiento**

Planificación de entrenamiento: define el proceso que deberá realizar el abonado para planificar su entrenamiento semanal.

Una vez accedido al sistema, el abonado seleccionará el tipo de entrenamiento que desea. La aplicación mostrará, en función del tipo de entrenamiento, una lista de ejercicios para que el usuario pueda elegir cuales incluirá en su entrenamiento. El sistema permitirá guardar al usuario 35 ejercicios diferentes por semana, 5 al día. Una vez planificado el entrenamiento, el abonado deberá guardarlo en el sistema.

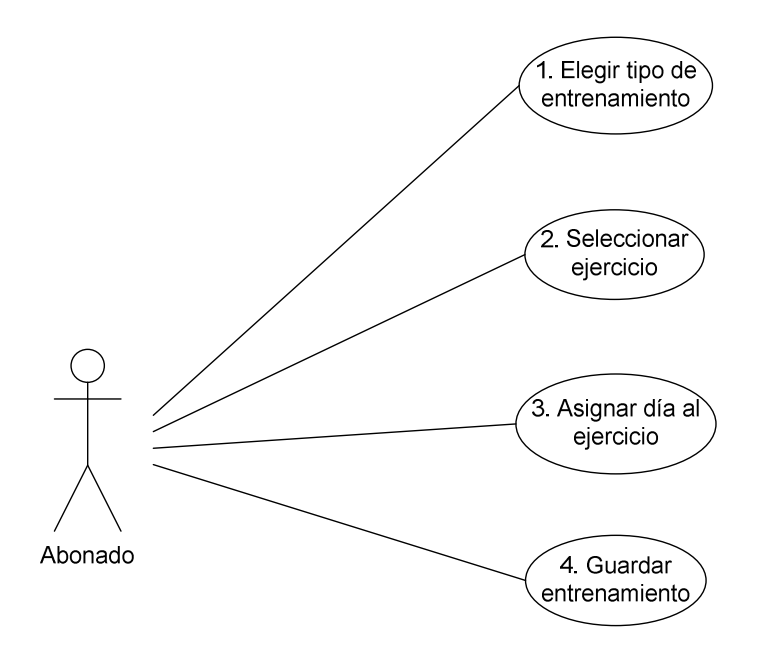

### **4.5.10. Planificación de dieta**

Planificación de dieta: este caso de uso explica el procedimiento a realizar por el abonado para la planificación de su dieta semanal.

El usuario deberá seleccionar el tipo de dieta que desea seguir. En función del tipo de dieta elegida, la aplicación permitirá elegir diferentes platos que se adapten a la dieta seleccionada. Para cada comida: desayuno, comida, merienda y cena; el abonado deberá elegir un plato diferente. Cuando el usuario haya planificado la dieta semanal, deberá guardarla en el sistema.

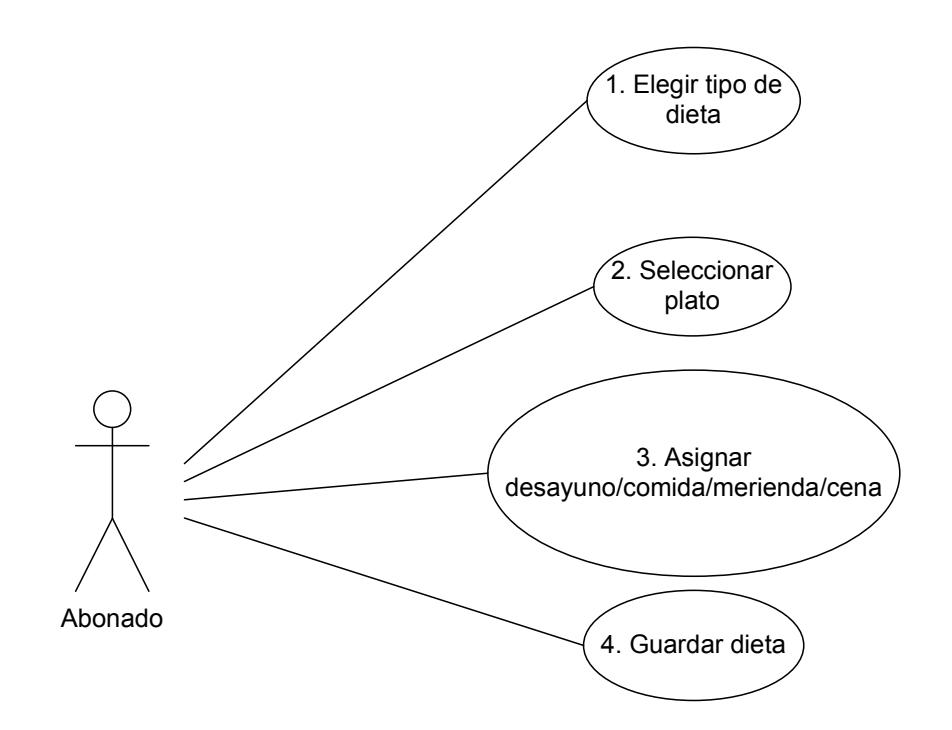

# **5. DISEÑO**

# **5.1. Metodología**

Con el fin de estructurar, planear y controlar el proceso de desarrollo del proyecto, se utilizará la estrategia de desarrollo: Metodología Métrica 3. Se seguirá esta metodología porque es la que mejor se adapta a las necesidades del proyecto, ya que se trata del ciclo de vida clásico. Esta metodología es flexible en su estructura, los procesos de desarrollo de esta metodología son los siguientes:

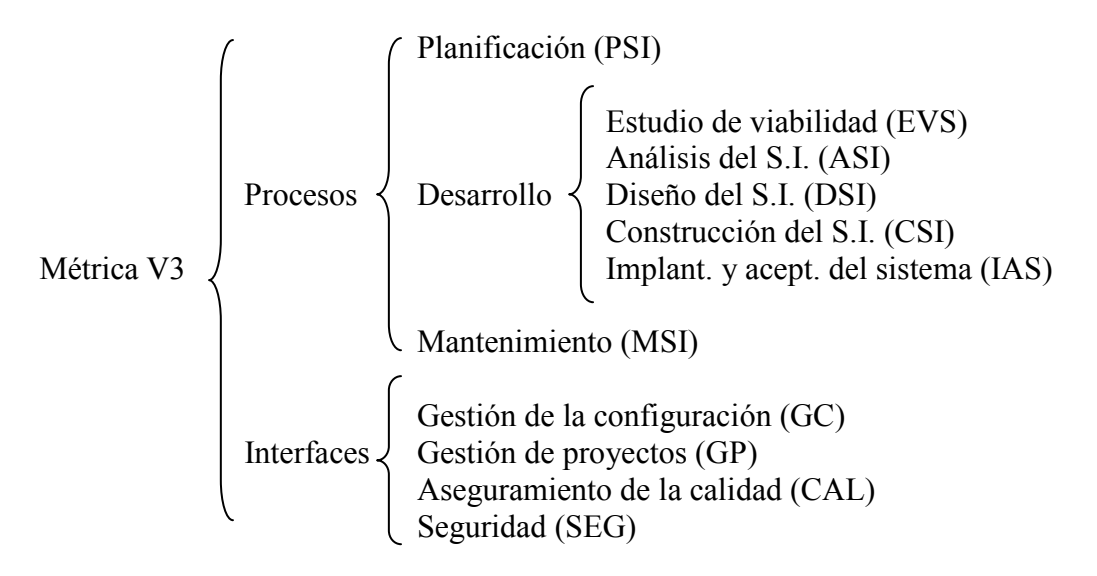

La Métrica 3 contempla el desarrollo de sistemas de información para distintas tecnologías que actualmente están conviviendo y los aspectos de gestión que aseguran que un proyecto cumple sus objetivos en términos de calidad, coste y plazos. Además esta metodología tiene en cuenta la tecnología cliente/servidor, tecnología que se utilizará en el desarrollo de la aplicación.

# **5.2. Tecnologías**

Las tecnologías que se utilizarán para el desarrollo del proyecto serán PHP HTML y JavaScript como lenguajes de programación, MySQL como sistema de gestión de base de datos y Apache como servidor Web.

#### **5.2.1. PHP**

PHP (acrónimo de Hipertext Preprocessor) es un lenguaje de programación interpretado de alto nivel embebido en páginas HTML y ejecutado en el servidor.

El modo de operación del PHP es el siguiente:

- El Navegador realiza una petición al servidor (se escribe la URL).
- El servidor ejecuta el código PHP solicitado y retorna el código HTML generado al navegador.
- El navegador muestra la respuesta del servidor.

Características del PHP:

- Soporte para una gran cantidad de bases de datos: MysSQL, PostgreSQL, Oracle, MS SQL Server, Sybase mSQL, Informix, etc.
- Integración con varias bibliotecas externas, permite generar documentos en PDF (documentos de Acrobat Reader) hasta analizar código XML.
- Ofrece una solución simple y universal para las paginaciones dinámicas del Web de fácil programación.
- Perceptiblemente más fácil de mantener y poner al día que el código desarrollado en otros lenguajes.
- Soportado por una gran comunidad de desarrolladores, como producto de código abierto, PHP goza de la ayuda de un gran grupo de programadores, permitiendo que los fallos de funcionamiento se encuentren y reparen rápidamente.
- El código se pone al día continuamente con mejoras y extensiones de lenguaje para ampliar las capacidades de PHP.
- Con PHP se puede hacer cualquier cosa que podemos realizar con un script CGI, como el procesamiento de información en formularios, foros de discusión, manipulación de cookies y páginas dinámicas.

Después de analizar sus características, se ha considerado conveniente el uso de este lenguaje porque es gratuito y porque se adapta a las necesidades del proyecto. Ya que, la finalidad de este lenguaje es la rápida generación de páginas Web dinámicas. También se han tenido en cuenta alguna de sus principales características como su rapidez, su facilidad de aprendizaje y su soporte multiplataforma (tanto de diversos sistemas operativos como servidores HTTP y bases de datos).

#### **5.2.2. HTML**

El lenguaje HTML (Hipertext Markup Lenguage) es el más utilizado para la creación de páginas Web. Se trata de un estándar reconocido en todo el mundo, por esta razón, las paginas HTML se visualizan de una manera muy parecida en cualquier navegador de cualquier sistema operativo. Se utiliza para definir la estructura y el contenido del texto de una página Web. HTML se escribe a partir de unas "etiquetas" y atributos que estructuran el texto de la página Web en encabezados, párrafos, listas, enlaces, etc.

### **5.2.3. JavaScript**

Se trata de un lenguaje de programación interpretado, dinámico y orientado a objetos. El uso de este lenguaje nos será útil en la programación en el lado del cliente (dentro de la estructura clienteservidor), utilizándose principalmente en el control de datos introducidos por el usuario en la aplicación web, en la visualización de algunos mensajes y en algunos efectos.

#### **5.2.4. MySQL**

MySQL es un sistema de gestión de base de datos relacional, multiusuario, multihilo y de código abierto. Al ser multihilo permite soportar una gran carga de manera eficiente.

Características de MySQL:

- Aprovecha la potencia de sistemas multiprocesador, gracias a su implementación multihilo.
- Soporta gran cantidad de tipos de datos para las columnas.
- Dispone de API's en gran cantidad de lenguajes (C, C++, Java, PHP, etc).
- Gran portabilidad entre sistemas.
- Soporta hasta 32 índices por tabla.
- Gestión de usuarios y passwords, manteniendo un muy buen nivel de seguridad en los datos.
- Condición de open source de MySQL hace que la utilización sea gratuita y se puede modificar con total libertad.
- Se puede descargar su código fuente. Esto ha favorecido muy positivamente en su desarrollo y continuas actualizaciones.
- Es una de las herramientas más utilizadas por los programadores orientados a Internet.
- Infinidad de librerías y otras herramientas que permiten su uso a través de gran cantidad de lenguajes de programación.
- MySQL, es el sistema de gestión de base de datos considerado como el más rápido de Internet.
- Gran rapidez y facilidad de uso.
- Infinidad de librerías y otras herramientas que permiten su uso a través de gran cantidad de lenguajes de programación.
- Fácil instalación y configuración.

Las principales razones por las que se ha elegido este software son:

- Se trata de un software libre
- Facilidad de exportación e importación de datos.
- Posibilidad de ejecutar conjunto de instrucciones guardadas en ficheros externos a la base de datos.
- Permite crear y configurar usuarios, asignando diferentes permisos a cada uno de ellos.
- Fácil aprendizaje.

#### **5.2.5. Apache**

Apache es un servidor Web HTTP. Se trata del servidor más conocido para servir páginas Web, tanto estáticas como dinámicas, que será nuestro caso. Un sitio con páginas webs dinámicas es aquel que permite interactuar con el visitante, de modo que cada usuario que visita la página vea la información modificada para propósitos particulares.

Características de Apache:

- Compatible con multitud de Sistemas Operativos, lo que lo hace prácticamente universal.
- Es una tecnología gratuita de código fuente abierto.
- Es un servidor altamente configurable de diseño modular. Es muy sencillo ampliar las capacidades del servidor Web Apache. Actualmente existen muchos módulos para Apache que son adaptables a este, y están ahí para que los instalemos cuando los necesitemos.
- Trabaja con gran cantidad de Perl, PHP y otros lenguajes de script. Perl destaca en el mundo del script y Apache utiliza su parte del pastel de Perl tanto con soporte CGI como con soporte mod perl. También trabaja con Java y páginas jsp. Teniendo todo el soporte que se necesita para tener páginas dinámicas.
- Permite personalizar la respuesta ante los posibles errores que se puedan dar en el servidor. Es posible configurar Apache para que ejecute un determinado script cuando ocurra un error en concreto.
- Tiene una alta configurabilidad en la creación y gestión de logs. Apache permite la creación de ficheros de log a medida del administrador, de este modo puedes tener un mayor control sobre lo que sucede en el servidor.

Se ha elegido Apache porque es un servidor de código abierto y además, su lenguaje es multi-plataforma, es extensible y tiene una estructura modular.

## **5.3. Guía de estilo**

Con el fin de obtener una aplicación concorde a la imagen gráfica corporativa del Club, y así, respetar la homogeneidad de dicha imagen; el diseño de la Web seguirá una guía de estilo marcada por el Club Deportivo.

Esta guía consta de pocos puntos, pero que se han de cumplir estrictamente. Los puntos de la guía de estilo son los siguientes:

a) En todo el diseño ha de predominar el color azul y blanco, colores corporativos del Club.

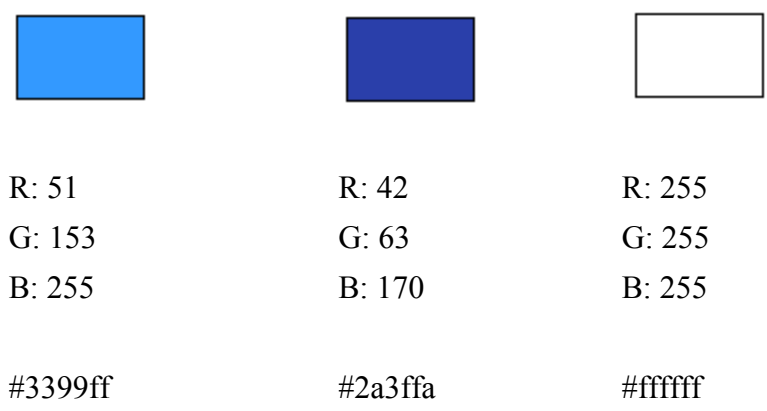

b) En todas las pantallas de la aplicación deberá aparecer el logo del Club.

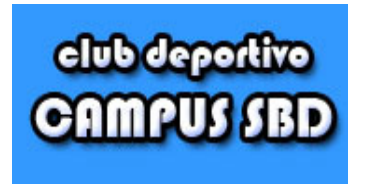

c) La imagen corporativa (logo) ha de estar situado en la parte izquierda de la pantalla.

## **5.4. Modelo de datos**

En primer lugar se definirá que es exactamente el modelo de datos: un modelo de datos es una herramienta conceptual que permite describir los datos que se utilizarán en el proyecto, las relaciones entre ellos y las restricciones de consistencia.

Para la descripción de los datos se utilizará el modelo de entidad-relación.

#### **5.4.1. Modelo entidad-relación**

Este modelo de datos describe los datos del sistema mediante un grupo de objetos (entidades), las relaciones entre objetos y una serie de atributos que describen sus propiedades. El conjunto de entidades del mismo tipo y las relaciones del mismo tipo se denomina "conjunto de entidades" y "conjunto de relaciones", respectivamente.

Existen ciertas restricciones entre entidades y relaciones, por ejemplo la cardinalidad de asignación, que expresa el número de entidades a las que puede asociarse otra entidad mediante un conjunto de relación.

Para el diseño del modelo entidad-relación se utiliza el diagrama de entidad-relación, que se muestra en la siguiente hoja.

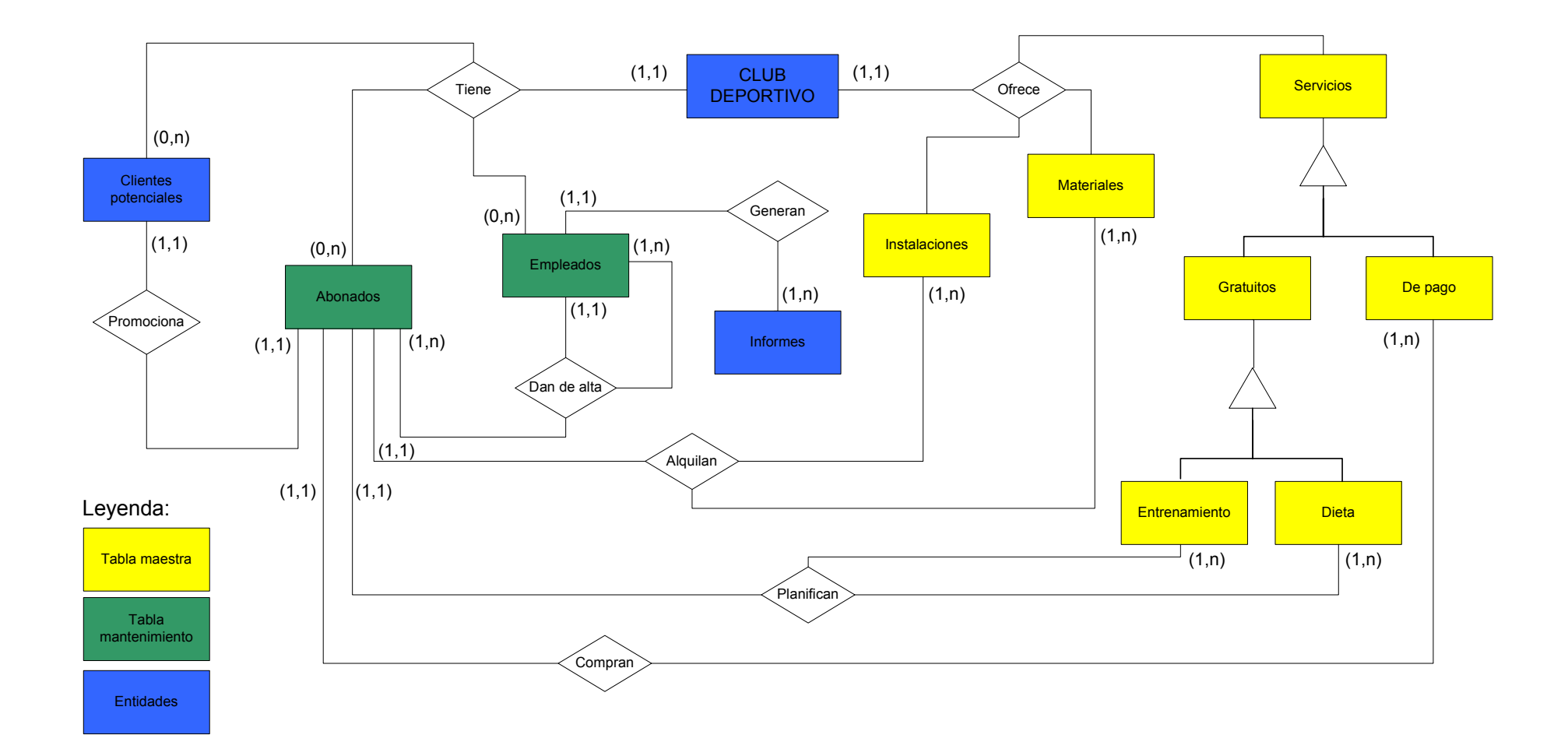

61

## **5.4.2. Diseño de la base de datos**

A continuación se definirá la base de datos a través de un gráfico. Este gráfico muestra las diferentes tablas, el tipo de datos que contienen y las relaciones que existen entre ellas:

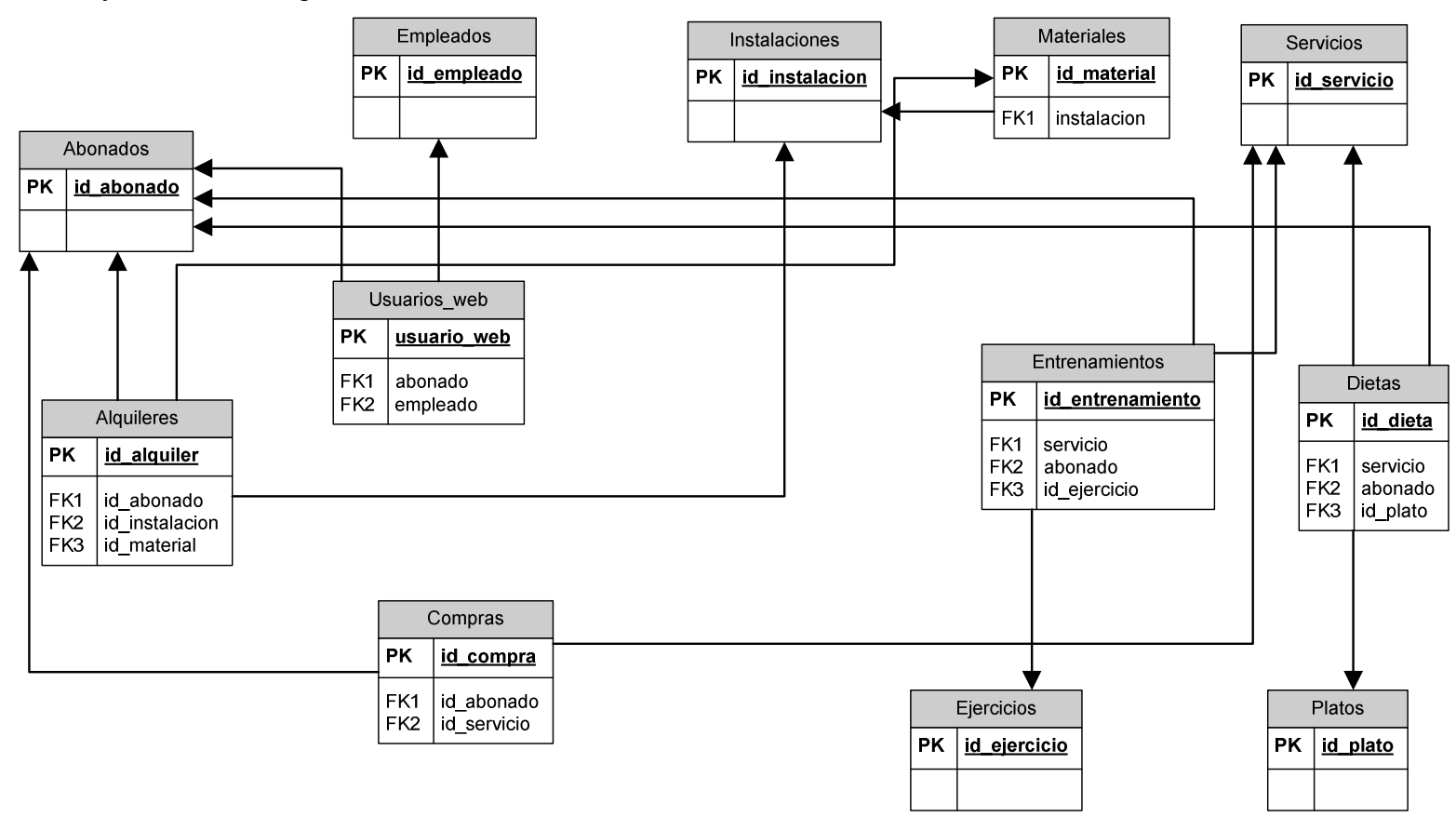

#### **5.4.3. Descripción detallada de la base de datos**

Para poder entender de una manera más amplia la base de datos de la aplicación, se describirán de una manera más detallada las principales entidades y relaciones.

ABONADOS: esta entidad guardará los diferentes datos de los abonados. Los datos más importantes serán los personales, ya que servirán para identificar al usuario. También se guardarán los datos referentes al club, como el tipo de abono, el número de cuenta, etc.

EMPLEADOS: entidad similar a la de abonados pero destinada a guardar los datos de los empleados del Club.

USUARIOS\_WEB: entidad que relacionará el abonado o empleado con su usuario web. Además, guardará otros datos como el propio usuario o su contraseña.

INSTALACIONES: esta entidad guardará la información de las instalaciones, como el nombre, la descripción o la capacidad.

MATERIALES: entidad que contendrá la información de los materiales que se podrán reservar. Además los relacionará con las instalaciones.

SERVICIOS: en esta entidad se guardará la información de los servicios que se podrán comprar en el Club. Por ejemplo el nombre, el nombre o el precio.

ALQUILERES: entidad que guardará la información de las reservas de instalaciones y materiales. De esta manera relacionará el abonado con la instalación y/o reserva.

COMPRAS: esta entidad contendrá la información de las compras realizadas por los abonados. Relacionará el abonado con el servicio comprado.

ENTRENAMIENTOS: entidad que relacionará los abonados con los ejercicios, y de esta manera, guardará el entrenamiento.

DIETAS: en esta entidad se guardarán los platos relacionados con el empleado y servirá para planificar la dieta.

EJERCICIOS: entidad que guardará los diferentes ejercicios para planificar el entrenamiento y sus características.

PLATOS: en esta entidad se guardará la información de los platos para la planificación de la dieta.

A continuación se mostrarán los campos y el tipo de dato que forman cada una de las tablas de la base de datos:

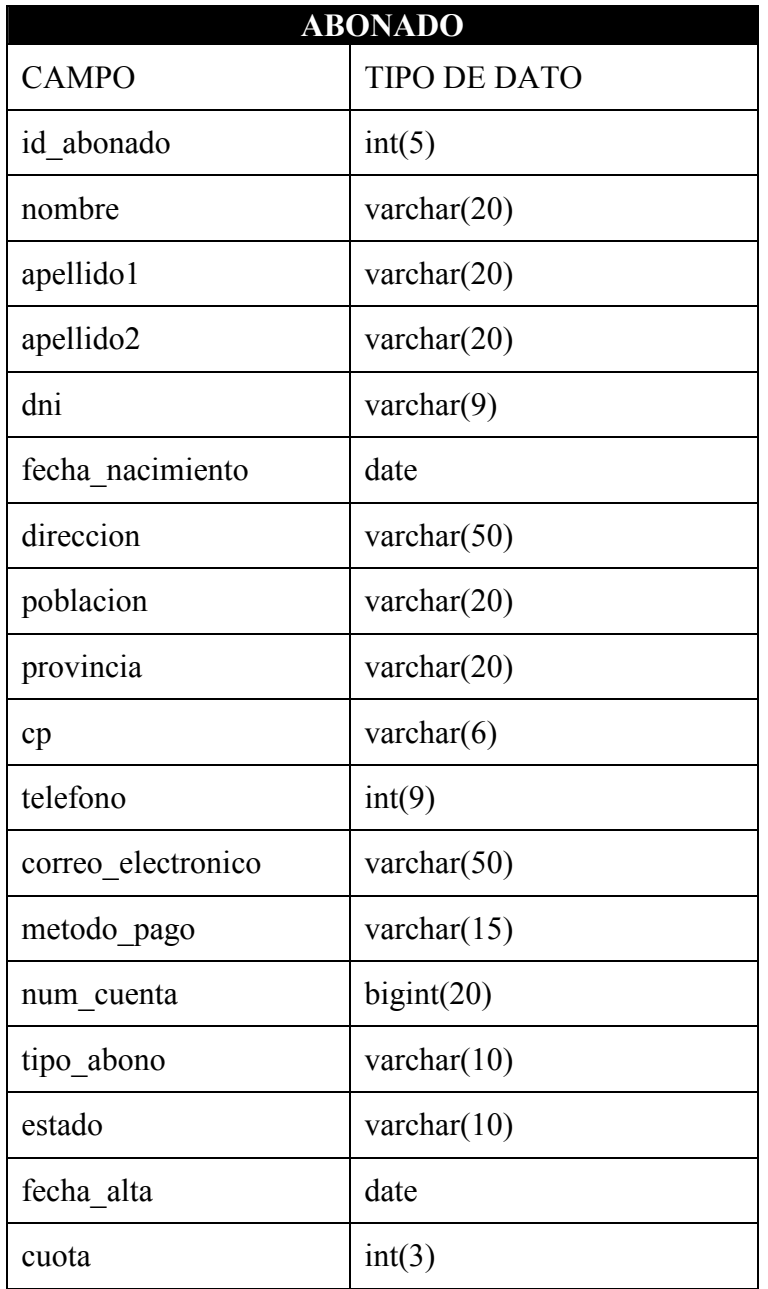

Esta tabla guardará toda la información personal del abonado y la referente a su abono. La clave primaria será "id\_abonado" y será un campo autoincremental.

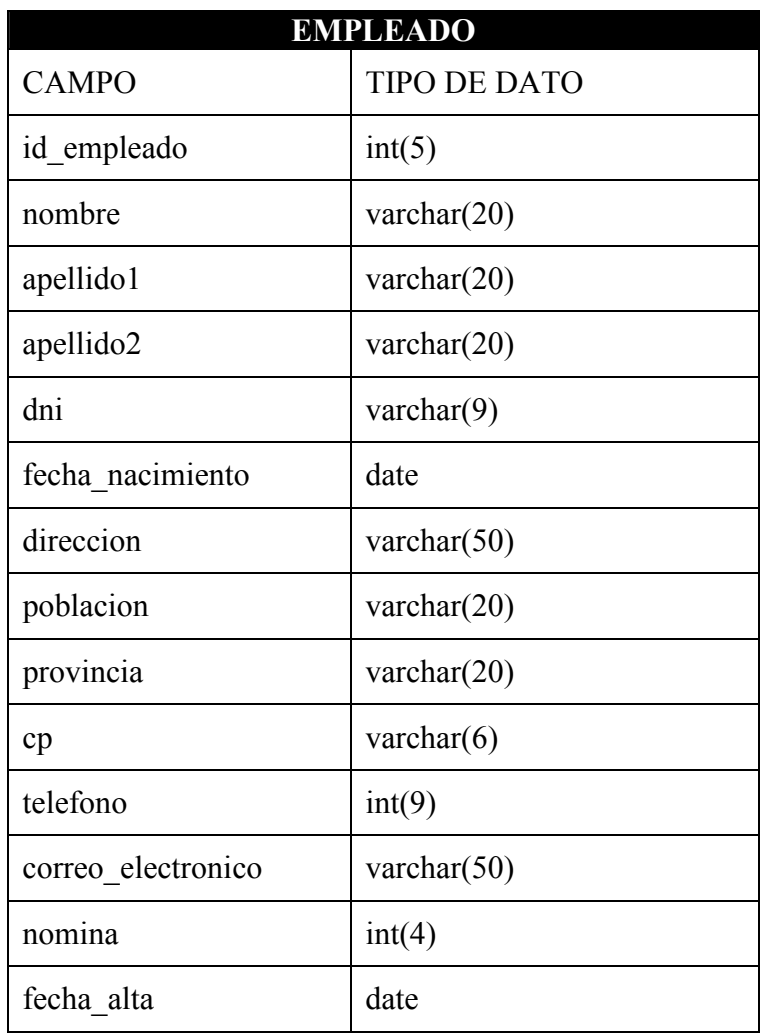

La tabla EMPLEADO deberá contener toda la información de los empleados. Su clave primaria será "id\_empleado" y se tratará de un campo autoincremental.

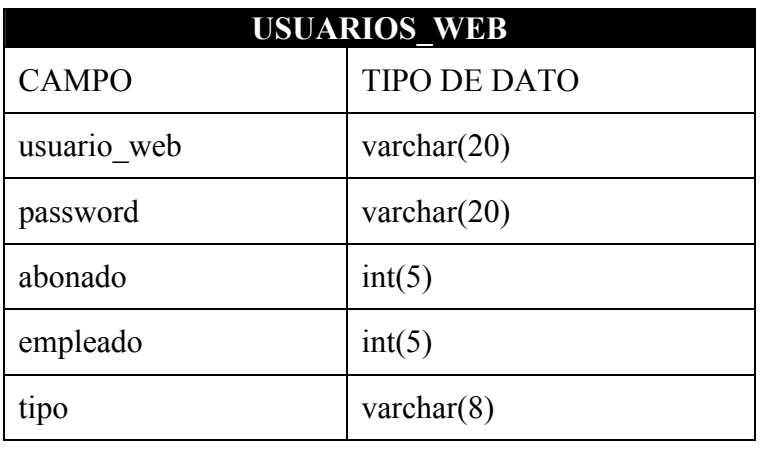

La tabla USUARIOS\_WEB guardará el usuario y la contraseña que el abonado o empleado utilizará para acceder a la aplicación. La clave primaria será "usuario web" y tendrá dos claves foráneas que interrelacionará esta tabla con la de ABONADOS y EMPLEADOS.

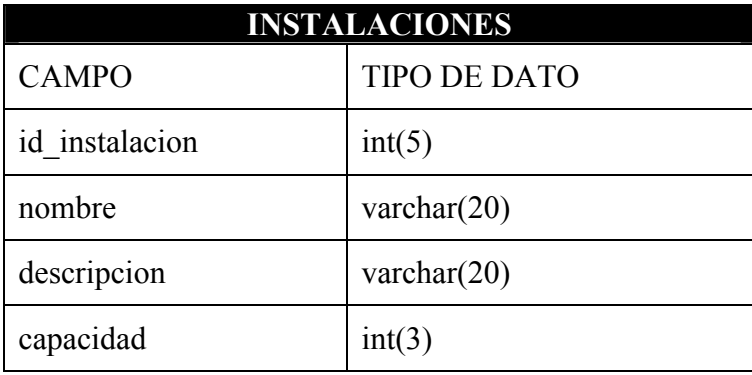

En esta tabla se guardará la información de las diferentes instalaciones que posee el club. Las instalaciones, además de un nombre, deberán tener una descripción y una capacidad máxima. La clave primaria de esta tabla será el campo "id instalacion", que será un campo autoincremental.

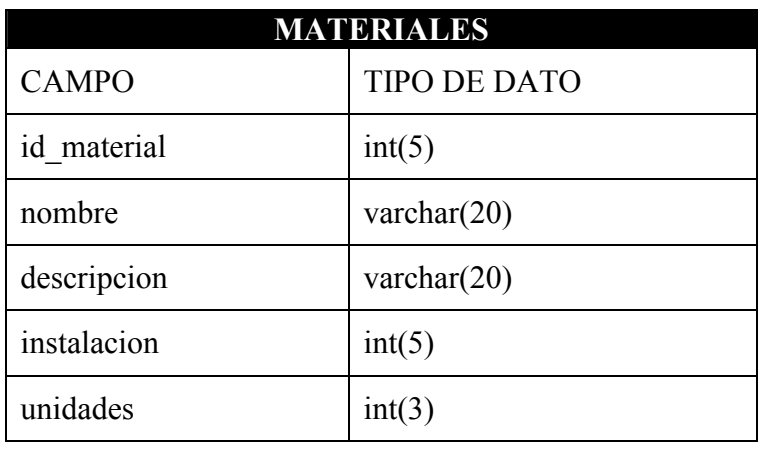

Esta tabla deberá contener los datos de los materiales disponibles en el club. Además deberá relacionar, a través de una clave foránea, las tablas MATERIALES e INSTALACIONES. La clave primaria será "id\_material".

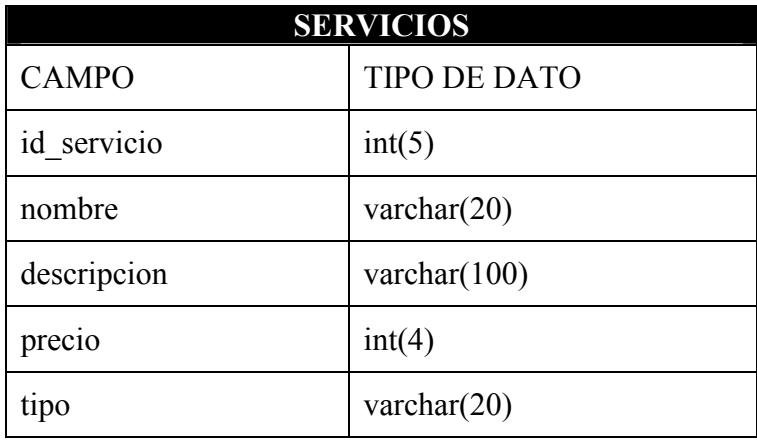

La tabla SERVICIOS contendrá la información de los servicios ofrecidos por el club. Como ya se ha explicado anteriormente, todos los servicios serán de pago excepto la planificación del entrenamiento y de la dieta.

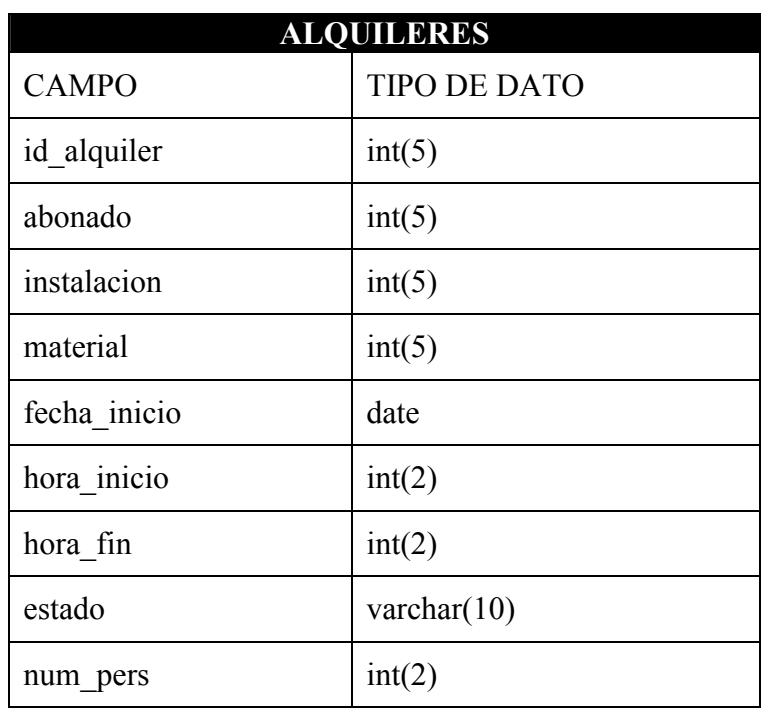

En la tabla ALQUILERES se guardarán los datos de las reservas de instalaciones y de materiales realizadas por los abonados. Las reservas serán de una hora, por lo que la tabla guardará la fecha, la hora de inicio y la hora de fin. Para un mayor control de las instalaciones y su uso, también se guardará el número de personas que utilizarán la instalación. Por otro lado, para poder gestionar la reserva, será necesario guardar el estado del alquiler. Además, tendrá tres claves foráneas que interrelacionaran esta tabla con la de ABONADOS, INSTALACIONES y ALQUILERES. La clave primaria será "id\_alquiler".

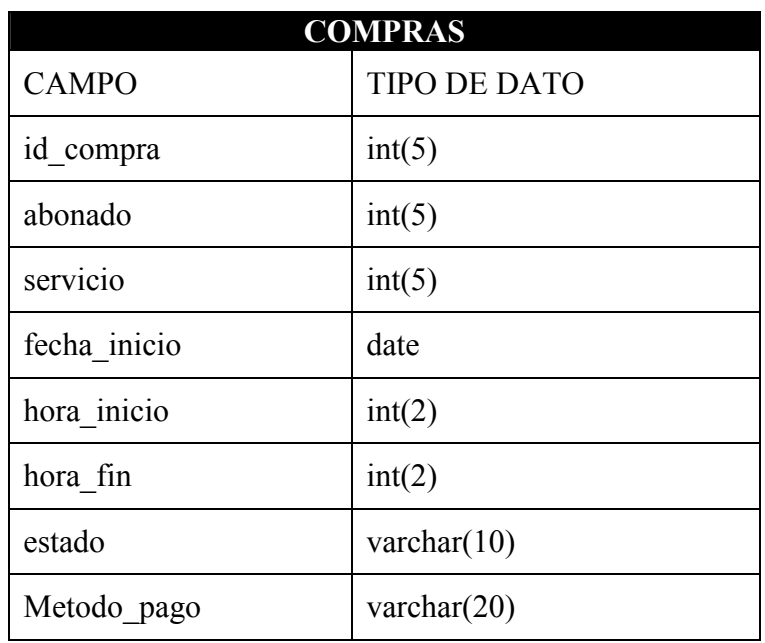

La tabla COMPRAS guardará la información de las compras realizadas por los abonados. Como la tabla RESERVAS guardará la fecha, la hora de inicio y la hora de fin. También guardará el estado de la compra, para poder gestionar la compra, y el método de pago utilizado por el abonado. Esta tabla se interrelacionará, a través de dos claves foráneas, con las tablas ABONADOS y SERVICIOS. La clave primaria será "id\_compra".

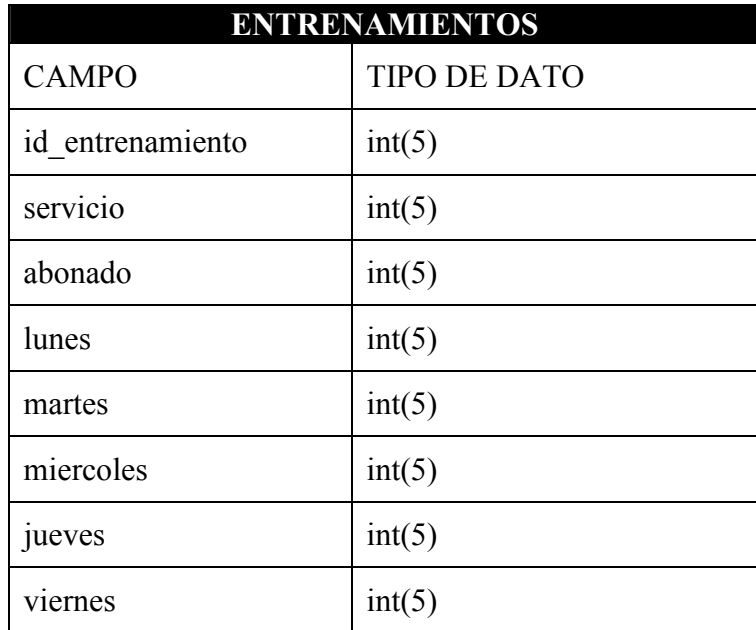

Esta tabla contendrá los datos del entrenamiento de los abonados. Se interrelacionará con las tablas SERVICIOS, ABONADOS y EJERCICIOS. La clave primaria será "id\_entrenamiento".

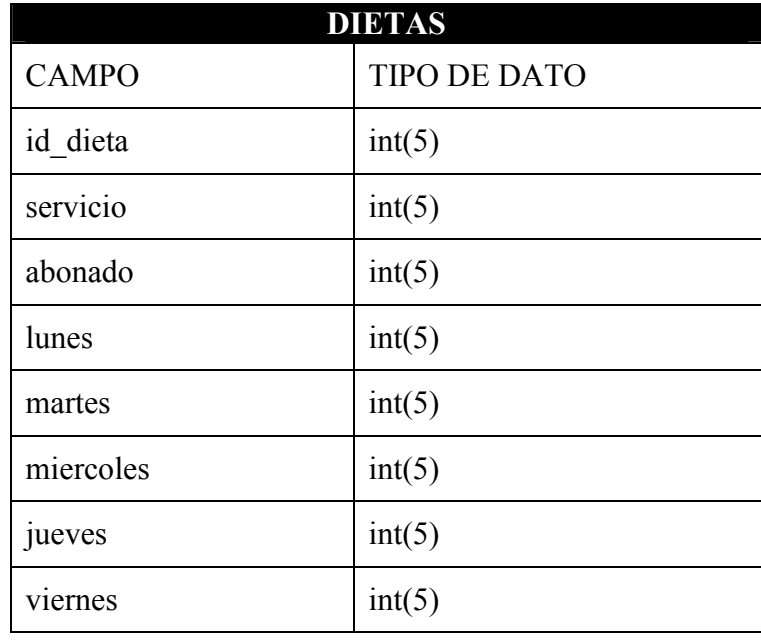

La tabla DIETAS guardará la información de las dietas de los abonados. Para ello, esta tabla ser interrelacionará con las tablas SERVICIOS, ABONADOS y PLATOS. El campo "id\_dieta" será la clave primaria.

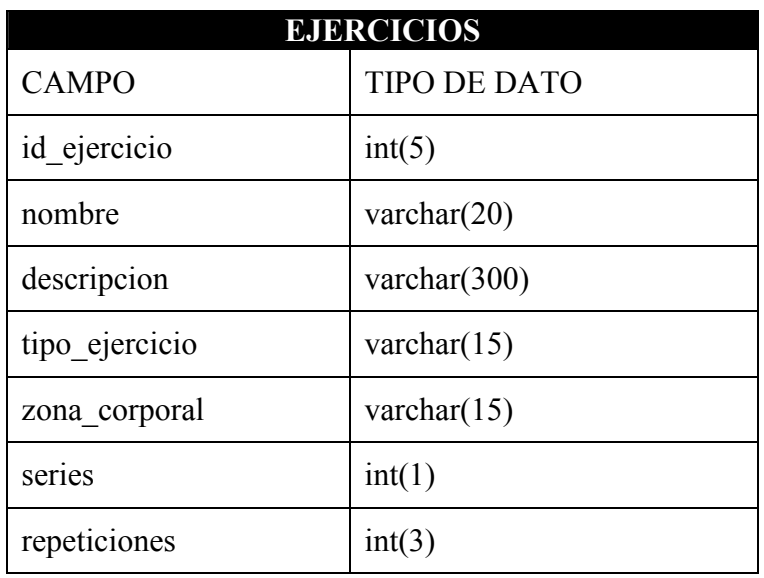

En esta tabla se guardarán los diferentes ejercicios disponibles para que los abonados puedan planificar su entrenamiento. Cada ejercicio corresponderá a un tipo de ejercicio y a una zona corporal. La clave primaria será el campo "id\_ejercicio".

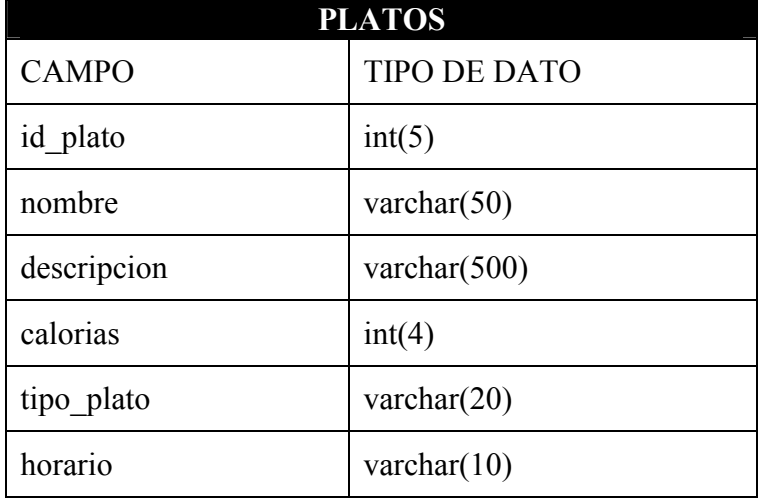

En la tabla PLATOS se guardará toda la información de los platos que el abonado podrá poner en su dieta. Cada plato tendrá una descripción detallada de su preparación. Además, cada plato pertenecerá a un tipo de dieta y a un horario: comida desayuno/merienda o comida/cena. También se guardará las calorías de cada plato por ración. El campo "id\_plato" será la clave primaria.
# **5.5. Diagrama de estados**

### **5.5.1. Abono**

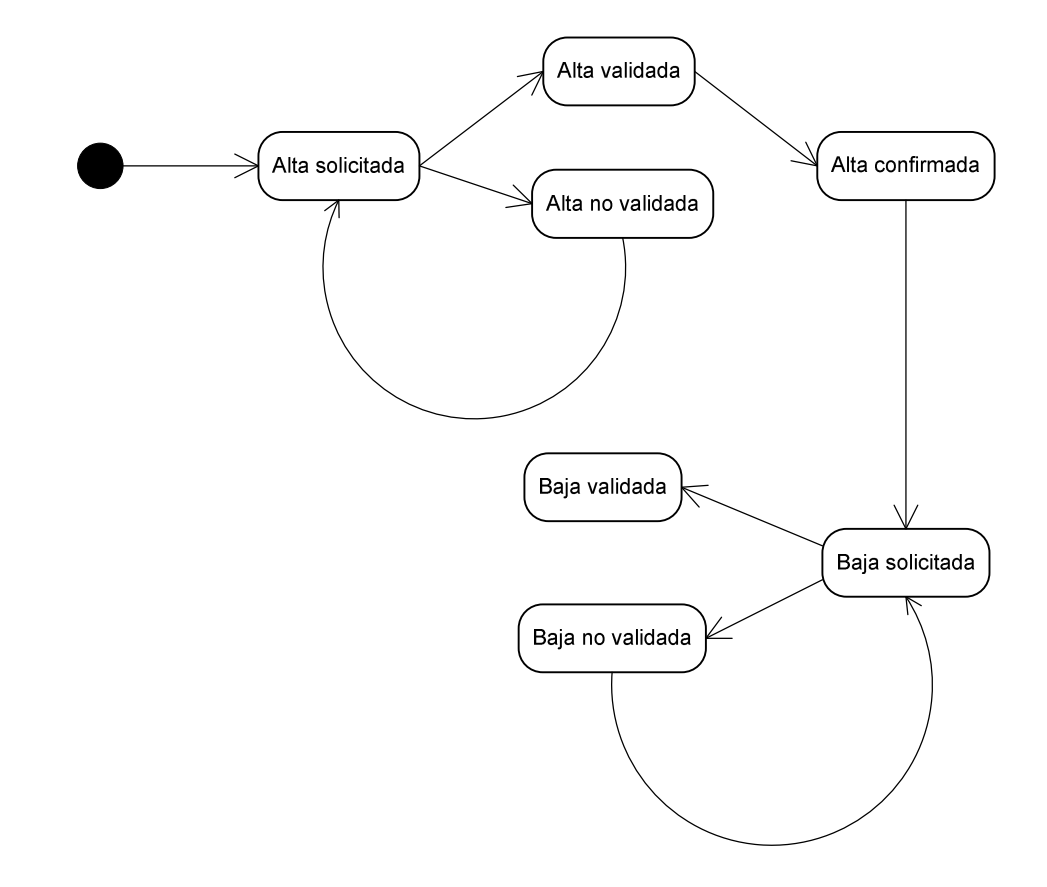

**5.5.2. Instalación/material** 

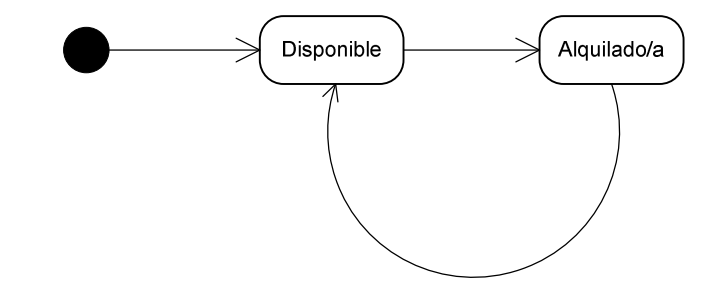

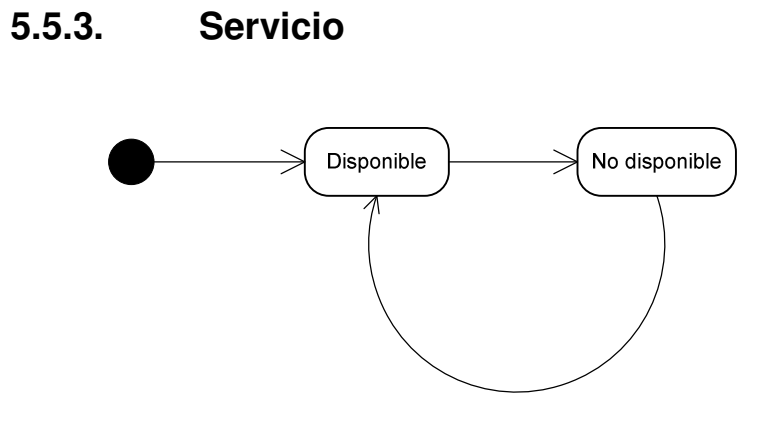

### **5.5.4. Entrenamiento/dieta**

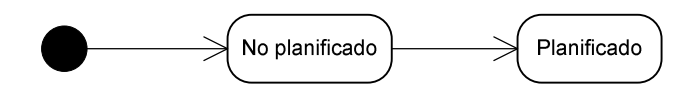

# **5.6. Diagrama de actividades**

A través de este diagrama se representarán los flujos de la aplicación paso a paso. Esto servirá para facilitar el desarrollo, ya que se describirá que pasos contienen los diferentes procesos del sistema y como reaccionará la aplicación en determinado eventos.

## **5.6.1. Alta de abonado**

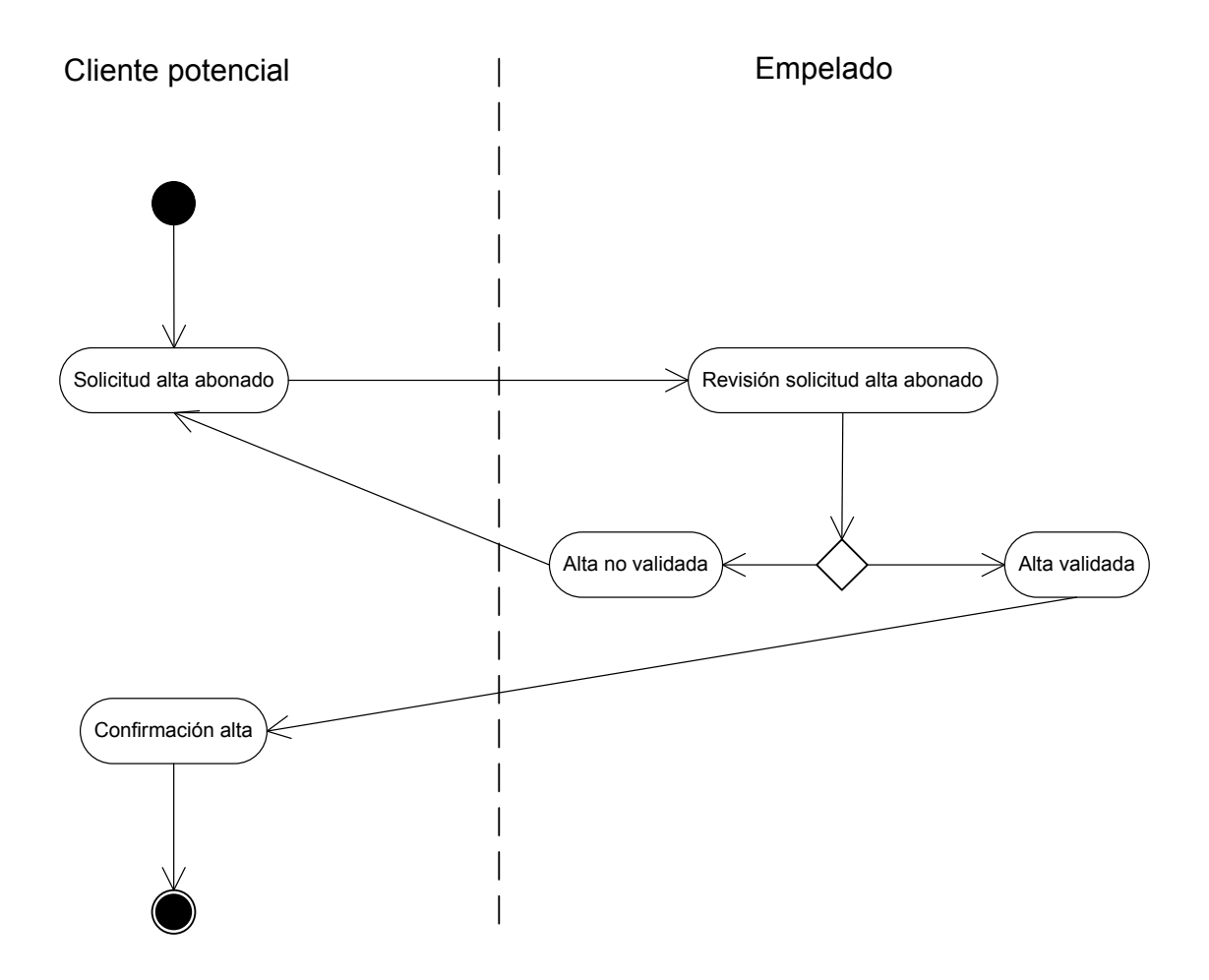

# **5.6.2. Baja de abonado**

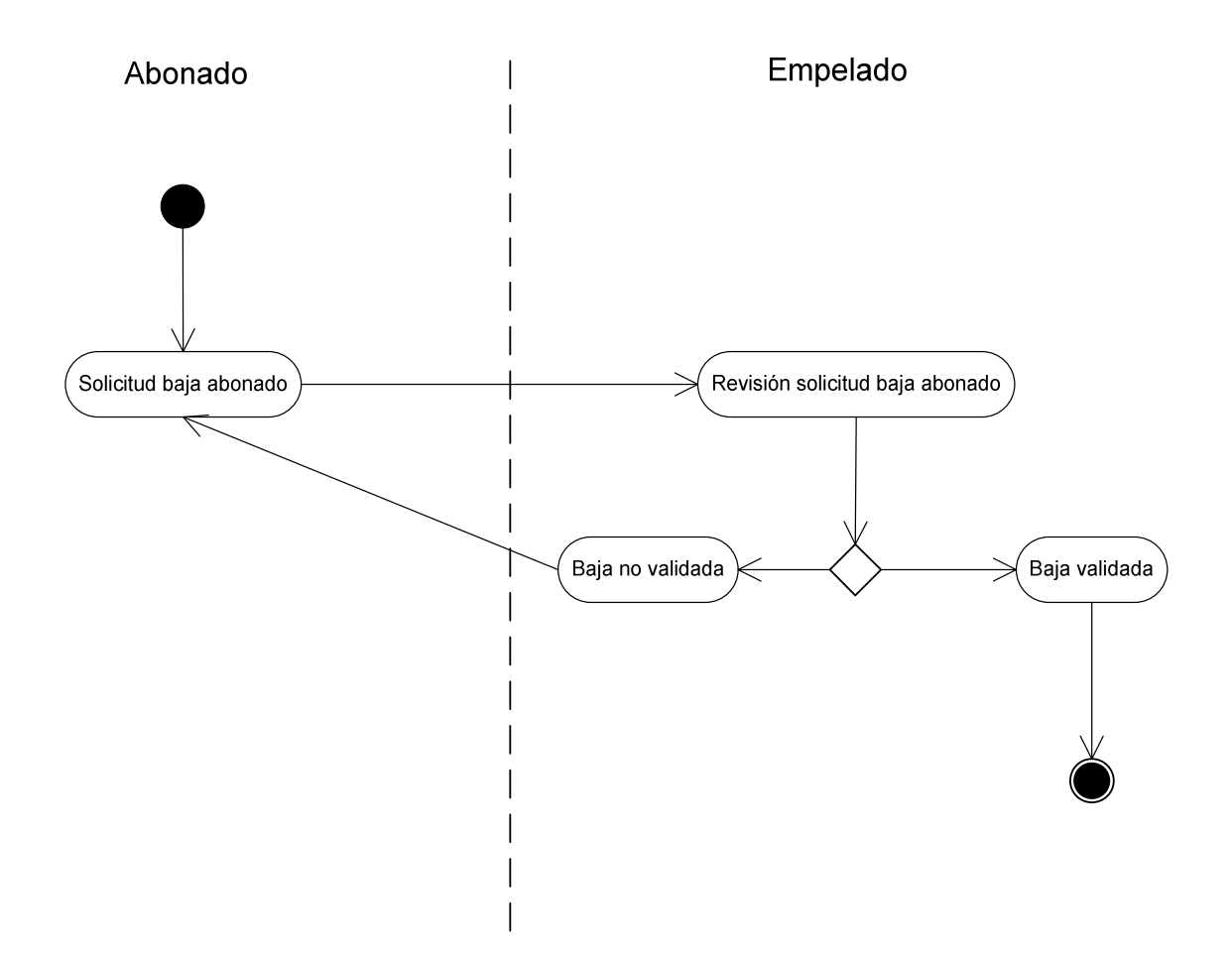

### **5.6.3. Reserva instalación/material y compra de servicio**

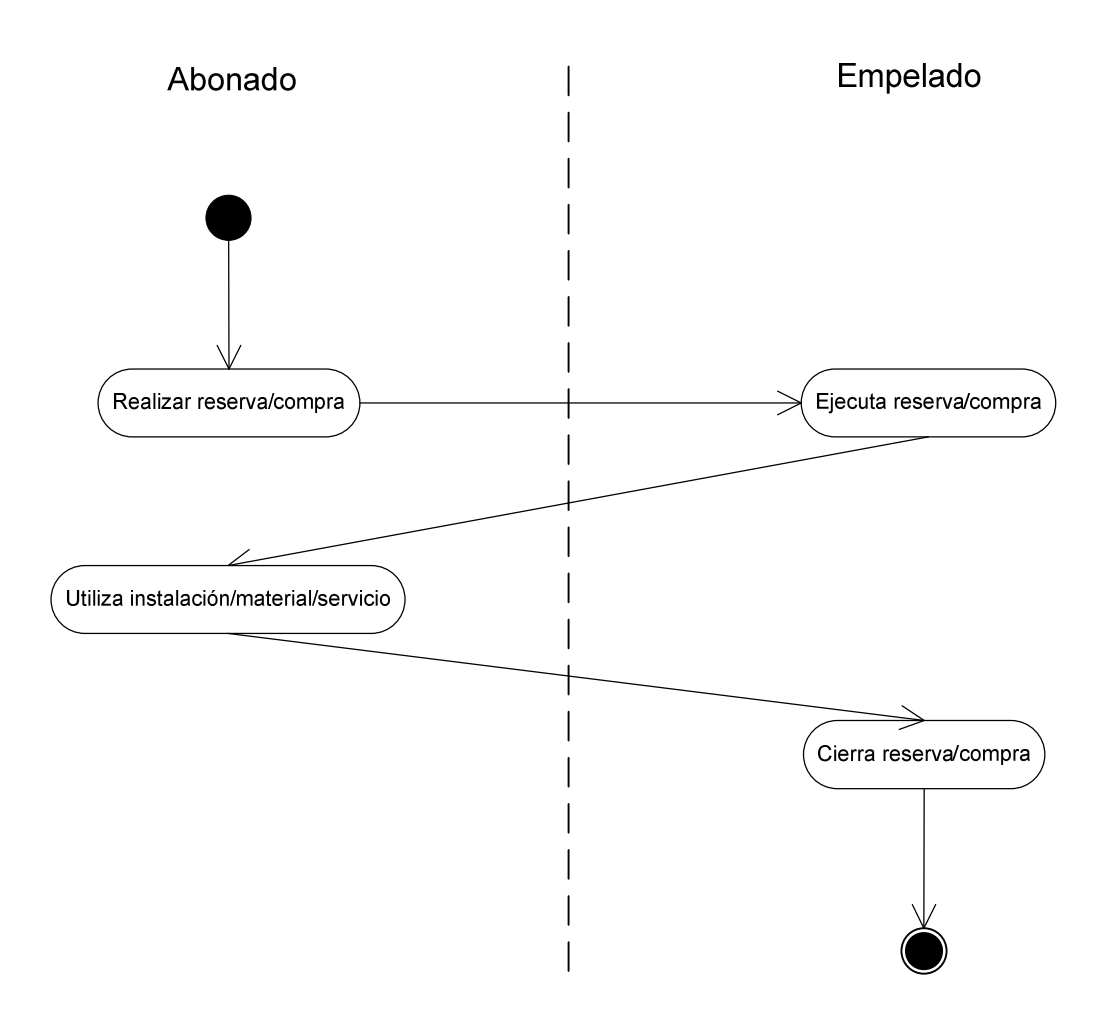

## **5.6.4. Entrenamiento**

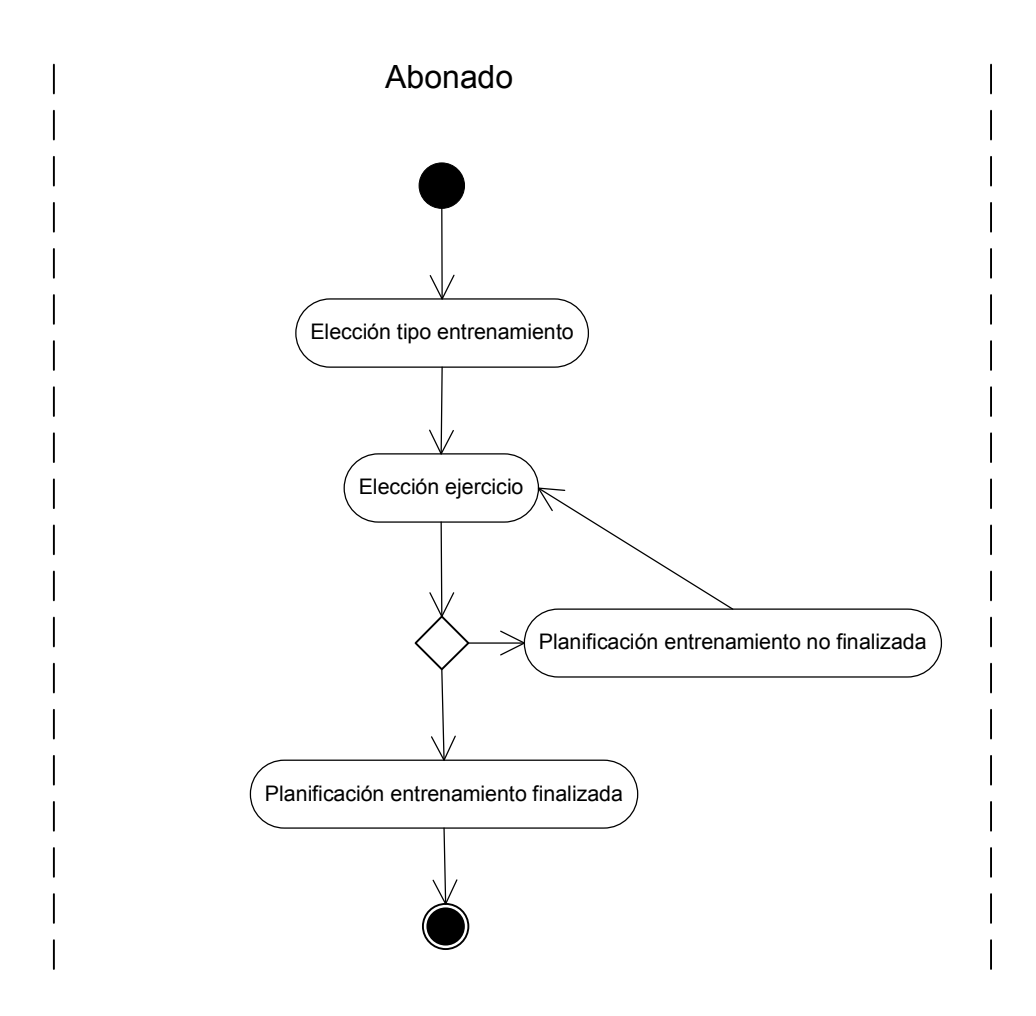

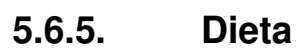

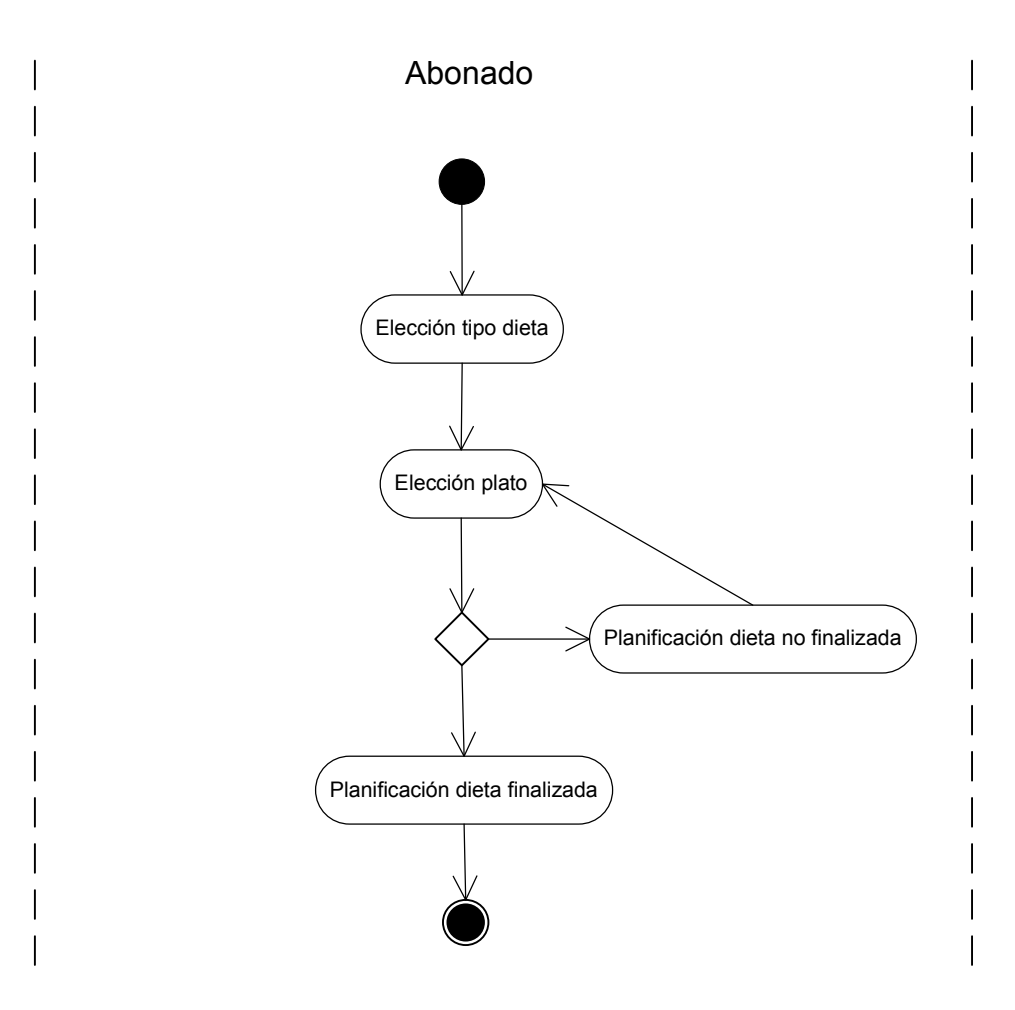

### **5.7. Permisos y control de acceso a datos**

La aplicación contará con una pequeña parte pública, pero la mayor parte será privada. A la parte privada se podrá acceder con dos tipos de usuarios diferentes: abonado o empleado. Cada tipo de usuario tendrá una visualización diferente dentro de la misma pantalla, tendrá acceso a unos menús diferentes, poseerá diferentes permisos y accederá a distintas pantallas dentro de la web.

Con la siguiente tabla se resumirá a grandes rasgos los permisos y accesos de cada usuario a las principales funcionalidades de la aplicación.

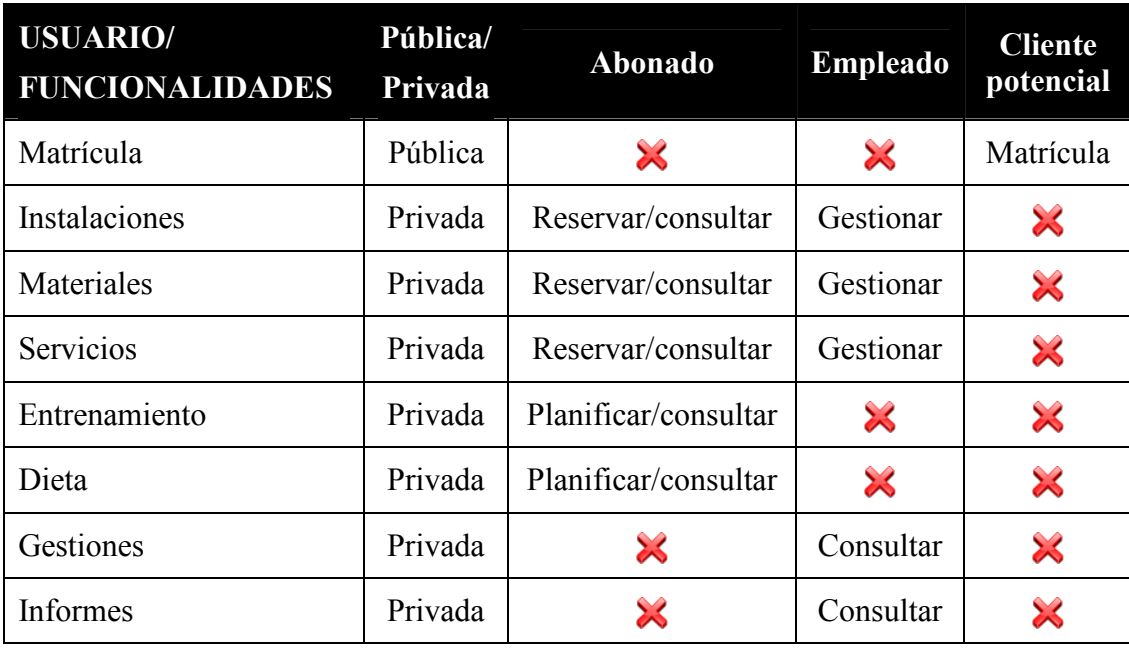

La parte pública de la aplicación será la página inicial. En esta página, el cliente potencial deberá acceder al formulario de matrícula para enviar la solicitud de alta de abonado. Los abonados y empleados, deberán realizar el loggin para acceder a la parte privada de la aplicación.

En la parte privada existen diferentes funcionalidades accesibles para sólo un tipo de usuario y otras dónde los usuarios tendrán diferentes permisos y accesos. Una vez accedido a la parte privada, el menú principal (mostrado en todas las pantallas de la aplicación) será diferente para los abonados y los empleados. El menú de los abonados constará de cuatro opciones: instalaciones-serviciosentrenamiento-dieta. Mientras que el de los empleados será instalacionesservicios-gestiones-informes.

En las instalaciones, los abonados podrán realizar sus reservas y comprobar el estado de las mismas. Mientras que los empleados podrán dar de alta, modificar

los datos o eliminar una instalación. En los materiales y servicios ocurrirá lo mismo.

El entrenamiento y la dieta sólo son accesibles por los abonados. Estos usuarios podrán planificar su dieta o entrenamiento y consultar, posteriormente, su planificación.

Las gestiones y los informes serán exclusivamente accesibles por los empleados. Dentro de gestiones podrán realizar la gestión de matrículas, reservas, compras, etc. En informes tendrán un histórico de reservas, compras, etc y una serie de estadísticas relacionadas con el club deportivo.

### **5.8. Interfaz gráfica**

La interfaz gráfica es una parte muy importante del diseño. El principal objetivo es conseguir un entorno fácil de utilizar y de rápido aprendizaje para el usuario, que permita que el usuario se familiarice rápidamente con la aplicación y no le presente ninguna dificulta. El diseño de la interfaz gráfica deberá conseguir estos objetivos cumpliendo los diferentes puntos de la guía de estilo.

A continuación se mostrarán unas cuantas interfaces para mostrar el diseño de la aplicación:

#### Página principal:

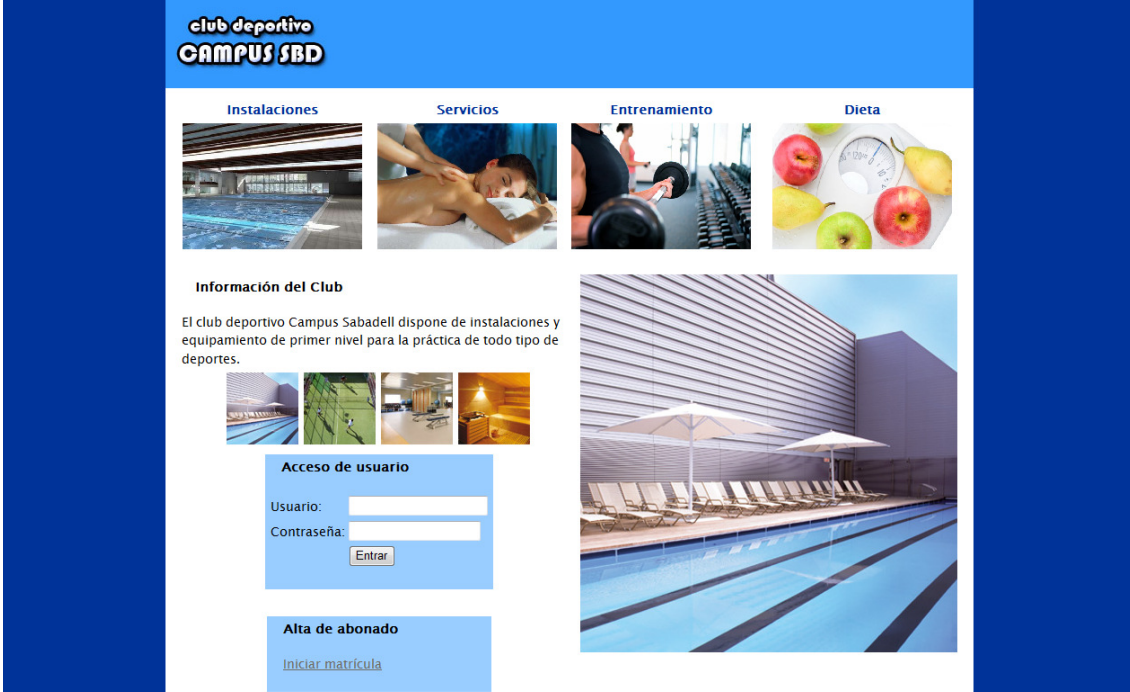

Esta será la pantalla inicial de la aplicación. En esta pantalla se podrá acceder a la parte privada de la aplicación o realizar una nueva matrícula. También se podrán visualizar diferentes fotos de las instalaciones del club deportivo.

Planificación de entrenamiento:

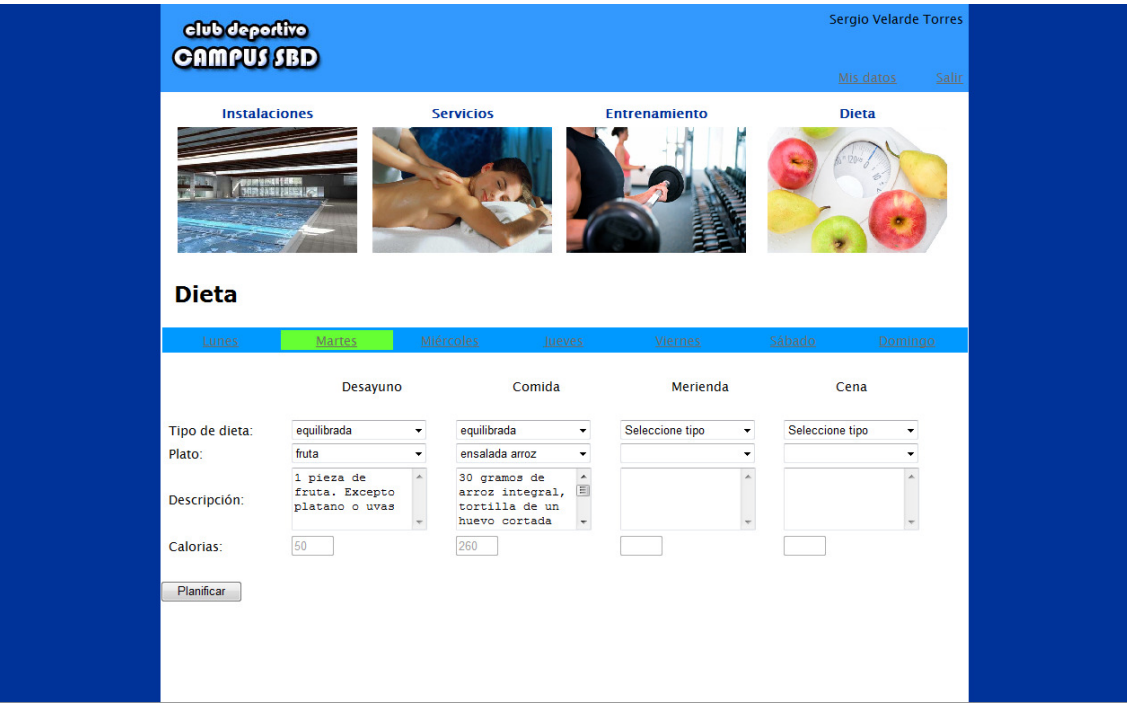

#### Informes:

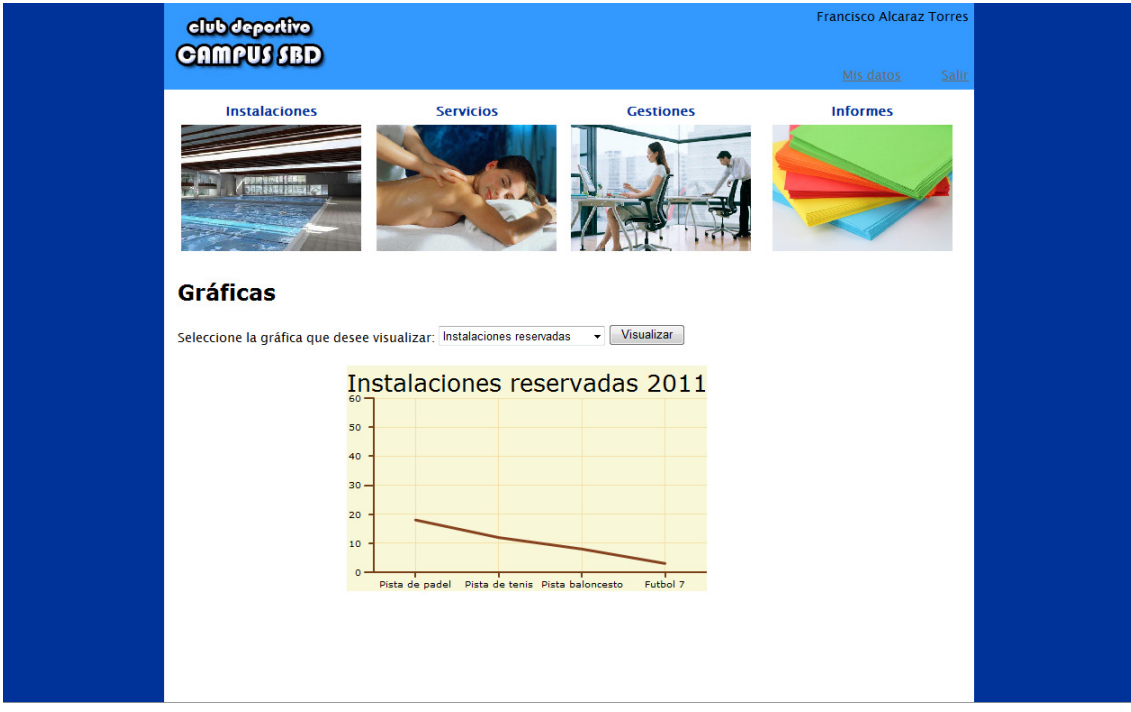

La parte privada tendrán una zona de la interfaz que se mantendrá en todas las páginas de la aplicación. Esta parte será la cabecera y el menú principal. En la cabecera se situará el logo, el nombre completo del usuario, un enlace para acceder a su ficha y otro para cerrar la sesión. El menú principal constará de cuatro imágenes que enlazarán con las cuatro principales funcionalidades de la aplicación. Estas funcionalidades serán distintas según el tipo de usuario, por lo tanto el menú se será distinto para los abonados y los empleados. Los abonados tendrán como opciones de menú: "instalaciones", "servicios", "entrenamiento" y "dieta", mientras que los empleados visualizarán: "instalaciones", "servicios", " gestiones" e "informes".

Por último, para la correcta visualización de la web para las diferentes resoluciones posibles, el diseño de la interfaz se realizará utilizando tablas. De esta manera, el contenido siempre quedará centrado y no se desordenará la información ni la estructura de la página web.

### **6. PRUEBAS**

El objetivo de la fase de pruebas es detectar los posibles fallos durante el desarrollo de la aplicación, y de esta manera, poderlos corregir. Es imposible desarrollar software sin cometer errores, por esta razón, en un proyecto no se puede prescindir de la fase de prueba. A mayor número de errores detectados, mejor se considerará la prueba.

Existen diferentes procesos que permiten la localización de los diferentes fallos y la comprobación del correcto funcionamiento de la aplicación, en el desarrollo de esta aplicación se han utilizado los siguientes:

- Pruebas de unidad: prueban el correcto funcionamiento de un módulo de código. Esto sirve para asegurar que cada uno de los módulos funcione correctamente por separado.
- Pruebas de integración: comprueba la compatibilidad y funcionalidad de los interfaces entre las distintas 'partes' que componen un sistema, estas 'partes' pueden ser módulos, aplicaciones individuales, aplicaciones cliente/servidor, etc. Este tipo de pruebas es especialmente relevante en aplicaciones distribuidas.
- Pruebas de validación: pruebas realizadas sobre un software completamente integrado para evaluar el cumplimiento con los requisitos especificados.
- Pruebas de sistema: pruebas para comprobar el software ya incorporado con los elementos que forman el sistema, ya sean hardware o software.
- Pruebas de aceptación: Son las que hará el cliente, se determina que el sistema cumple con lo deseado y se obtiene la conformidad del cliente.

#### **6.1. Pruebas de unidad**

Las pruebas de unicidad realizadas sobre la aplicación se han ido realizando durante su desarrollo y también, una vez finalizado el mismo. Estas pruebas han consistido en introducir diferentes tipos de datos erróneos en las diferentes páginas de la aplicación.

Dentro de esta fase de pruebas, también se ha realizado la prueba de caja blanca. Esta prueba consiste en comprobar todas las funciones internas de un módulo. En la práctica, la búsqueda y ejecución de todos los caminos lógicos posibles, resulta una tarea muy compleja. Por lo que esta prueba se ha realizado al 100% en los caminos básicos, en las páginas más importantes y en las que contenían las funciones más complejas.

#### **6.2. Pruebas de integración**

En esta prueba, principalmente se ha comprobado los enlaces y paso de variables entre las diferentes páginas de la web. Al tener diferentes tipos de usuarios que pueden trabajar con la aplicación, se debía comprobar el control de las diferentes sesiones, el control de accesos a las diferentes funcionalidades de la web y los diferentes permisos entre usuarios.

Para llevar a cabo esta fase de pruebas, también se ha utilizado el método de caja negra. Este tipo de prueba se centra en el funcionamiento del software teniendo en cuenta las entradas y salidas que recibe sin tener en cuenta su funcionamiento interno. El objetivo de este método era encontrar los siguientes errores:

- Funciones incorrectas o ausentes.
- Errores de interfaz.
- Errores de estructura de datos.
- Errores de acceso a la base de datos.
- Errores de inicialización y finalización.

### **6.3. Pruebas de validación**

En esta prueba se ha comprobado que se cumplen todos los requisitos y funcionalidades que se describieron en el análisis y diseño del proyecto. En esta fase de pruebas también se utiliza el método de caja negra, ya que para evaluar los diferentes requisitos es necesario ver la aplicación de una manera global y comprobar los resultados obtenidos.

### **6.4. Pruebas de sistema**

La aplicación ha sido comprobada en el entorno software descrito en el análisis, ya que sobre este entorno se ha diseñado. Además se ha comprobado la correcta visualización de la web en los principales navegadores del mercado. La aplicación también ha sido probada en equipos de características de hardware parecidas a los que la alojarán definitivamente (servidor) y en los que será ejecutada (cliente).

#### **6.5. Pruebas de aceptación**

En este proyecto, la fase de aceptación será realizada por el director del proyecto. Para ello se realizará una demostración de las diferentes funcionalidades de la aplicación y deberá comprobar su correcto funcionamiento y los datos obtenidos.

## **7. CONCLUSIONES**

En este apartado se analizarán los resultados obtenidos después de la realización del proyecto, comprobando si el resultado final cumple con los objetivos iniciales y valorando la calidad del producto obtenido. También se explicarán los retrasos ocurridos en la planificación y se comentarán posibles líneas de ampliación de la aplicación.

### **7.1. Cumplimiento de objetivos**

Para poder comprobar si se han cumplido los objetivos marcados en el inicio del proyecto es necesario analizar si se cumplen todos los requisitos y las necesidades descritas en el estudio de viabilidad y en el análisis del proyecto. De esta manera, podemos comprobar que el objetivo principal: la creación de un sistema capaz de gestionar un club deportivo, ha sido cumplido.

Más exactamente, se ha creado una aplicación web que cumple con la finalidad de gestionar los abonos de los clientes del Club Deportivo.

También se ha conseguido el propósito de gestionar las instalaciones, materiales y servicios del Club. De esta manera los abonados podrán realizar cualquier gestión desde cualquier lugar y a cualquier hora. Y los empleados cambiarán su metodología de trabajo actual por una más cómoda y eficiente.

Otro objetivo cumplido ha sido ofrecer al abonado dos servicios nuevos: planificación del entrenamiento semanal y planificación de la dieta semanal.

Por otro lado, se ha facilitado las tareas de gestión a los empleados del Club y se les ha proporcionado una serie de estadísticas sobre las operaciones que los abonados realizan en el Club.

El sistema cuenta con una parte pública y otra privada, en la que el control de usuarios permite a los abonados y empleados realizar diferentes operaciones dentro de la misma aplicación.

En la siguiente tabla se muestra un resumen de los objetivos logrados con el desarrollo de la aplicación:

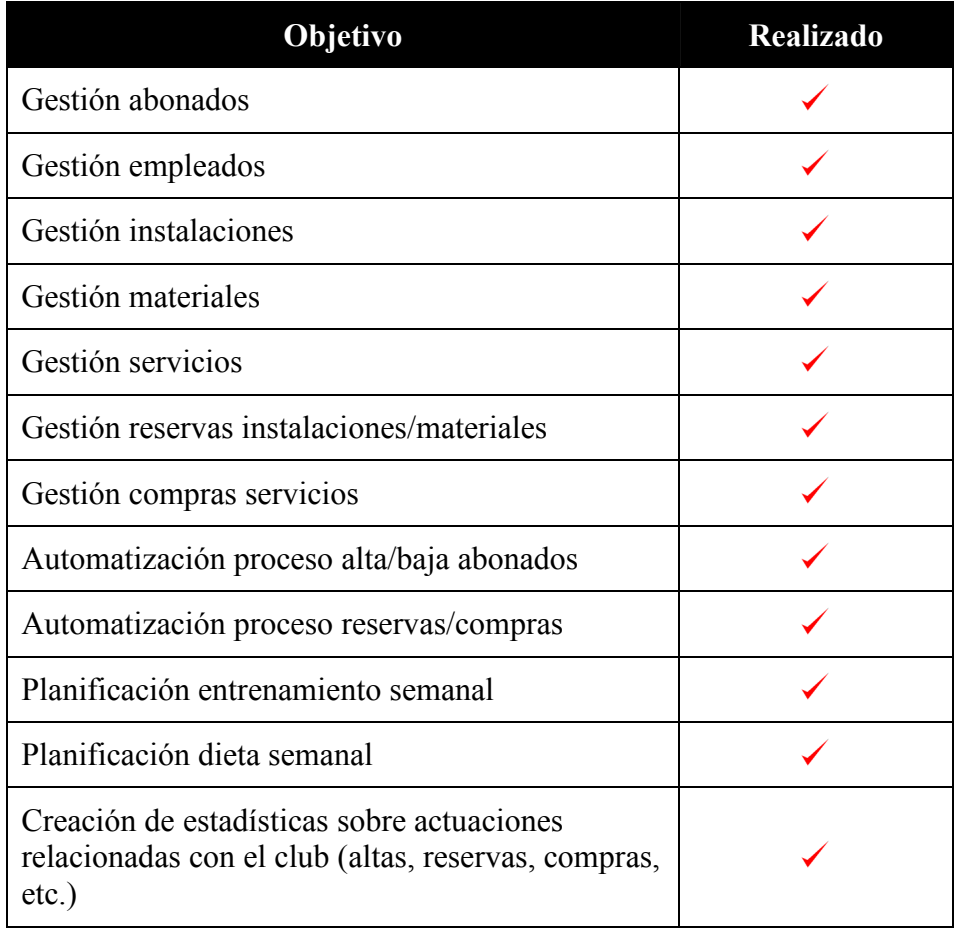

En resumen, se ha creado una aplicación que además de gestionar de una manera más sencilla y eficaz los recursos del Club, ofrece una serie de mejoras tanto a los abonados como a los empleados.

### **7.2. Retrasos en la planificación**

Durante el desarrollo de la aplicación ha habido diferentes retrasos en la planificación debido a diferentes causas.

La principal causa por la que el proyecto ha finalizado con retraso, ha sido el desconocimiento de varios aspectos del desarrollo. Por lo que ha sido necesario la continua formación y adquisición de conocimientos para poder solucionar diferentes problemas de desarrollo. Además, al no haber realizado nunca un proyecto parecido, se desconocen muchos puntos del proyecto y es complicado crear una buena estimación. Por lo tanto, otra causa del retraso es una mala planificación.

Por último, en varias etapas del proyecto, no se pudo contar con los recursos previstos. Esto afectó las horas dedicadas que no fueron las planificadas.

### **7.3. Líneas de ampliación**

Una vez finalizado el proyecto y después de analizar su funcionamiento y las posibles futuras necesidades del club, se puede afirmar que existen diferentes líneas de ampliación del sistema. A continuación se expondrán alguna de ellas.

- Añadir diferentes formas de pago para el abonado.
- Guardar en el sistema un histórico de las anteriores planificaciones de entrenamiento y dieta.
- Posibilidad de exportar las planificaciones de entrenamientos y dietas en PDF.
- Crear un control de acceso mediante tarjetas a las instalaciones del Club, gestionadas por la aplicación.
- Incluir una sección de noticias sobre el Club.

Esta son sólo algunas de las ampliaciones que podría tener este proyecto. Para todas ellas sería necesario una cantidad de tiempo importante y adquirir nuevos conocimientos, por lo que, para llevarlas a cabo se debería volver a planificar un nuevo proyecto.

### **7.4. Valoración final**

Después de todas las conclusiones anteriores podemos concluir con una valoración final:

El resultado obtenido ha sido satisfactorio ya que se ha cumplido con los objetivos planteados inicialmente, dotando al Club Deportivo de un sistema que cumpla con sus necesidades actuales. Además se han analizado cuales pueden ser las futuras necesidades del cliente y sus correspondientes ampliaciones.

A nivel personal, ha servido para adquirir una gran cantidad de conocimientos nuevos y también, para recordar otros aprendidos durante la carrera. Además ha servido de experiencia para poder desarrollar proyectos de una cierta dimensión, y sobretodo, para aprender a planificar de una manera más exacta un proyecto y preveer los posibles problemas que puedan ir surgiendo a lo largo de su desarrollo.

En definitiva, creo que ha sido una buena experiencia que me ayudará en mi futuro profesional.

# **8. BIBLIOGRAFÍA**

Libros consultados:

1- Luke Welling, Laura Thomson, "Desarrollo web con PHP y MySQL". Anaya Multimedia, cop. 2009.

2- César Pérez López, "Dreamweaver 8 : Desarrollo de páginas web dinámicas con PHP y MySQL". Ra-Ma, cop. 2007

3- Ed Lecky-Thompson, Steven D. Nowicki, Thomas Myer, "PHP 6". Anaya Multimedia, 2009.

Fuentes electrónicas:

1- Fernando Atanasio Negrete, "Apache + PHP + MySql + PhpMyAdmin como módulo de Apache", Maestros del web.

Disponible en: http://www.maestrosdelweb.com/editorial/phpmysqlap/ (noviembre 2010)

2- Sector Web, "Calendario emergente en formularios".

Disponible en: http://www.sectorweb.net/2007/05/07/calendario-emergente-enformularios/ (diciembre 2010)

3- Leemiblog, "Creación de gráficas en PHP con Open Flash Chart".

Disponible en: http://www.leemiblog.com/2007/11/creacion-de-graficas-en-phpcon-open-flash-chart/ (agosto 2011)

4- José Mariano González Romano, "Desarrollo de sitios web con PHP y Mysql". Departamento de Lenguajes y Sistemas Informáticos Universidad de Sevilla.

Disponible en: http://www.lsi.us.es/cursos/cursophp/ (febrero 2011)

5- Dietas, "Dietas todo lo que necesitas para mejorar tu figura". Disponible en: http://www.dietas.com/ (marzo 2011)

6- Gimnasio total.com, "Ejercicios de pesas con imágenes dinámicas, rutinas y tablas".

Disponible en: http://www.gimnasiototal.com/ejerciciosdepesas.html (marzo 2011)

7- Empresario.mx, "Hacer login de usuarios con PHP y MySQL". Disponible en: http://empresario.mx/programacion/php/hacer-login-de-usuarioscon-php-y-mysql/ (abril 2011)

8- The Art of Web, "Javascript: Form Validation: Date and Time". Disponible en: http://www.the-art-of-web.com/javascript/validate-date/ (junio) 2011)

9- Web estilo.com, "Manual de MySQL". Disponible en: http://www.webestilo.com/mysql/intro.phtml (noviembre 2011)

10- MySQL Documentation, "MySQL 5.0 Reference Manual". Disponible en: http://dev.mysql.com/doc/refman/5.0/es/index.html (noviembre 2010)

11-W3schools Online Web Tutorials "PHP tutorial". Disponible en: http://www.w3schools.com/php/default.asp (enero 2011)

12- El código, "Scripts y código de ejemplo: Javascript". Disponible en: http://www.elcodigo.net/taller/javascript/indices.html (julio 2011)

Sabadell, Septiembre de 2011

Sergio Velarde Torres